*TPC Benchmark™C Full Disclosure Report Using Sun Microsystems Ultra Enterprise 2 Model 2200, and IBM DB2 for Solaris Version 2.1.1 RDBMS*

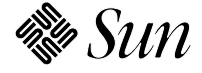

Sun Microsystems Computer Company 2550 Garcia Avenue Mountain View, CA 94043 U.S.A.

**Revision 1, April 1996 Submitted for review Compliant with Revision 3.0 of the TPC-C specification**

© 1996 Sun Microsystems, Inc. 2550 Garcia Avenue, Mountain View, California 94043-1100 U.S.A.

All rights reserved. This product and related documentation are protected by copyright and distributed under licenses restricting its use, copying, distribution, and decompilation. No part of this product or related documentation may be reproduced in any form by any means without prior written authorization of Sun and its licensors, if any.

Portions of this product may be derived from the UNIX® and Berkeley 4.3 BSD systems, licensed from UNIX System Laboratories, Inc. and the University of California, respectively. Third-party font software in this product is protected by copyright and licensed from Sun's Font Suppliers.

RESTRICTED RIGHTS LEGEND: Use, duplication, or disclosure by the United States Government is subject to the restrictions set forth in DFARS 252.227-7013 (c)(1)(ii) and FAR 52.227-19.

The product described in this manual may be protected by one or more U.S. patents, foreign patents, or pending applications.

#### **TRADEMARKS**

Sun, Sun Microsystems, the Sun logo, SMCC, the SMCC logo, SunSoft, the SunSoft logo, Solaris, SunOS, OpenWindows, DeskSet, ONC, and NFS are trademarks or registered trademarks of Sun Microsystems, Inc. UNIX and OPEN LOOK are registered trademarks of UNIX System Laboratories, Inc. All other product names mentioned herein are the trademarks of their respective owners.

All SPARC trademarks, including the SCD Compliant Logo, are trademarks or registered trademarks of SPARC International, Inc. SPARCstation, SPARCserver, SPARCengine, SPARCworks, and SPARCompiler are licensed exclusively to Sun Microsystems, Inc. Products bearing SPARC trademarks are based upon an architecture developed by Sun Microsystems, Inc.

The OPEN LOOK® and Sun™ Graphical User Interfaces were developed by Sun Microsystems, Inc. for its users and licensees. Sun acknowledges the pioneering efforts of Xerox in researching and developing the concept of visual or graphical user interfaces for the computer industry. Sun holds a non-exclusive license from Xerox to the Xerox Graphical User Interface, which license also covers Sun's licensees who implement OPEN LOOK GUIs and otherwise comply with Sun's written license agreements.

X Window System is a trademark and product of the Massachusetts Institute of Technology.

TPC-C Benchmark™ is a trademark of the Transaction Processing Performance Council.

IBM DB2 for Solaris V2.1.1 is a registered trademark of IBM Corporation.

TUXEDO is a registered trademark of Unix System Laboratories Inc., a subsidiary of Novell Inc.

THIS PUBLICATION IS PROVIDED "AS IS" WITHOUT WARRANTY OF ANY KIND, EITHER EXPRESS OR IMPLIED, INCLUDING, BUT NOT LIMITED TO, THE IMPLIED WARRANTIES OF MERCHANTABILITY, FITNESS FOR A PARTICULAR PURPOSE, OR NON-INFRINGEMENT.

THIS PUBLICATION COULD INCLUDE TECHNICAL INACCURACIES OR TYPOGRAPHICAL ERRORS. CHANGES ARE PERIODICALLY ADDED TO THE INFORMATION HEREIN; THESE CHANGES WILL BE INCORPORATED IN NEW EDITIONS OF THE PUBLICATION. SUN MICROSYSTEMS, INC. MAY MAKE IMPROVEMENTS AND/OR CHANGES IN THE PRODUCT(S) AND/OR THE PROGRAM(S) DESCRIBED IN THIS PUBLICATION AT ANY TIME.

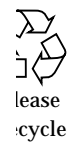

# *Abstract*

#### *Overview*

This report documents the methodology and results of the TPC Benchmark C™ test conducted on the Ultra Enterprise 2 Model 2200 system, running IBM DB2 for Solaris V2.1.1 RDBMS and Independence Technologies Inc. Tuxedo 4.2.1.

#### *TPC Benchmark C Metrics*

The standard TPC Benchmark<sup>TM</sup>C metrics, tpmC (transactions per minute), price per tpmC (five year capital cost per measured tpmC), and the availability date are reported as required by the benchmark specification.

#### *Executive Summary Statements*

Pages v-vii contain the executive summary of the benchmark result for the Sun Microsystems Ultra Enterprise 2 Model 2200.

#### First Printing

Sun Microsystems Computer Company believes that the information in this document is accurate as of its publication date. The information in this document is subject to change without notice. Sun Microsystems Computer Company assumes no responsibility for any errors that may appear in this document.

The pricing information in this document is believed to accurately reflect prices in effect on April 16, 1996. However, Sun Microsystems Computer Company provides no warranty on the pricing information in this document.

The performance information in this document is for guidance only. System performance is highly dependent on many factors including system hardware, system and user software, and user application characteristics. Customer applications must be carefully evaluated before estimating performance. Sun Microsystems Computer Company does not warrant or represent that a user can or will achieve a similar performance expressed in tpmC or normalized price/performance (\$/tpmC). No warranty on system performance or price/performance is expressed or implied in this document.

Copyright © 1996 Sun Microsystems Computer Company.

All Rights Reserved.

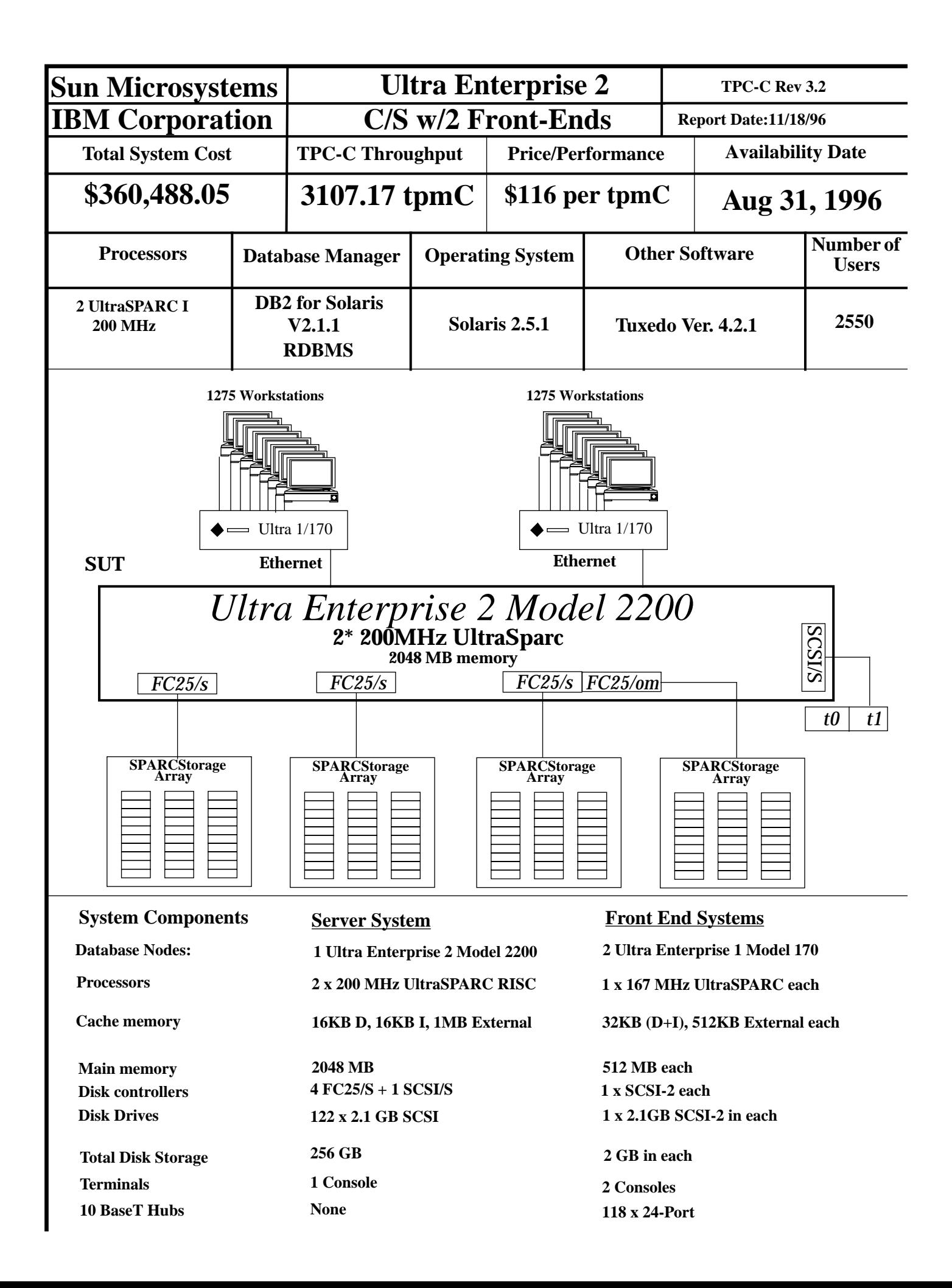

#### **Sun Microsystems Ultra Enterprise 2 TPC-C Ultra Enterprise 2 C/S w/2 Front-Ends**

**Report Date: 11/18/96**

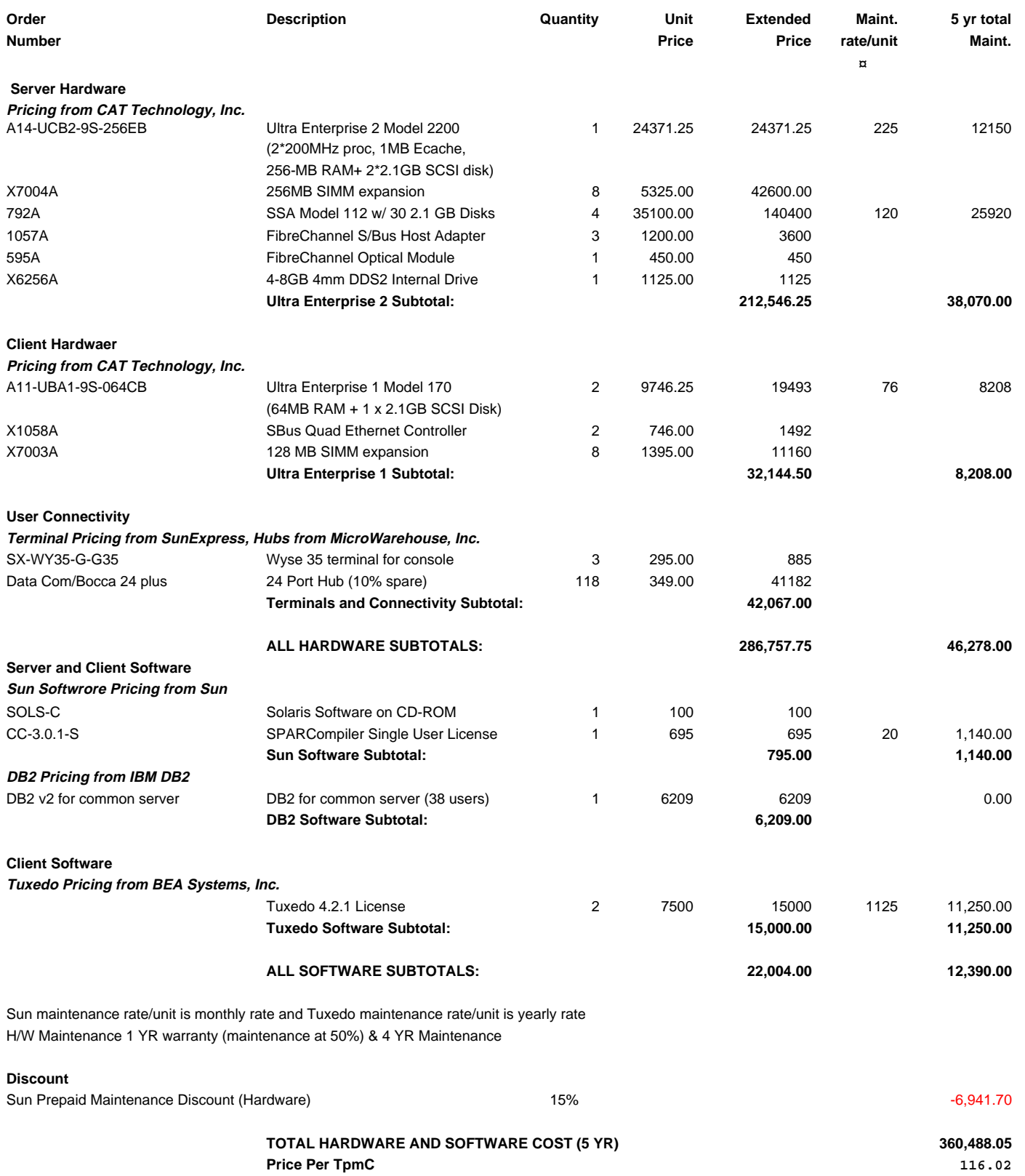

# **Numerical Quantities Summary for Ultra Enterprise 2 Model 2200**

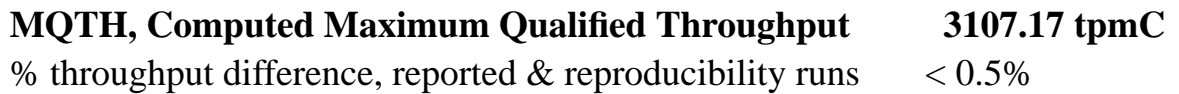

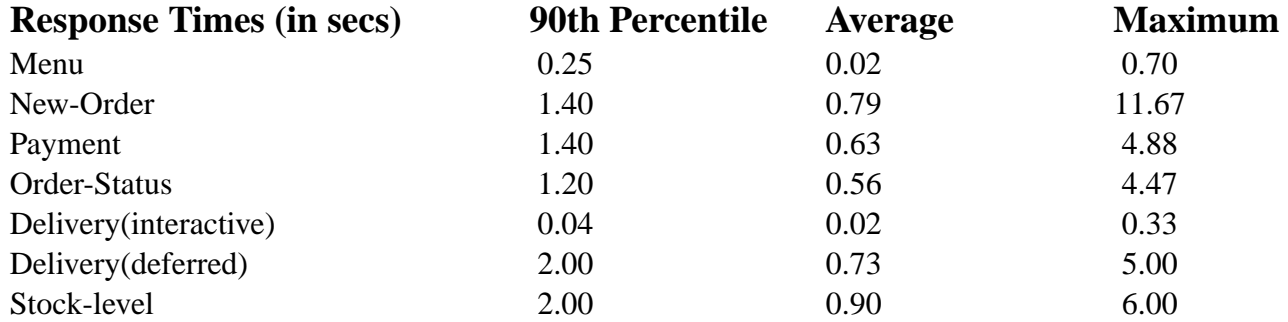

## **Transaction Mix, in percent of total transactions**

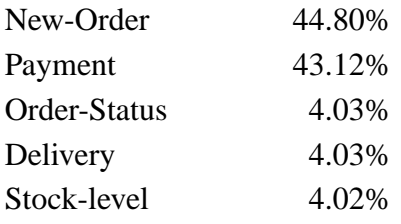

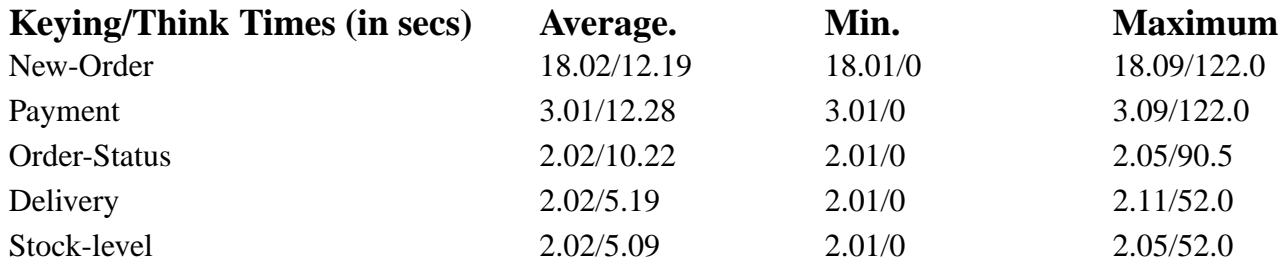

### **Test Duration**

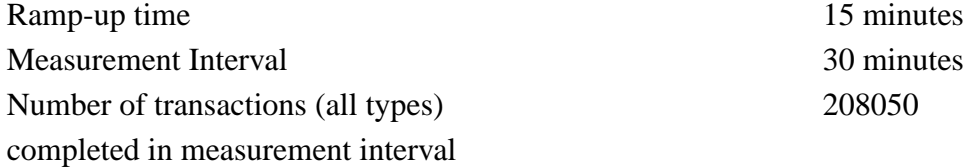

# *Contents*

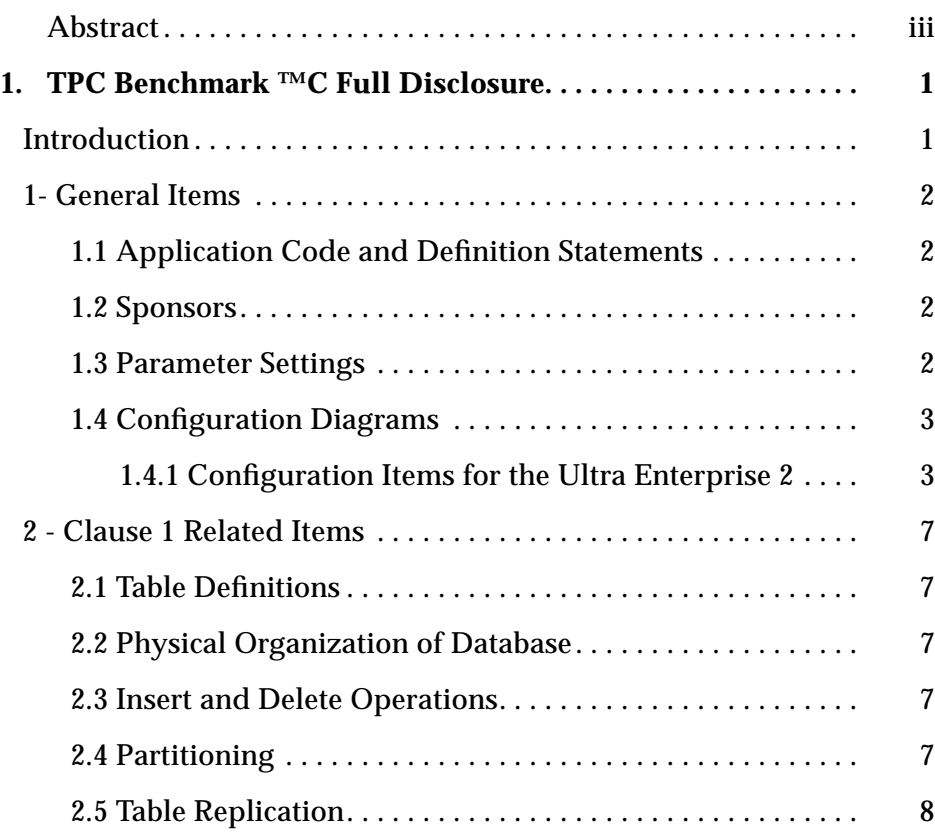

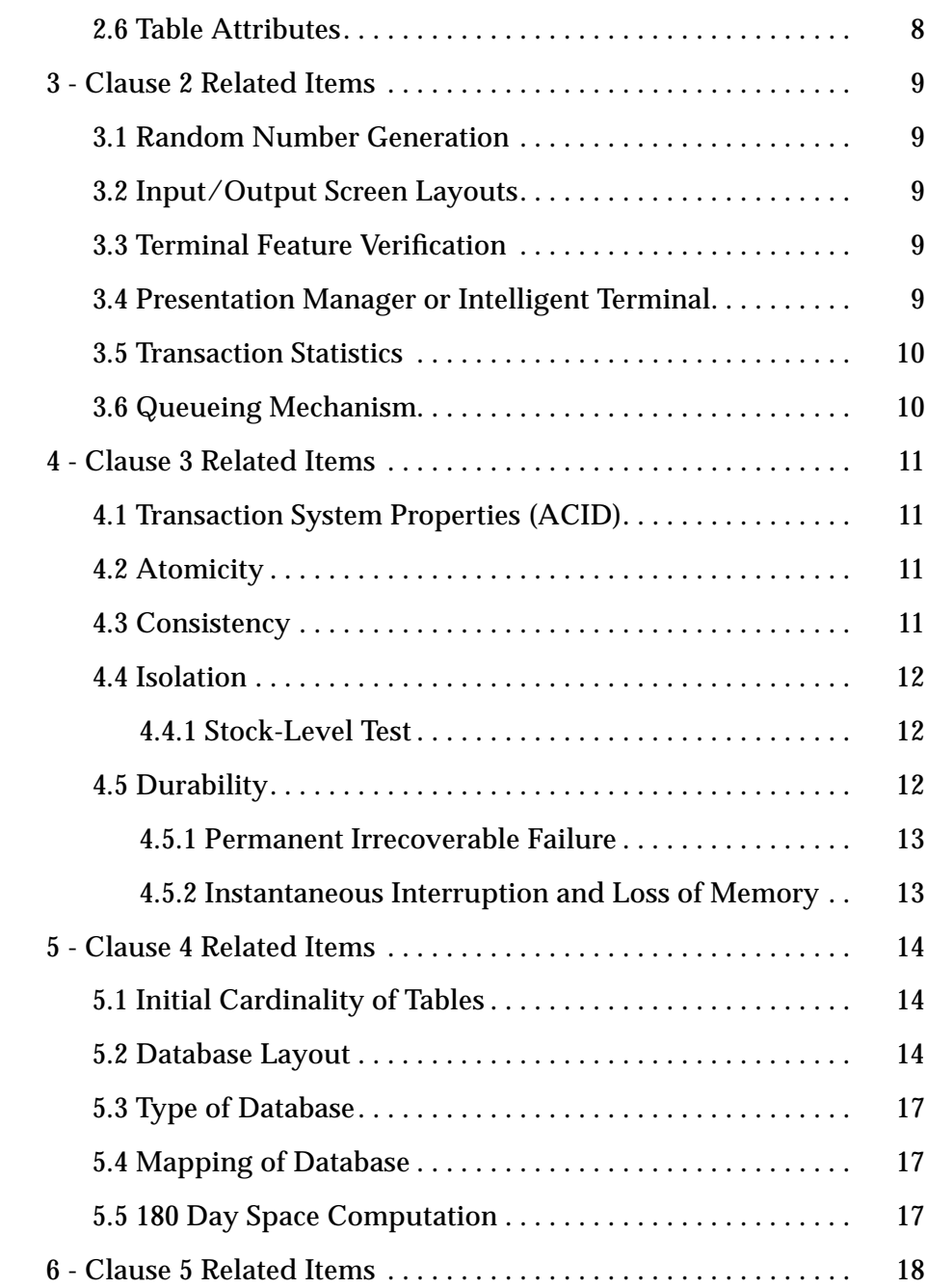

ix *TPC Benchmark ™C Full Disclosure*—*April 1996*

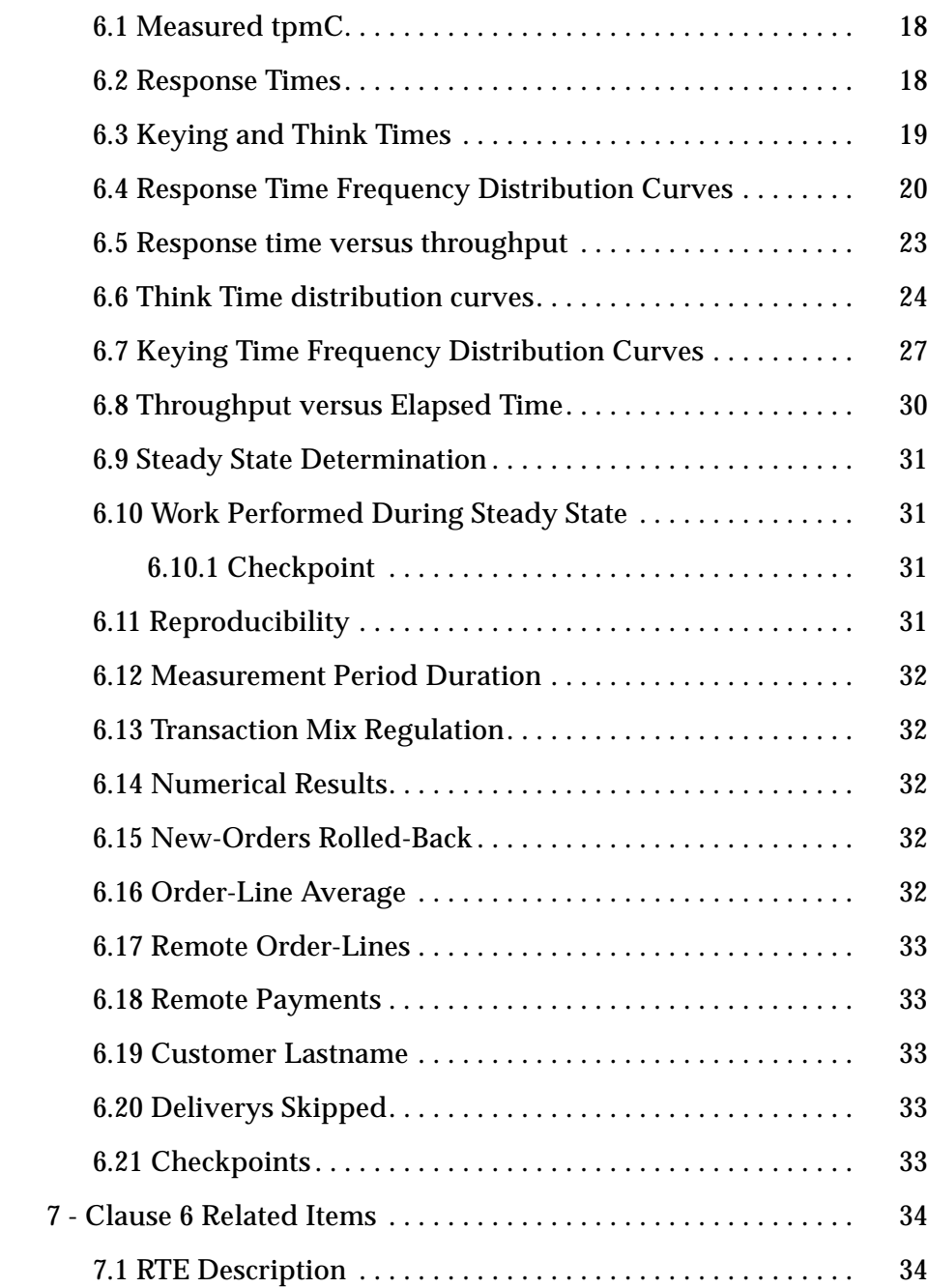

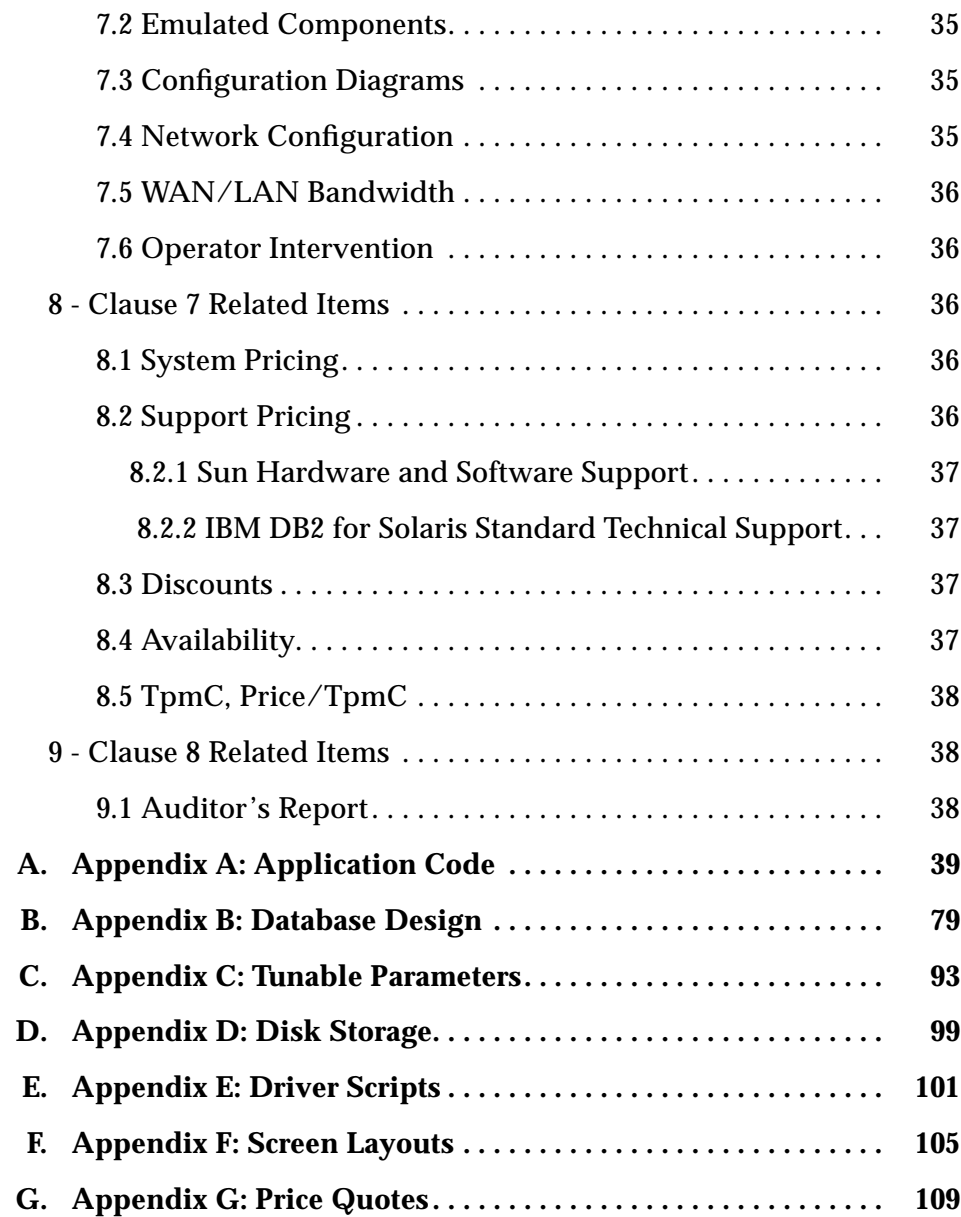

# *Figures*

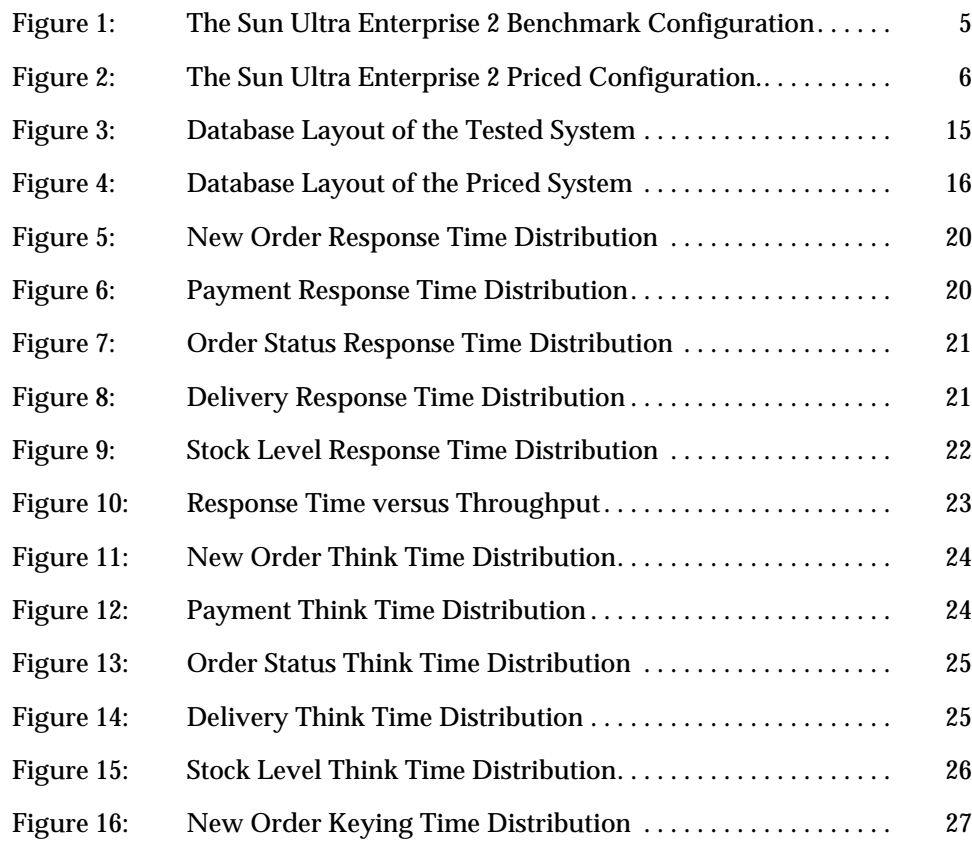

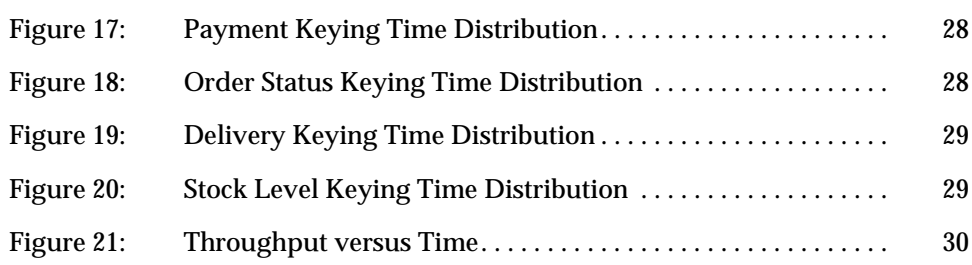

# *Tables*

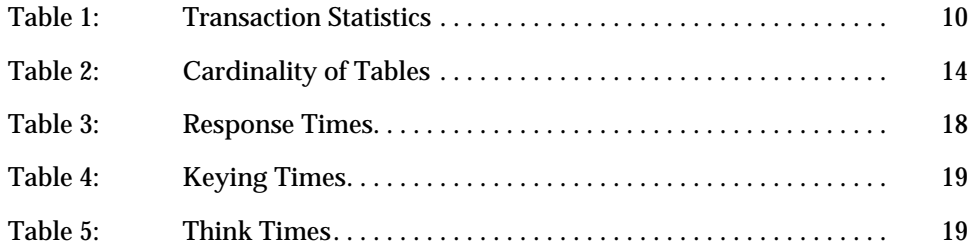

xv *TPC BenchmarkTMC Full Disclosure-April 1996*

# *Preface*

This report documents the compliance of the Sun Microsystems TPC Benchmark ™C testing on the Ultra Enterprise 2 Model 2200 running IBM DB2 for Solaris V2.1.1 RDBMS with the *TPC Benchmark TMC Standard Revision 3.0.*

These tests were run using the IBM DB2 for Solaris V2.1.1 RDBMS running with Solaris 2.5.1 and iTi Tuxedo 4.2.1 on the Ultra Enterprise 2.

#### *Document Structure*

The *TPC Benchmark ™C Full Disclosure Report* is organized as follows:

- **•** The main body of the document lists each item in Clause 8 of the TPC Benchmark ™C Standard and explains how each specification is satisfied.
- **•** Appendix A contains the application source code that implements the transactions and forms modules.
- **•** Appendix B contains the code used to create and load the database.
- **•** Appendix C contains the configuration information for the operating system, the RDBMS and Tuxedo.
- **•** Appendix D contains the 180-day space calculations.
- **•** Appendix E contains the code used to generate transactions and measure response times.
- **•** Appendix F contains the screen layouts of all the forms.
- **•** Appendix G contains the hardware and software price quotes.

#### *Additional Copies*

To request additional copies of this report, write to the following address:

TPC Benchmark Reports Sun Microsystems. Inc. 2550 Garcia Ave. Mountain View, CA, 94043

Attn.: Rod Tansimore Mailstop: UPAL1-324

Or, copies may be ordered from the administrator of the TPC:

Shanley P.R. 777 N First Street, Suite 600 San Jose, CA 95112-6311 (408) 295-8894 FAX (408) 295-2613

# *TPC Benchmark ™C Full Disclosure*

#### *Introduction*

The *TPC Benchmark ™C Standard Specification* requires test sponsors to publish, and make available to the public, a full disclosure report for the results to be considered compliant with the Standard. The required contents of the full disclosure report are specified in Clause 8.

This report is intended to satisfy the Standard's requirement for full disclosure. It documents the compliance of the benchmark tests reported in the *TPC Benchmark ™C* results for the Sun Microsystems Ultra Enterprise 2 Model 2200 running the IBM DB2 for Solaris V2.1.1 RDBMS.

In the *Standard Specification*, the main headings in Clause 8 are keyed to the other clauses. The headings in this report use the same sequence, so that they correspond to the titles or subjects referred to in Clause 8.

Each section in this report begins with the text of the corresponding item from Clause 8 of the *Standard Specification*, printed in italic type. The plain type text that follows explains how the tests comply with the TPC Benchmark ™C requirement. In sections where Clause 8 requires extensive listings, the section refers to the appropriate appendix at the end of this report.

#### *1- General Items*

#### *1.1 Application Code and Definition Statements*

*The application program (as defined in Clause 2.1.7) must be disclosed. This includes, but is not limited to, the code implementing the five transactions and the terminal input and output functions.*

Appendix A contains the application source code that implements the transactions and forms modules.

#### *1.2 Sponsors*

*A statement identifying the benchmark sponsor(s) and other participating companies must be provided.*

This benchmark test was sponsored by Sun Microsystems Computer Company and IBM Corporation.

#### *1.3 Parameter Settings*

*Settings must be provided for all customer-tunable parameters and options which have been changed from the defaults found in actual products, including but not limited to:*

- **•** *Database tuning options*
- **•** *Recovery/commit options*
- **•** *Consistency/locking options*
- **•** *Operating system and application configuration parameters*
- **•** *Compilation and linkage options and run-time optimizations used to create/install applications, OS, and/or databases.*

*This requirement can be satisfied by providing a full list of all parameters and options.*

Appendix C contains all the required parameter settings.

#### *1.4 Configuration Diagrams*

*Diagrams of both measured and priced configurations must be provided, accompanied by a description of the differences.*

Figure 1 is a diagram of the benchmark configuration. Figure 2 is a configuration diagram of the priced system.

#### *1.4.1 Configuration Items for the Ultra Enterprise 2 Model 2200*

For the priced configuration, the server machine was a Ultra Enterprise 2 Model 2200 which consisted of the following:

- **•** Two UltraSPARC I 200 MHz Processors.
- **•** 2048 MB of main memory.
- **•** Two Internal 2.1GB disks.
- **•** Four SPARCstorage Arrays Model 112 (30 x 2.1GB SCSI disks per Array).
- **•** Three Fiber Channel Host Adaptors.
- **•** One Fiber Channel Optical Module.
- **•** One Quad Ethernet Controller.
- **•** One Internal CD-ROM
- **•** 4-8 GB Backup Tape Device.

The benchmark configuration used the same configuration as above except that three SPARCstorage Arrays were used rather than four.

For both the priced and benchmark configurations, the client machines were two Ultra Enterprise 1 Model 170s. Each contained:

- **•** One UltraSPARC 167 MHz Processor.
- **•** 512 MB of Main Memory.
- **•** One Internal 2.1 GB SCSI disk.
- **•** One Quad Ethernet Controller.
- **•** One Internal CD-ROM.

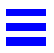

The benchmark configuration used a Remote Terminal Emulator (RTE) to emulate TPC-C user sessions. The driver systems were directly connected through ethernet to the two Ultra Enterprise 1 Model 170s which emulated the database client sessions.

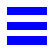

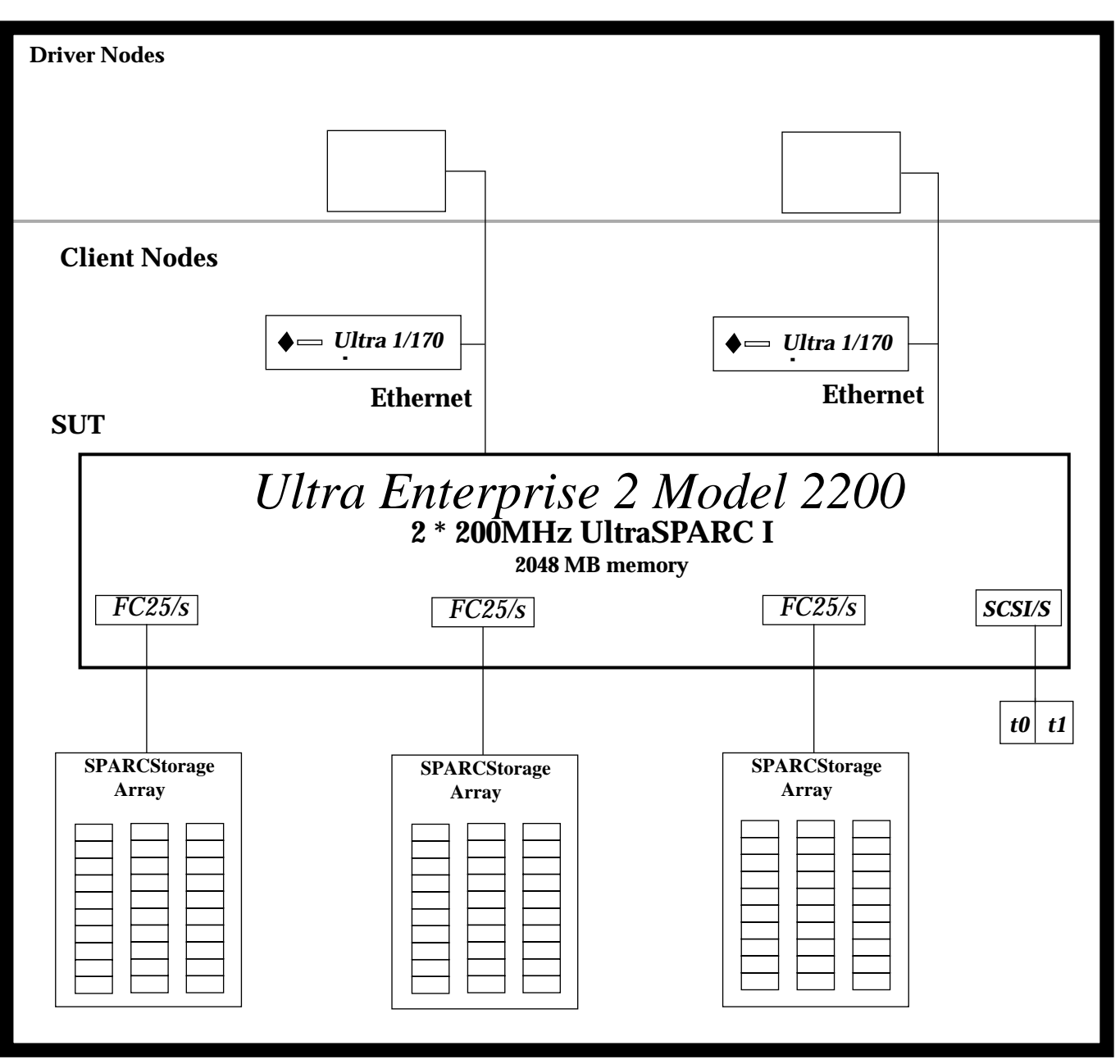

*Figure 1: The Sun Ultra Enterprise 2 Model 2200 Benchmark Configuration*

*1- General Items* 5

 $\equiv$ 

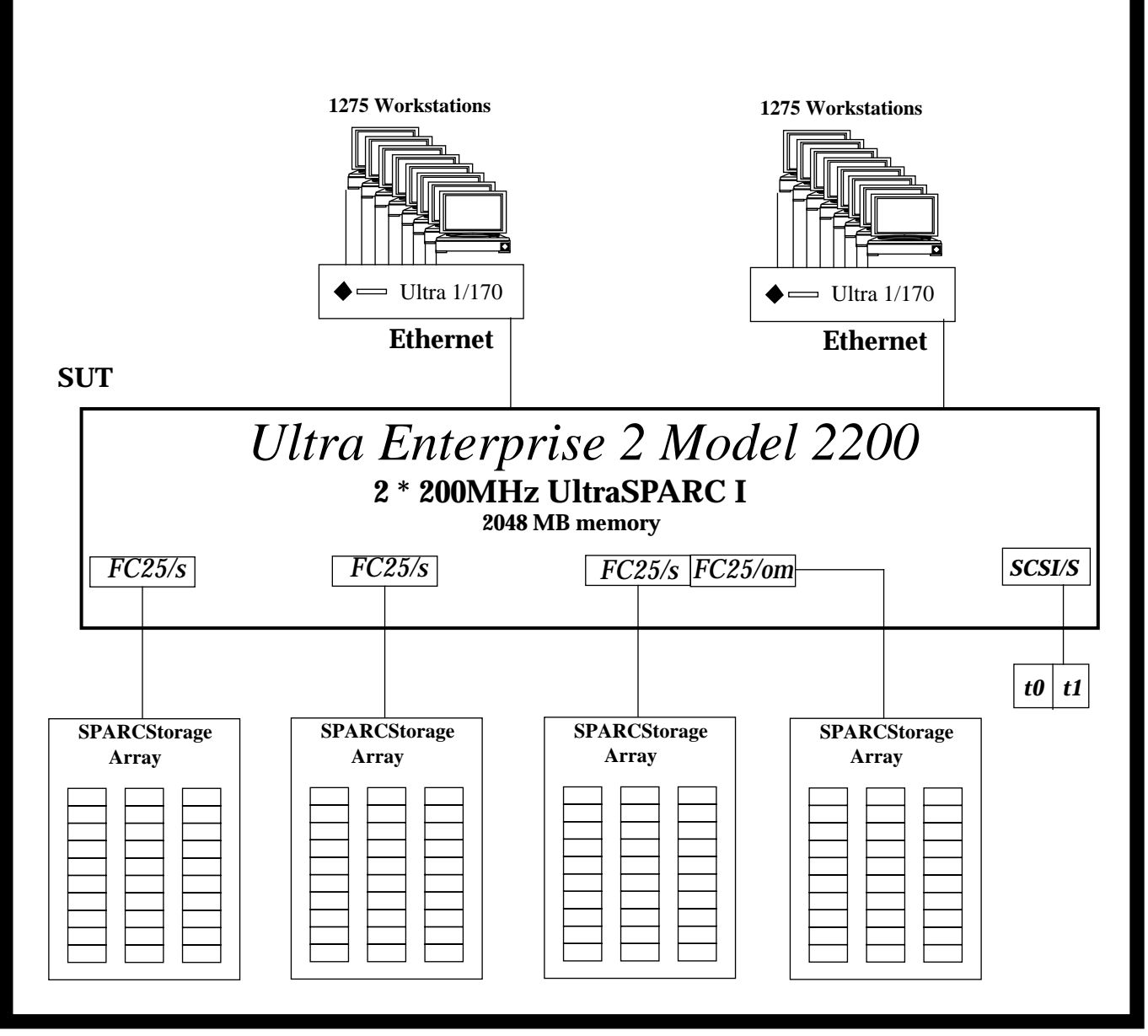

*Figure 2: The Sun Ultra Enterprise 2 Model 2200 Priced Configuration.*

*6 TPC Benchmark ™C Full Disclosure-April 1996*

#### *2 - Clause 1 Related Items*

#### *2.1 Table Definitions*

*Listing must be provided for all table definition statements and all other statements used to set up the database.*

Appendix B describes the programs that define, create, and populate an IBM DB2 for Solaris V2.1.1 database for TPC-C testing.

#### *2.2 Physical Organization of Database*

*The physical organization of tables and indices, within the database, must be disclosed.*

Space was allocated to IBM DB2 for Solaris V2.1.1 on the server according to the data in section 5.2. The size of the database devices on each disk drive was calculated to provide even distribution of load across the disk drives.

#### *2.3 Insert and Delete Operations*

*It must be ascertained that insert and/or delete operations to any of the tables can occur concurrently with the TPC-C transaction mix. Furthermore, any restrictions in the SUT database implementation that precludes inserts beyond the limits defined in Clause 1.4.11 must be disclosed. This includes the maximum number of rows that can be inserted and the maximum key value for these new rows.*

There were no restrictions on insert and delete operations to any tables beyond the limits defined in Clause 1.4.11.

#### *2.4 Partitioning*

*While there are a few restrictions placed upon horizontal or vertical partitioning of tables and rows in the TPC-C benchmark (see Clause 1.6), any such partitioning must be disclosed.*

Partitioning was not used in this implementation.

#### *2.5 Table Replication*

*Replication of tables, if used, must be disclosed (see Clause 1.4.6).*

No tables were replicated in this implementation.

#### *2.6 Table Attributes*

*Additional and/or duplicated attributes in any table must be disclosed along with a statement on the impact on performance (see Clause 1.4.7).*

No additional or duplicate attributes were added to any of the tables.

#### *3 - Clause 2 Related Items*

#### *3.1 Random Number Generation*

*The method of verification for the random number generation must be described.*

The Random Number Generator used was the one that appeared in the article titled "Random Number Generators: Good Ones Are Hard To Find" in the communications of the ACM - October 1988, Volume 31, Number 10. The properties of this random number generator are well-known and are documented in the article as producing a uniformly distributed pseudorandom sequence. To generate a random number, the driver programs first use a seed based on the host address, current time and the process-id of the respective session. This guarantees that each emulated user on all the RTE machines is mathematically independent of others.

#### *3.2 Input/Output Screen Layouts*

*The actual layout of the terminal input/output screens must be disclosed.*

The screen layouts are shown in Appendix F.

#### *3.3 Terminal Feature Verification*

*The method used to verify that the emulated terminals provide all the features described in Clause 2.2.2.4 must be explained.*

The terminal features were verified by manually exercising each specification on a representative Ultra Enterprise 1 running Solaris 2.5.1.

#### *3.4 Presentation Manager or Intelligent Terminal*

*Any usage of presentation managers or intelligent terminals must be explained.*

The TPC-C forms module was implemented using the standard System V curses libraries.

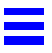

#### *3.5 Transaction Statistics*

Table 1 lists the numerical quantities that Clauses 8.1.3.5 to 8.1.3.11 requires.

| <b>Transaction</b><br><b>Type</b> | <b>Statistics</b>           | Percentage |
|-----------------------------------|-----------------------------|------------|
| New Order                         | Home warehouse              | 99.02      |
|                                   | Remote warehouse            | 0.98       |
|                                   | Rolled back transactions    | 1.03       |
|                                   | Average items per order     | 9.99       |
| Payment                           | Home warehouse              | 85.15      |
|                                   | Remote warehouse            | 14.85      |
|                                   | Non-primary key access      | 59.92      |
| <b>Order Status</b>               | Non-primary key access      | 60.35      |
| <b>Delivery</b>                   | <b>Skipped transactions</b> | 0.00       |
| <b>Transaction Mix</b>            | New order                   | 44.80      |
|                                   | Payment                     | 43.12      |
|                                   | Order status                | 4.03       |
|                                   | Delivery                    | 4.03       |
|                                   | <b>Stock level</b>          | 4.02       |

*Table 1: Transaction Statistics*

#### *3.6 Queueing Mechanism*

*The queueing mechanism used to defer the execution of the Delivery transaction must be disclosed*.

Delivery transactions were submitted to servers using the same Tuxedo call mechanism that other transactions used. The only difference was that the call was asynchronous - i.e., control returned to the client process immediately and the deferred delivery completed asynchronously.

#### *4 - Clause 3 Related Items*

#### *4.1 Transaction System Properties (ACID)*

*The results of the ACID tests must be disclosed along with a description of how the ACID requirements were met. This includes disclosing which case was followed for the execution of Isolation Test 7*.

The TPC Benchmark C Standard Specification defines a set of transaction processing system properties that a system under test (SUT) must support during the execution of the benchmark. Those properties are Atomicity, Consistency, Isolation, and Durability (ACID). This section defines each of these properties, describes the steps taken to ensure that they were present during the test and describes a series of tests done to demonstrate compliance with the standard.

#### *4.2 Atomicity*

*The System under test must guarantee that transactions are atomic; the system will either perform all individual operations on the data, or will assure that no partiallycompleted operations leave any effects on the data*.

Tests waived by the auditor since they had been previously performed.

#### *4.3 Consistency*

*Consistency is the property of the application that requires any execution of a database transaction to take the database from one consistent state to another, assuming that the database is initially in a consistent state.*

The TPC Benchmark C standard requires System Under Test to meet the 12 consistency conditions listed in Clause 3.3.2.

The TPC Benchmark C Standard Specification requires explicit demonstration that the conditions are satisfied for the first four conditions only.

In order to demonstrate the consistency of the application, the following steps were taken:

1. Prior to the start of the benchmark run, the consistency of the database was verified by applying the consistency conditions 1-4 described above.

- 2. A fully-scaled run with a 30 minute steady state period was executed.
- 3. Upon the completion of the benchmark, the consistency of the database was determined by applying the same consistency conditions used in step 1.

#### *4.4 Isolation*

*Isolation can be defined in terms of phenomena that can occur during the execution of concurrent transactions. These phenomena are P0 ("Dirty Write"), P1 ("Dirty Read"), P2 ("Non-repeatable Read") and P3 ("Phantom"). The table in Clause 3.4.1 of the TPC-C specifications defines the isolation requirements which must be met by the TPC-C transactions. Sufficient conditions must be enabled at either the system or application level to ensure the required isolation is maintained.*

Tests waived by the auditor since they had been previously performed.

#### *4.4.1 Stock-Level Test*

*This test verifies that the Stock-Level transaction reads only committed rows no older than the last 20 orders (Clause 9.2.2.6).*

Tests waived by the auditor since they had been previously performed.

#### *4.5 Durability*

*The tested system must guarantee durability: the ability to preserve the effects of committed transactions and insure database consistency after recovery from any one of the failures listed in Clause 3.5.3.*

*List of single failures:*

*Permanent irrecoverable failure of any single durable medium containing TPC-C database tables or recovery log data.*

*Instantaneous interruption (system crash/system hang) in processing which requires system reboot to recover.*

*Failure of all or part of memory (loss of contents).*

Sun Microsystems executed one durability test to satisfy the durability requirements for this implementation of TPC Benchmark C. The combined test for loss of memory and instantaneous interruption was performed with a fully

*12 TPC Benchmark ™C Full Disclosure-April 1996*

 $\equiv$ 

scaled database under the full load of terminals. The test for loss of data and the test for loss of log were waived by the auditor since they had been previously performed.

#### *4.5.1 Permanent Irrecoverable Failure*

The loss of data disk and loss of log disk tests were waived by the auditor since they had been previously performed.

#### *4.5.2 Instantaneous Interruption and Loss of Memory*

Instantaneous interruption and loss of memory tests were combined because the loss of power erases the contents of memory. This failure was induced by removing the SUT's primary power while the benchmark was running.

1. The D\_NEXT\_O\_ID fields for all rows in district table were summed up to determine the initial count of the total number of orders (count1).

2. A fully-scaled test was executed. On the driver system, the committed and rolled back New-Order transactions were recorded.

3. After 5 minutes into the measurement period, the SUT's primary power was removed.

4. The test was aborted on the driver.

5. Power was restored to the SUT and a normal system recovery was done. A recovery was automatically performed by IBM DB2 for Solaris V2.1.1 when the database was restarted and brought on-line. The recovery restored the database to the consistent point just after the last committed transaction had occurred before the induced failure.

6. The count of committed and rolled back New-Order transactions from the driver and the number of orders in the ORDERS table were compared. The number of transactions missed "in flight" was zero.

7. Step 1 was repeated to determine the total number of orders (count2). Count2-count1 was compared with the number of committed records.

#### *5 - Clause 4 Related Items*

≡

#### *5.1 Initial Cardinality of Tables*

*The Cardinality (e.g. number of rows) of each table, as it existed at the start of the benchmark run (see Clause 4.2), must be disclosed. If the database was over-scaled and inactive rows of the WAREHOUSE table were deleted (see Clause 4.2.2) the cardinality of the WAREHOUSE table as initially configured and the number of rows deleted must be disclosed.*

The TPC-C database for this test was configured with 255 warehouses.

| <b>Table</b>    | <b>Occurrences</b> |
|-----------------|--------------------|
| Warehouse       | 255                |
| <b>District</b> | 2550               |
| Customer        | 7650000            |
| <b>History</b>  | 7650000            |
| Orders          | 7650000            |
| New order       | 2295000            |
| Order line      | 76491850           |
| <b>Stock</b>    | 25500000           |
| Item            | 100000             |

*Table 2: Cardinality of Tables*

#### *5.2 Database Layout*

*The distribution of tables and logs across all media must be explicitly depicted for the tested and priced systems.*

Figure 3 depicts the distribution of the database for the tested system. Figure 4 depicts the distribution of the database for the priced system.

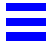

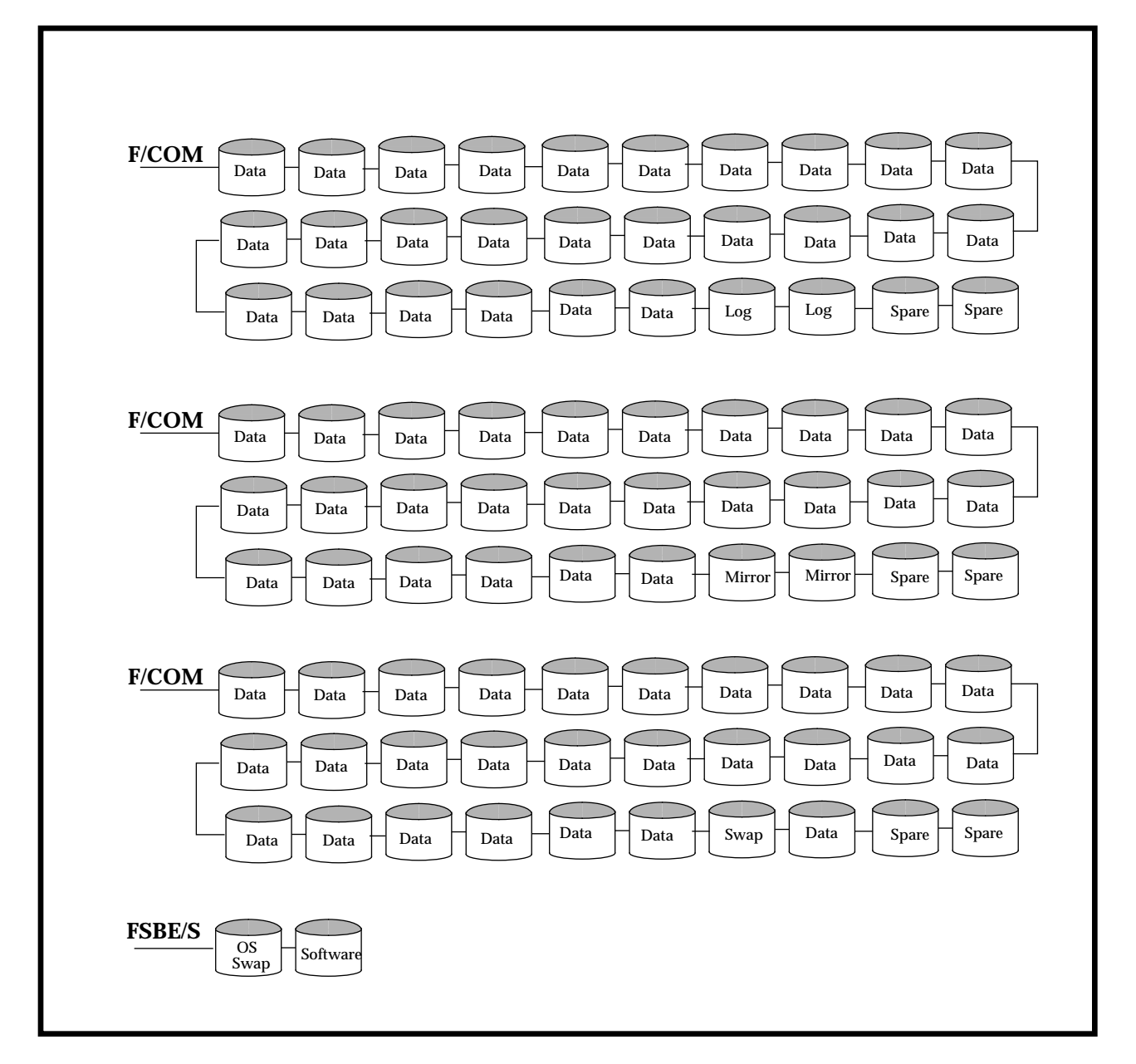

*Figure 3: Database Layout of the Tested System*

*5 - Clause 4 Related Items* 15

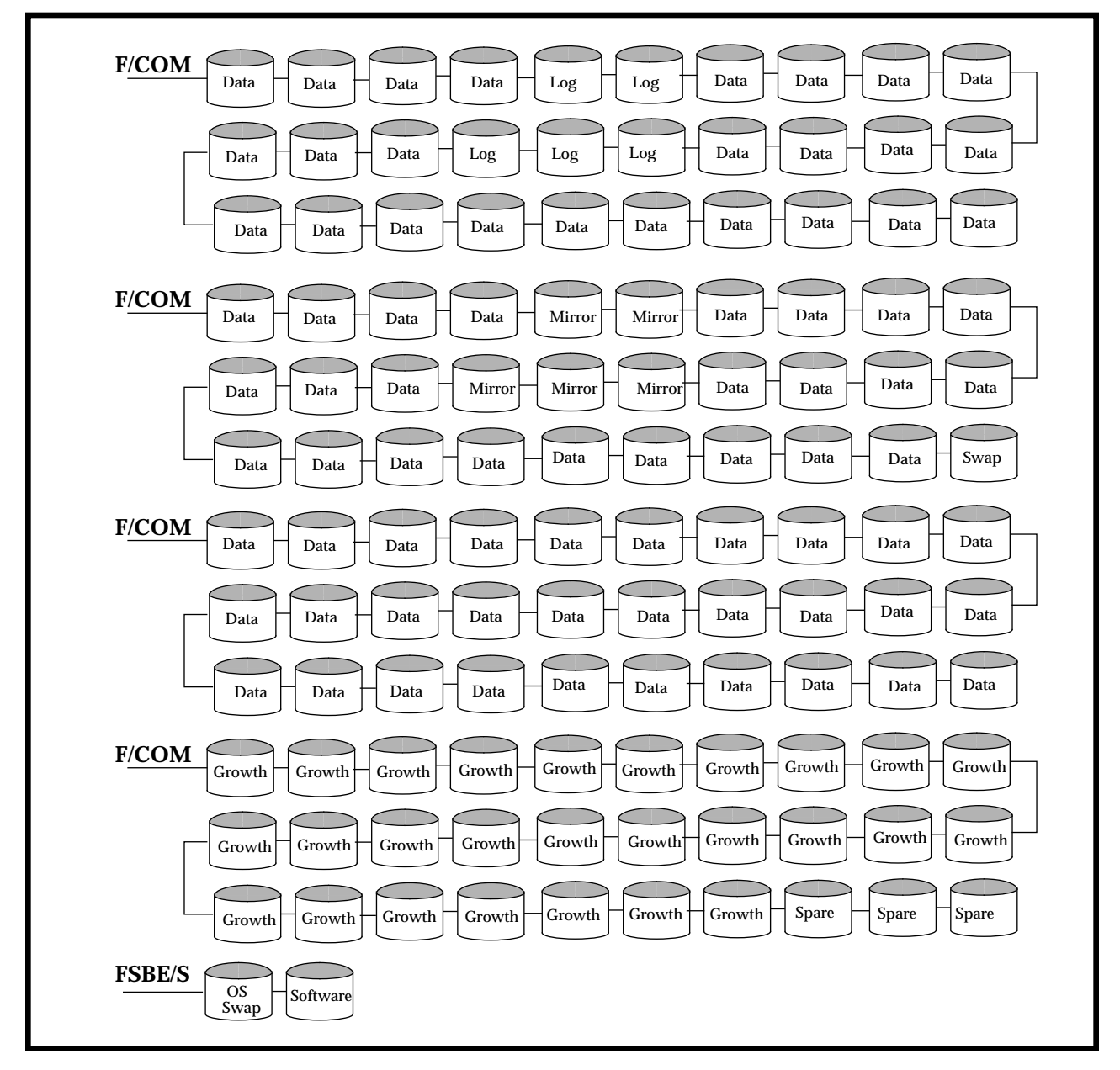

*Figure 4: Database Layout of the Priced System*

*16 TPC Benchmark ™C Full Disclosure-April 1996*

#### *5.3 Type of Database*

*A statement must be provided that describes:*

*1. The data model implemented by the DBMS used (e.g., relational, network hierarchical).*

*2. The database interface (e.g., embedded, call level) and access language (e.g., SQL, DL/1, COBOL read/write) used to implement the TPC-C transactions. If more than one interface/access language is used to implement TPC-C, each interface/access language must be described and a list of which interface/access language is used with which transaction type must be disclosed*.

IBM DB2 for Solaris V2.1.1 is a relational database management system.The interface used was Embedded C and stored procedures.

#### *5.4 Mapping of Database*

*The mapping of database partitions/replications must be explicitly described.*

No table partitioning or replication was used.

#### *5.5 180 Day Space Computation*

*Details of the 180 day space computations along with proof that the database is configured to sustain 8 hours of growth for the dynamic tables (Order, Order-Line, and History) must be disclosed (see Clause 4.2.3).*

The 180 day space computation is shown in Appendix D.

### *6 - Clause 5 Related Items*

## *6.1 Measured tpmC*

*Measured tpmC must be reported.*

The measured tpmC was *3107.17*

## *6.2 Response Times*

*Ninetieth percentile, maximum and average response times must reported for all transaction types as well as for the menu response time.*

| <b>Type</b>                 | <b>Average</b> | <b>Maximum</b> | 90% percentile |
|-----------------------------|----------------|----------------|----------------|
| New-Order                   | 0.79           | 11.67          | 1.40           |
| Payment                     | 0.63           | 4.88           | 1.40           |
| Order-Status                | 0.56           | 4.47           | 1.20           |
| <b>Interactive Delivery</b> | 0.02           | 0.33           | 0.04           |
| <b>Deferred Delivery</b>    | 0.73           | 5.00           | 2.00           |
| Stock-Level                 | 0.90           | 6.00           | 2.00           |
| Menu                        | 0.02           | 0.70           | 0.25           |

*Table 3: Response Times*

# *6.3 Keying and Think Times*

*The minimum, the average, and the maximum keying and think times must be reported for all transaction types.*

#### *Table 4: Keying Times*

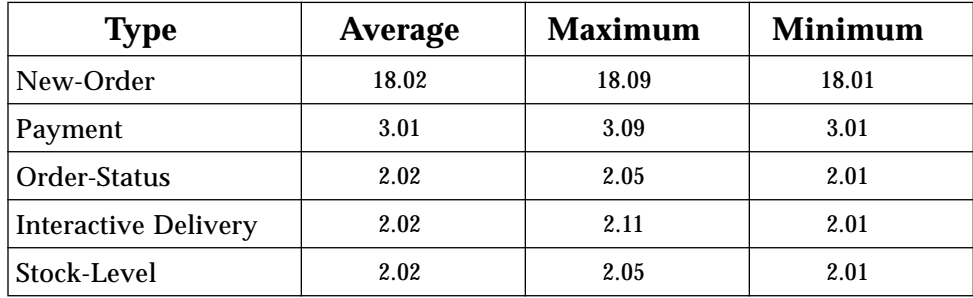

*Table 5: Think Times*

| <b>Type</b>                 | <b>Average</b> | <b>Maximum</b> | <b>Minimum</b> |
|-----------------------------|----------------|----------------|----------------|
| New-Order                   | 12.19          | 122.00         | 0.00           |
| Payment                     | 12.28          | 122.00         | 0.00           |
| Order-Status                | 10.22          | 90.53          | 0.00           |
| <b>Interactive Delivery</b> | 5.19           | 52.00          | 0.00           |
| Stock-Level                 | 5.09           | 52.00          | 0.00           |
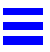

### *6.4 Response Time Frequency Distribution Curves*

*Response Time frequency distribution curves (see Clause 5.6.1) must be reported for each transaction type.*

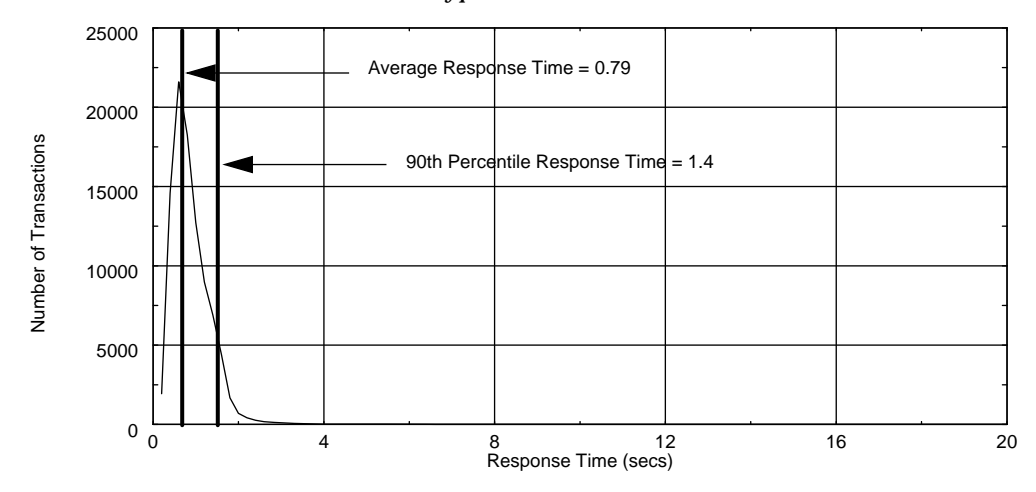

*Figure 5: New Order Response Time Distribution*

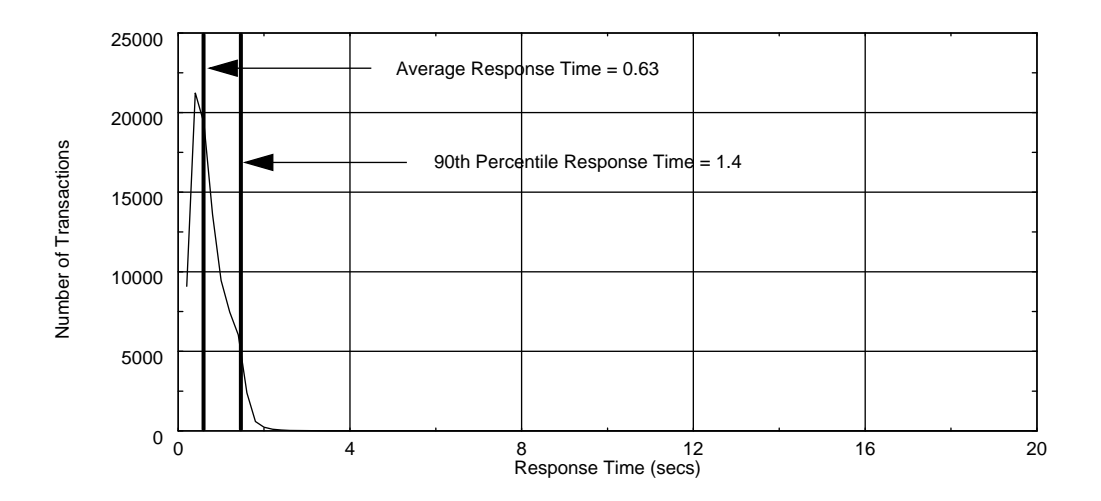

*Figure 6: Payment Response Time Distribution*

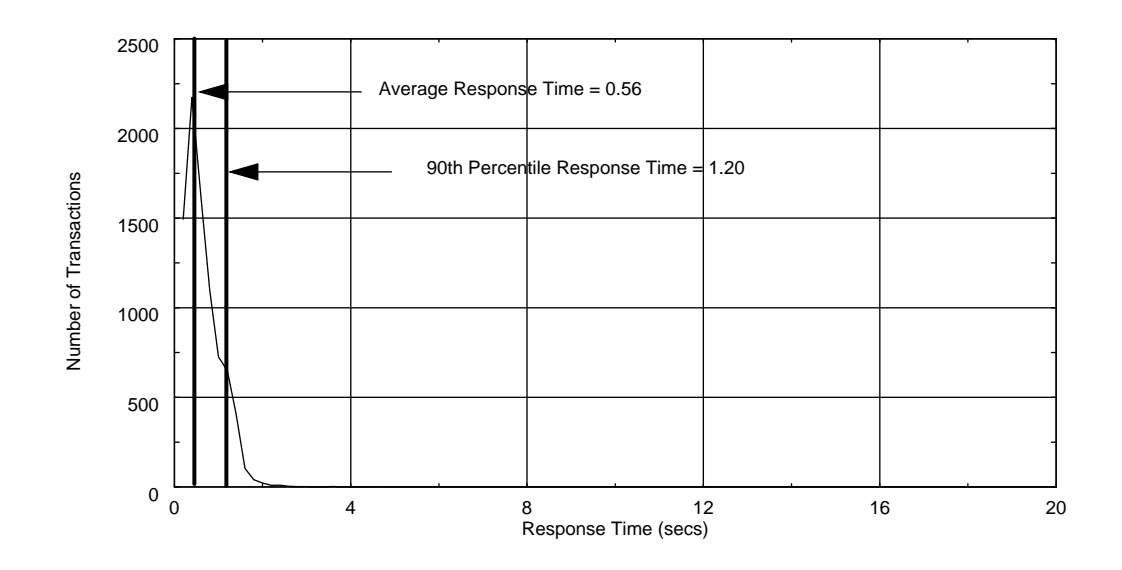

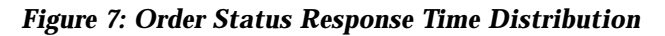

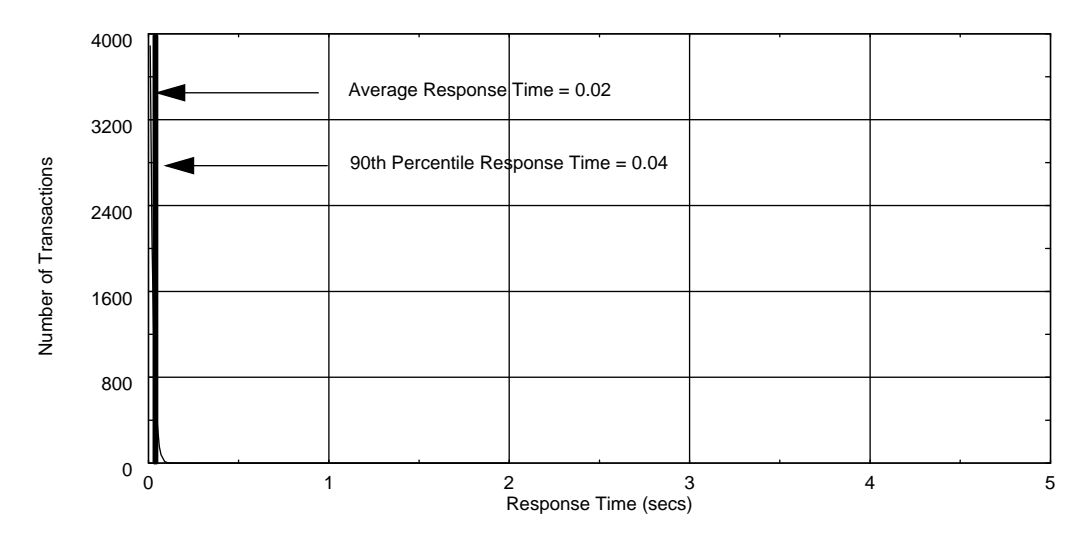

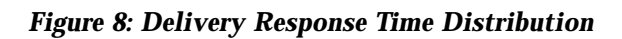

*6 - Clause 5 Related Items* 21

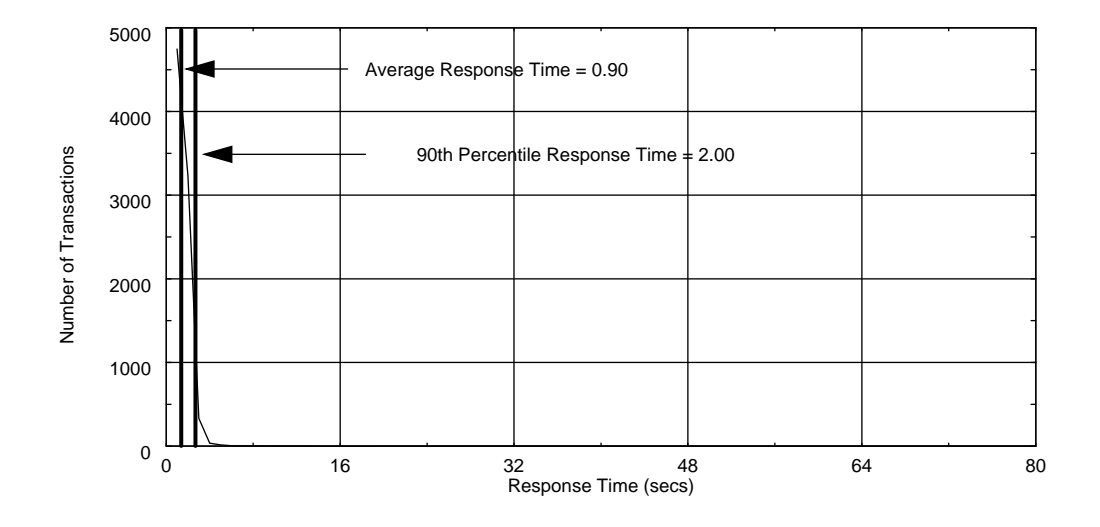

*Figure 9: Stock Level Response Time Distribution*

<u>essa</u><br>Essa

### *6.5 Response time versus throughput*

The performance curve for response times versus throughput (see Clause 5.6.2) must be reported for the New Order transaction.

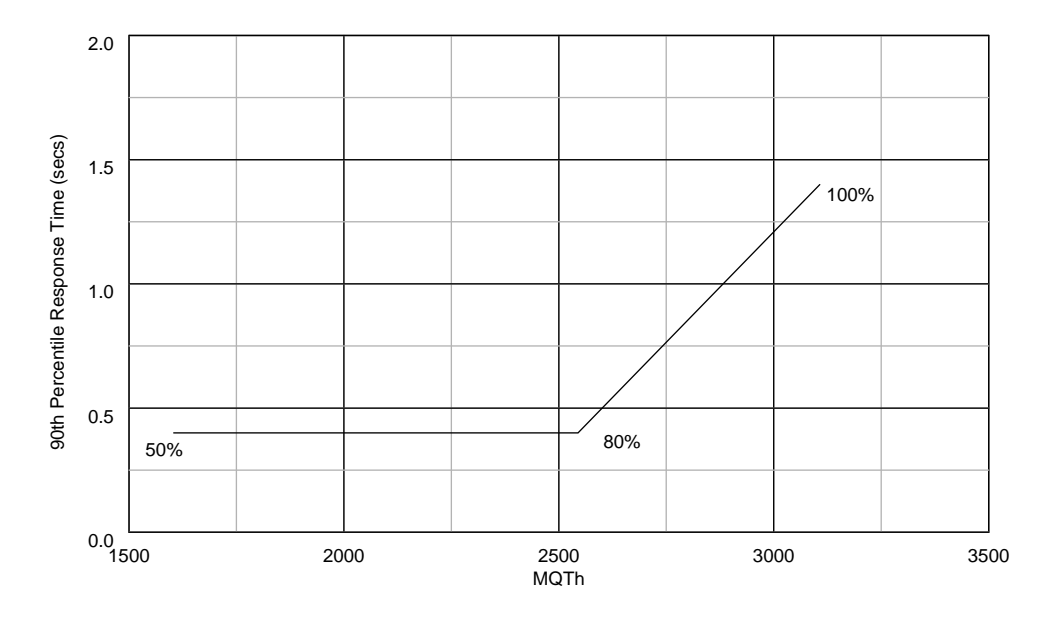

*Figure 10: Response Time versus Throughput*

### *6.6 Think Time distribution curves*

*Think Time frequency distribution curves (see Clause 5.6.3) must be reported for each transaction type.*

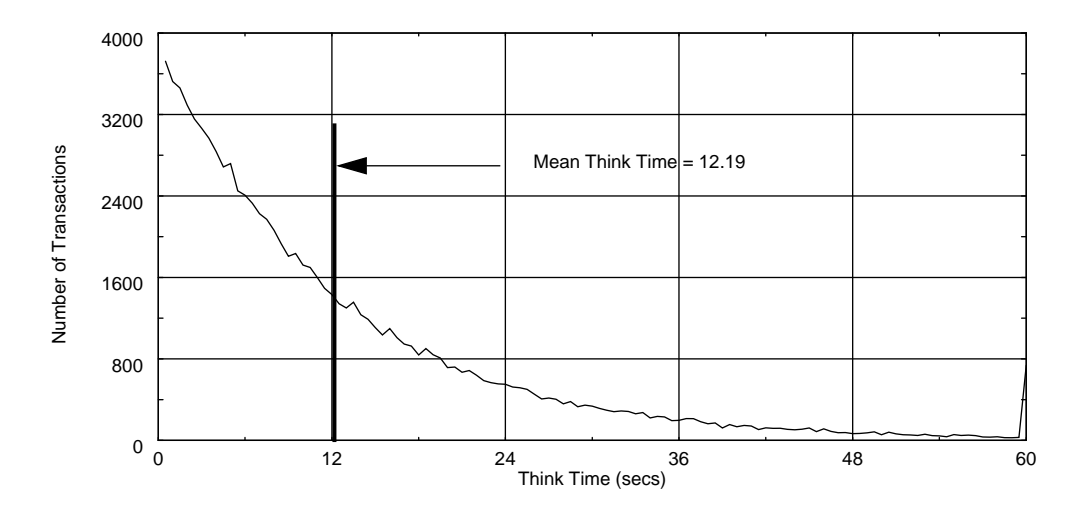

*Figure 11: New Order Think Time Distribution*

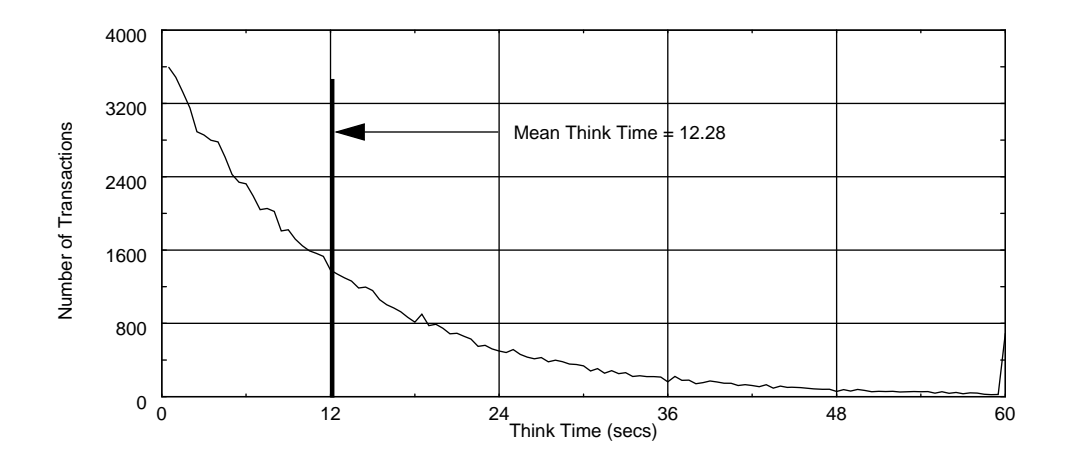

*Figure 12: Payment Think Time Distribution*

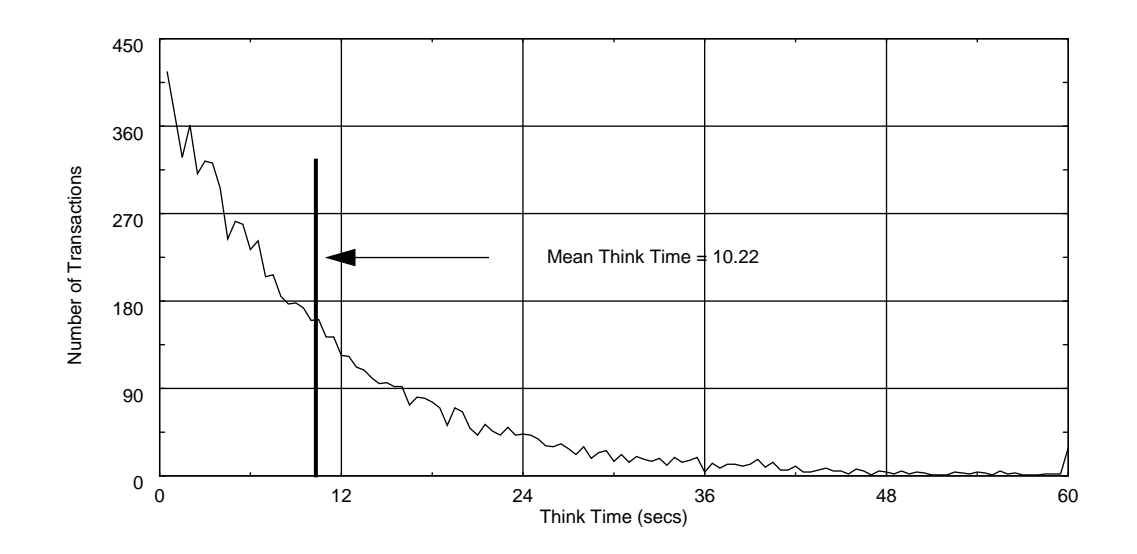

*Figure 13: Order Status Think Time Distribution*

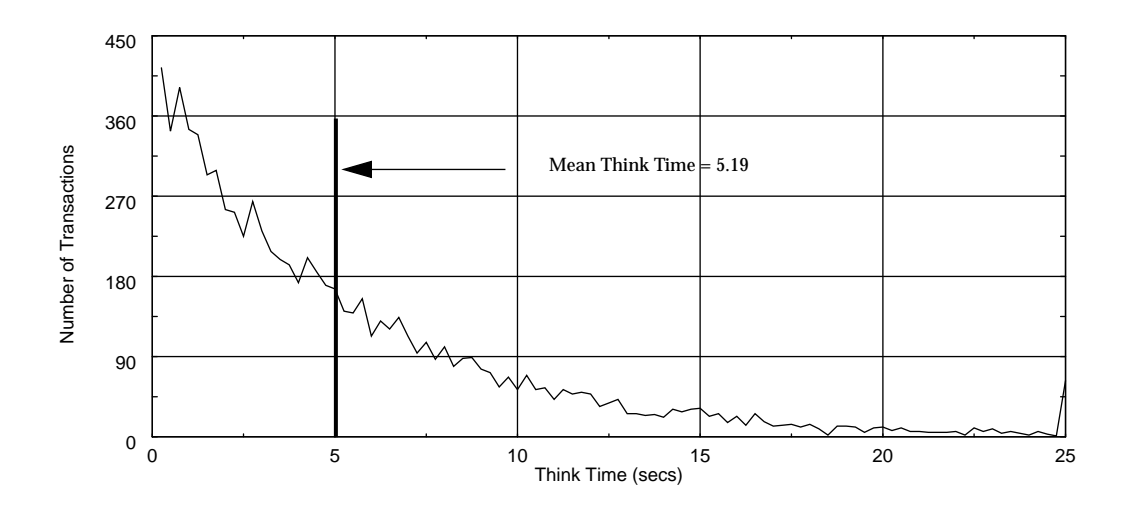

*Figure 14: Delivery Think Time Distribution*

*6 - Clause 5 Related Items* 25

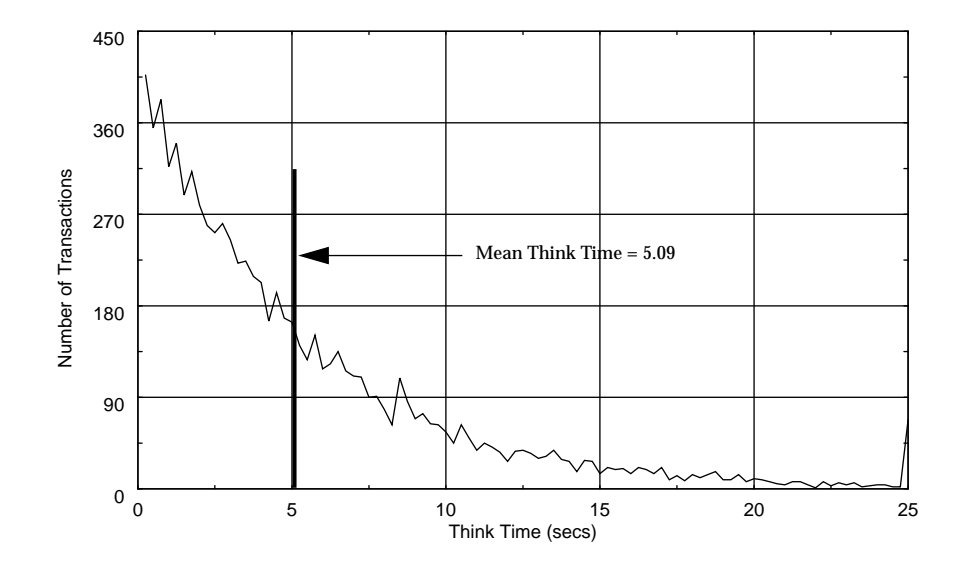

*Figure 15: Stock Level Think Time Distribution*

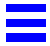

### *6.7 Keying Time Frequency Distribution Curves*

*Keying Time frequency distribution curves (see Clause 5.6.4) must be reported for each transaction type.*

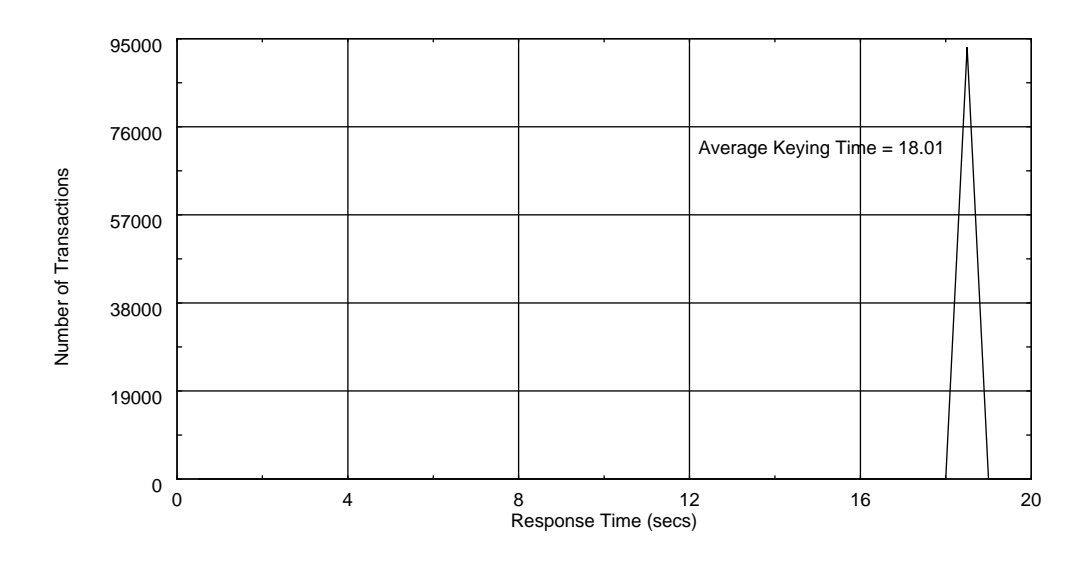

*Figure 16: New Order Keying Time Distribution*

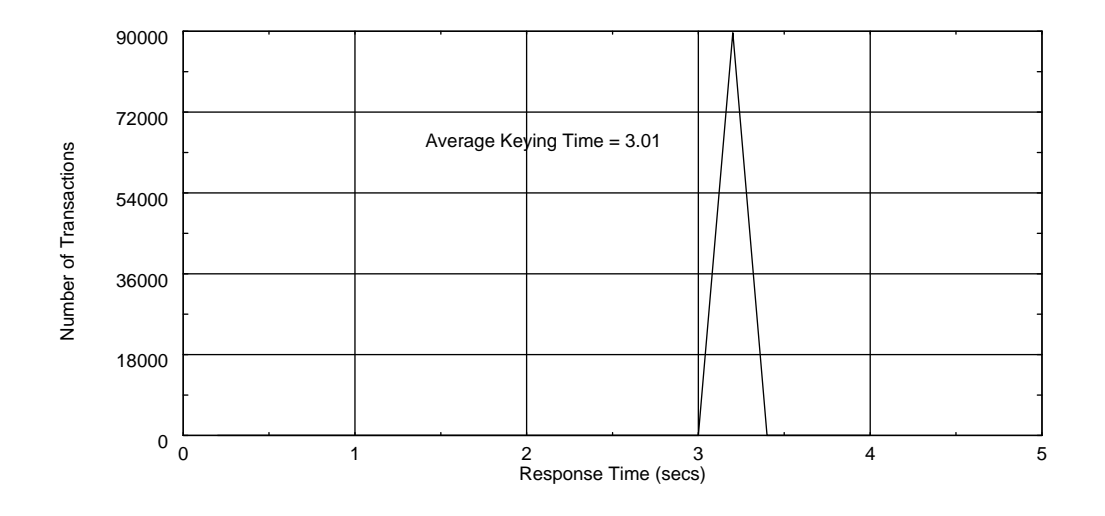

*Figure 17: Payment Keying Time Distribution*

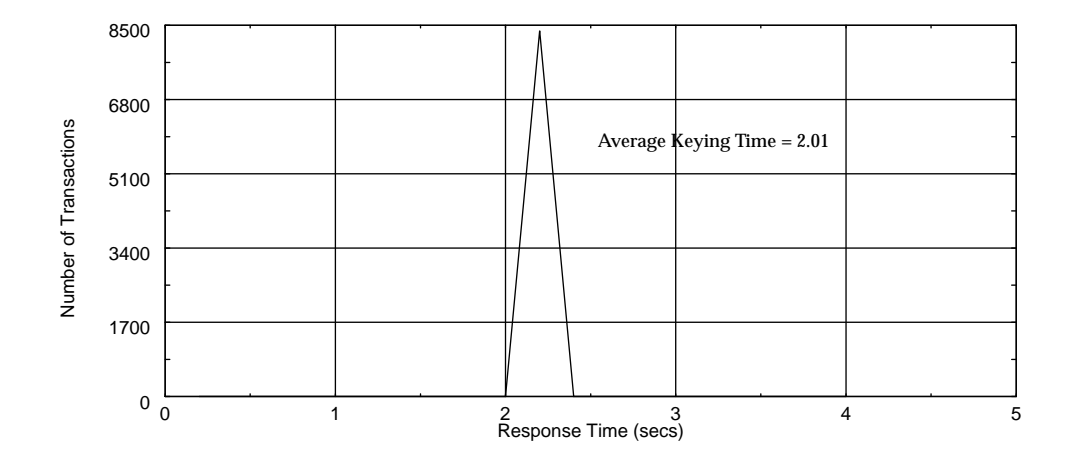

*Figure 18: Order Status Keying Time Distribution*

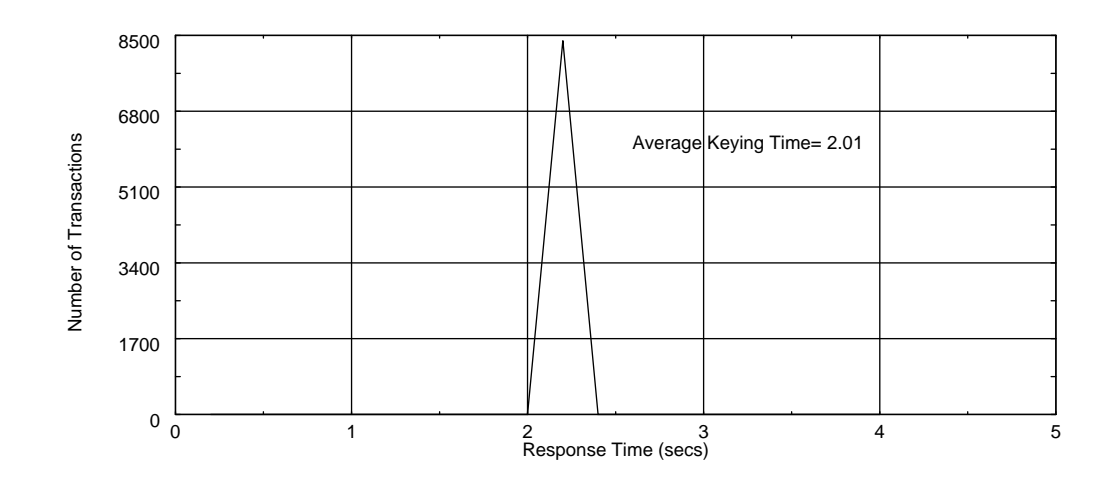

*Figure 19: Delivery Keying Time Distribution*

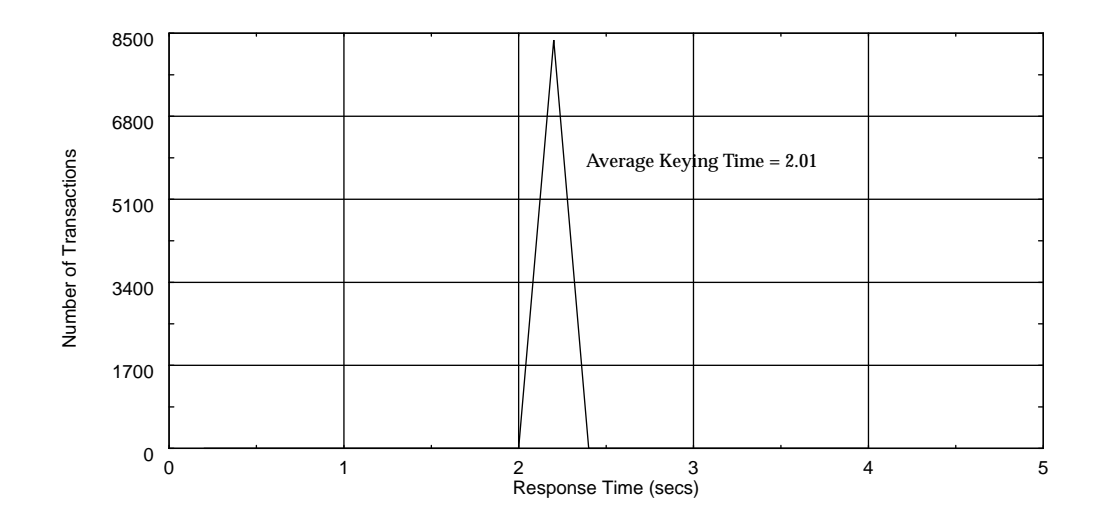

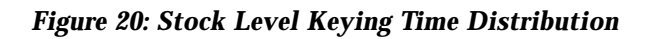

*6 - Clause 5 Related Items* 29

### *6.8 Throughput versus Elapsed Time*

*A graph of throughput versus elapsed time (see Clause 6.6.5) must be reported for the New-Order transaction.*

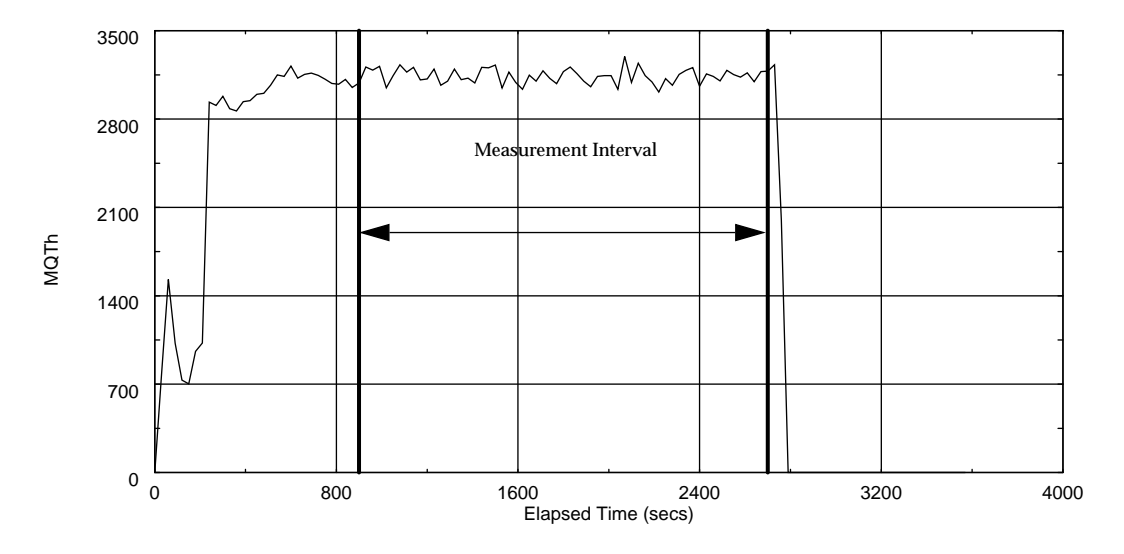

*Figure 21: Throughput versus Time*

#### *6.9 Steady State Determination*

*The method used to determine that the SUT had reached a steady state prior to commencing the measurement interval (see Clause 5.5) must be described.*

The transaction throughput rate (tpmC) and response times were relatively constant after the initial 'ramp up' period. The throughput and response time were verified by examining the throughput (tpmC) graph reported at 30 second intervals for the duration of the benchmark. Ramp up, steady state, and ramp down are clearly discernible in the graph, Figure 21.

#### *6.10 Work Performed During Steady State*

*A description of how the work normally performed during a sustained test (for example checkpointing, writing redo/undo log records, etc.), actually occurred during the measurement interval must be reported.*

#### *6.10.1 Checkpoint*

DB2 for Solaris uses a write-ahead-logging protocol to guarantee recovery. This protocol uses 'Soft' checkpoint to write least-recently-used database pages to disk independent of transaction commit. However, enough log information to redo/undo the change to a database page is committed to disk before the database page itself is written. This protocol therefore renders checkpoint unnecessary for DB2 for Solaris. For a more detailed description of the general principles of the write-ahead-logging protocol, please refer to the IBM research paper "ARIES: A Transaction Recovery Method Supporting Fine-Granularity Locking and Partial Rollbacks Using Write-Ahead Logging" by C.Mohan, Database Technology Institute, IBM Almaden Research Center.

#### *6.11 Reproducibility*

*A description of the method used to determine the reproducibility of the measurement results must be reported.*

In a repeat run, a throughput of 3104.63 tpmC was achieved.

#### *6.12 Measurement Period Duration*

*A statement of the duration of the measurement interval for the reported Maximum Qualified Throughput (tpmC) must be included*.

The measurement interval was 30 minutes.

#### *6.13 Transaction Mix Regulation*

*The method of regulation of the transaction mix (e.g., card decks or weighted random distribution) must be described. If weighted distribution is used and the RTE adjusts the weights associated with each transaction type, the maximum adjustments to the weight from the initial value must be disclosed.*

The weighted distribution algorithm as described in Clause 5.2.4.1 of the TPC-C specification was used to regulate the transaction mix. Weights for the various transactions were statically assigned.

#### *6.14 Numerical Results*

*The percentage of the total mix for each transaction type must be disclosed.*

See Table 1 for results.

#### *6.15 New-Orders Rolled-Back*

*The percentage of New-Order transactions rolled back as a result of invalid item number must be disclosed.*

See Table 1 for results.

#### *6.16 Order-Line Average*

*The average number of order-lines entered per New-Order transaction must be disclosed.*

See Table 1 for results.

#### *6.17 Remote Order-Lines*

*The percentage of remote order-lines entered per New-Order transaction must be disclosed.*

See Table 1 for results.

#### *6.18 Remote Payments*

*The percentage of remote payment transactions must be disclosed.*

See Table 1 for results.

#### *6.19 Customer Lastname*

*The percentage of customer selections by customer last name in the Payment and Order-Status transactions must be disclosed.*

See Table 1 for results.

#### *6.20 Deliverys Skipped*

*The percentage of Delivery transactions skipped due to there being fewer than necessary orders in the New-Order table must be disclosed.*

See Table 1 for results.

#### *6.21 Checkpoints*

*The number of checkpoints in the Measurement Interval, the time in seconds from the start of the Measurement Interval to the first checkpoint and the Checkpoint Interval must be disclosed.*

DB2 for Solaris uses a write-ahead-logging protocol to guarantee recovery. This protocol uses 'Soft' checkpoint to write least-recently-used database pages to disk independent of transaction commit. However, enough log information to redo/undo the change to a database page is committed to disk before the database page itself is written. This protocol therefore renders checkpoint unnecessary for DB2 for Solaris. For a more detailed description of the general principles of the write-ahead-logging protocol, please refer to the IBM research

*6 - Clause 5 Related Items* 33

paper "ARIES: A Transaction Recovery Method Supporting Fine-Granularity Locking and Partial Rollbacks Using Write-Ahead Logging" by C.Mohan, Database Technology Institute, IBM Almaden Research Center.

### *7 - Clause 6 Related Items*

#### *7.1 RTE Description*

*If the RTE is commercially available, then its inputs must be specified. Otherwise, a description must be supplied of what inputs (e.g. scripts) to the RTE had been used*.

The RTE used was developed by Sun Microsystems Computer Company and is proprietary. It consists of a *master\_rte* program which forks off the individual RTE processes and controls the run. After the run completes, a separate report generator program collects all the log files and generates the final statistics of a run.

Inputs to the RTE include the names of the RTE machines to run on, client machines to attach to, the database scale, the ramp-up, measurement and ramp-down times. The script used to set these values is shown below:

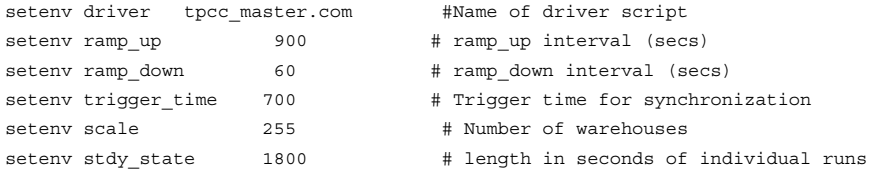

# Enter the following parameters related to tpcc\_master.com

```
set users = ( 1275 1275 ) # Number of slaves on each machine
set rte_machines = ( oakland munson ) # Names of rte machines
set clnt machines = ( claremont jenner ) # Names of client machines (same # as #rtes)
```
The code used to generate the transactions and record response times is shown in Appendix E.

#### *7.2 Emulated Components*

*It must be demonstrated that the functionality and performance of the components being emulated in the Driver System are equivalent to that of the priced system. The results of the test described in Clause 6.6.3.4 must be disclosed.*

In the priced configuration, workstations are connected to the clients via telnet in the same way as the emulated system. In the tested configuration, the driver system emulates both the terminal and terminal server by making a direct connection to the SUT for each terminal.

#### *7.3 Configuration Diagrams*

*A complete funcitional diagram of both the benchmark configuration and the configuration of the proposed (target) system must be disclosed. A detailed list of all software and hardware functionality being performed on the Driver System, and its interface to the SUT must be disclosed (see Clause 6.6.3.6).*

Figure 1 is a diagram of the benchmarked configuration and Figure 2 shows the configuration of the priced configuration. Section 1.4 of this Full Disclosure Report gives details on both configurations.

### *7.4 Network Configuration*

*The network configurations of both the tested services and the proposed (target) services which are being represented and a thorough explanation of exactly which parts of the proposed configuration are being replaced with the Driver System must be disclosed (see Clause 6.6.4).*

The tested configuration used one LAN for each driver system, connecting the driver system to the corresponding client system and the server system.

The target system is priced with one LAN between each client machine and the server. There are 3 LAN's between each client and the corresponding workstation "terminals". There were 425 workstation "terminals" on each LAN, a total of 1275 workstation "terminals" per client. This approach was used in a prior published TPC-C version 3.0 FDR and limits the number of workstation "terminals" to fewer than 500 per LAN as approved by the TPC TAB.

#### *7.5 WAN/LAN Bandwidth*

*The bandwidth of the network(s) used in the tested/priced configuration must be disclosed.*

Local area networks (LANs) with a bandwidth of ten (10) megabits per second were used in the tested/priced system.

#### *7.6 Operator Intervention*

*If the configuration requires operator intervention, the mechanism and the frequency of this intervention must be disclosed.*

The Ultra Enterprise 2 Model 2200 configuration reported does not require any operator intervention to sustain the reported throughput.

### *8 - Clause 7 Related Items*

#### *8.1 System Pricing*

*A detailed list of hardware and software used in the priced system must be reported. Each separately orderable item must have vendor part number, description, release/revision level, and either general availability status or committed delivery date. If package-pricing is used, vendor part number of the package and a description uniquely identifying each of the components of the package must be disclosed. Pricing source(s) and effective date(s) of price(s) must also be reported.*

The Executive Summary on page vi lists pricing information for all components. The hardware pricing is from CAT Technology except for the Wyse terminals which are from SunExpress and the hubs which are from DataComm/Warehouse.

#### *8.2 Support Pricing*

*The total 5-year price of the entire configuration must be reported including: hardware, software, and maintenance charges. Separate component pricing is recommended. The basis of all discounts used must be disclosed.*

#### *8.2.1 Sun Hardware and Software Support*

The Silver Program of the SunService Support Program was used in all Sun pricing calculations. This program provides complete service with both on-site and telephone assistance. Features of this program include telephone assistance from 8:00 am to 5:00 pm, Monday - Friday; and on-site service assistance from 8:00 am to 5:00 pm, Monday - Friday; and Solaris maintenance releases. This service provides live telephone transfer of software fixes and 4 hour on-site response for urgent problems.

All Sun hardware has a one year warranty. During the warranty period, the monthly price for the Silver Program is 50% of the usual monthly price.

#### *8.2.2 IBM DB2 for Solaris Standard Technical Support*

IBM Standard Technical Support includes:

- **•** Product maintenance updates and fixing of defects.
- **•** Telephone access for product maintenance and fixing of defects, available from 9:00 a.m. to 5:00 p.m., Monday through Friday.

#### *8.3 Discounts*

The following generally available discounts to any buyer with like conditions were applied to the priced configurations:

**•** a 15% Sun support prepayment discount.

#### *8.4 Availability*

*The Committed delivery date for general availability (availability date) of products used in the price calculations must be reported. When the priced system includes products with different availability dates, the reported availability date for the priced system must be the date at which all components are committed to be available.*

Tuxedo 4.2.1 is generally available now. DB2 for Solaris 2.1.1 is generally available now from IBM Coproration; the benchmark made use of performance patches which will be generally available on May 15th 1996. All Sun Microsystems Computer Company products will be generally available by August 31st 1996.

*8 - Clause 7 Related Items* 37

### *8.5 TpmC, Price/TpmC*

*A statement of the measured tpmC, as well as the respective calculations for 5-year pricing, price/performance (price/tpmC), and the availability date must be included.*

The Maximum Qualified Throughput for the Ultra Enterprise 2 Model 2200 was 3107.17 tpmC at \$140.52 per tpmC. The availability date for the entire configuration is August 31st, 1996.

### *9 - Clause 8 Related Items*

#### *9.1 Auditor's Report*

*The auditor's name, address, phone number, and a copy of the auditor's attestation letter indicating compliance must be included in the Full Disclosure Report.*

See attached attestation letter for the Sun report as well as the Auditor's name and address.

# *Appendix A: Application Code A*

break;

#### This Appendix contains the application source code that implements the transactions and Forms modules.

/\* \* (c) Copyright Sun Microsystems Inc. 1994

 \* Written: 15/10/94 \* \*/ #include <syslog.h> #include <errno.h> #include <stdio.h> #include "tpcc\_client.h"

int w\_id = 1, d\_id = 1, queue\_no =  $1;$ /\* Global w-id, d\_id \*/

 $\hspace{0.1mm}\rule{0mm}{1mm}\hspace{0.1mm}$  /\* Field structures \*/ struct no\_struct neworder; struct pay\_struct payment; struct del\_struct delivery; struct stock\_struct stocklevel; struct ord\_struct ordstat; char newo\_service[5] = "NEWO", paym\_service[5] = "PAYM"; char ords\_service[5] = "ORDS", del\_service[4] = "DEL"; char stock\_service[6] = "STOCK";

main()

{

do\_init();

while (1) { switch(put\_menu()) { case NEWORDER: do\_neworder(); break; case PAYMENT:

```
do_payment();
```
case DELIVERY: do\_delivery(); break; case STOCKLEVEL: do\_stocklevel(); break; case ORDSTAT: do\_ordstat(); break; case EXIT: cleanup(0); } } do\_init()  $\begin{array}{l} \mbox{openlog}(\mbox{``Client''},\mbox{LOG\_PID} \,|\, \mbox{LOG\_CONS},\, 0); \\ \mbox{init\_scr();}\qquad \qquad \mbox{``Init screen */} \end{array}$  $\frac{1}{3}$  init screen  $\frac{1}{3}$  init\_neworder(); init\_payment(); init\_ordstat(); init\_delivery(); init\_stocklevel();

#### init\_neworder()

}

{

}

{

}

{

}

neworder.w\_id = w\_id;/\* Post wid of this client \*/ init\_newo\_tx();

#### init\_payment()

 $payment.w_id = w_id;$ init\_paym\_tx();

```
init_ordstat()
{
     ordstat.wid = w id:
     init_ords_tx();
}
init_delivery()
{
     delivery.w_id = w_id;
     init_del_tx();
}
init_stocklevel()
{
     stocklevel.w_id = w_id;
     stocklevel.d_id = d_id;init_stock_tx();
}
do_neworder()
{
     int no_of_items;
     no of items = get neworder();
     if \overline{(no_0f_1tems)} = -1)
           return;
     if (neworder_tx(no_of_items))
           cleanup(TXERRCODE);
     else
{
           put_neworder(no_of_items);
}
}
do_payment()
{
     if (get\_payment() == -1)return;
     if (payment_tx())
           cleanup(TXERRCODE);
     else
{
           put_payment();
}
}
do_delivery()
{
     if (get\_delivery() == -1)return;
     if (queue_delivery())
           cleanup(TXERRCODE);
     else
           put_delivery();
}
do_stocklevel()
{
     if (get_stocklevel() == -1)
           return;
     if (stocklevel_tx())
           cleanup(TXERRCODE);
                                                                                    else
                                                                                          put_stocklevel();
                                                                              }
                                                                              do_ordstat()
                                                                               {
                                                                                    int no_of_items;
                                                                                    if (get_ordstat() == -1)
                                                                                          return;
                                                                                    no_of_items = ordstat_tx();
                                                                                    if (no_of_items == TXERRCODE)
                                                                                          cleanup(TXERRCODE);
                                                                                    else
                                                                                          put_ordstat(no_of_items);
                                                                              }
                                                                               /*
                                                                                * (c) Copyright Sun Microsystems Inc. 1994
                                                                                * Written: 15/10/94
                                                                                *
                                                                                */
                                                                               #include <syslog.h>
                                                                               #include <errno.h>
                                                                              #include <stdio.h>
                                                                               #include "tpcc_term.h"
                                                                               #include "tpcc_client.h"
                                                                              char display_buffer[3000];<br>static char errmsg[80];
                                                                                                             /* For error messages */
                                                                              char blank\_mesg[70] = " ";
                                                                              static int print_dollar;<br>static int err_flag;
                                                                                                                \hspace{0.1mm}\rule{0mm}{1mm}\hspace{0.1mm} /* Flag to indicate if errmsg printed */
                                                                              extern int current_max_field;
                                                                              \hspace{0.1mm}\rule{0mm}{1mm}\hspace{0.1mm} /* Form field structures */
                                                                              struct fld neworder_fld[16] = {
                                                                              INT, 2, 28, 2, 1, (char *)&neworder.d_id, /* d-id */
                                                                               INT, 4, 11, 3, 1, (char *)&neworder.c_id, /* c-id */
                                                                               INT, 4, 11, 2, 0, (char *)&neworder.w_id, /* w-id */
                                                                               STRING, 20, 60, 2, 0, neworder.o_entry_d, /* entry date */
                                                                              STRING, 17, 24, 3, 0, neworder.c_last,
                                                                              STRING, 3, 51, 3, 0, neworder.c_credit, /* customer credit */
                                                                              AMOUNT, 5, 63, 3, 0, (char *)&neworder.c_discount, /* c-discount */
                                                                              INT, 8, 14, 4, 0, (char *)&neworder.o_id, /* order-id */
                                                                              INT, 2, 41, 4, 0, (char *)&neworder.o_ol_cnt, /* order-count */
                                                                               AMOUNT, 5, 58, 4, 0, (char *)&neworder.w_tax, /* w_tax */
                                                                               AMOUNT, 5, 73, 4, 0, (char *)&neworder.d_tax, /* d_tax */
                                                                              STRING, 25, 18, 22, 0, neworder.status, /* Execution status */
                                                                              AMOUNT, 9, 69, 22, 0, (char *)&neworder.total, /* Total amount */
                                                                              -1, -1, -1, -1, -1, (char *)NULL
                                                                              };
```
struct fld payment\_fld[] = { INT, 2, 51, 4, 1, (char \*)&payment.d\_id, /\* d-id \*/ INT, 4, 10, 9, 1,  $(char *)$ &payment.c\_id, /\* c-id \*/ INT, 4, 32, 9, 1, (char \*)&payment.c\_w\_id, INT, 2, 53, 9, 1, (char \*)&payment.c\_d\_id, STRING, 17, 28, 10, 1, payment.c\_last, /\* customer name \*/ AMOUNT, 8, 22, 15, 1, (char \*)&payment.h\_amount, STRING, 20, 0, 2, 0, payment.h\_date, INT, 4, 11, 4, 0, (char \*)&payment.w\_id, /\* w-id \*/ STRING, 21, 0, 5, 0, payment.w\_street\_1, STRING, 21, 0, 6, 0, payment.w\_street\_2, STRING, 21, 0, 7, 0, payment.w\_city, STRING, 3, 21, 7, 0, payment.w\_state, STRING, 11, 24, 7, 0, payment.w\_zip, STRING, 21, 41, 5, 0, payment.d\_street\_1, STRING, 21, 41, 6, 0, payment.d\_street\_2, STRING, 21, 41, 7, 0, payment.d\_city, STRING, 3, 62, 7, 0, payment.d\_state, STRING, 11, 65, 7, 0, payment.d\_zip, STRING, 17, 8, 10, 0, payment.c\_first, STRING, 3, 25, 10, 0, payment.c\_middle, STRING, 21, 8, 11, 0, payment.c\_street\_1, STRING, 21, 8, 12, 0, payment.c\_street\_2, STRING, 21, 8, 13, 0, payment.c\_city, STRING, 3, 29, 13, 0, payment.c\_state, STRING, 11, 32, 13, 0, payment.c\_zip, STRING, 11, 57, 10, 0, payment.c\_since, STRING, 3, 57, 11, 0, payment.c\_credit, AMOUNT, 15, 54, 15, 0, (char \*)&payment.c\_balance, AMOUNT, 14, 16, 16, 0, (char \*)&payment.c\_credit\_lim, AMOUNT, 5, 57, 12, 0, (char \*)&payment.c\_discount, STRING, 51, 11, 18, 0, payment.c\_data\_1, STRING, 51, 11, 19, 0, payment.c\_data\_2, STRING, 51, 11, 20, 0, payment.c\_data\_3, STRING, 51, 11, 21, 0, payment.c\_data\_4, STRING, 20, 57, 13, 0, payment.c\_phone, -1, -1, -1, -1, -1, (char \*)NULL };

struct fld delivery\_fld[] = { INT, 2, 16, 4, 1, (char \*)&delivery.o\_carrier\_id, INT, 4, 11, 2, 0, (char \*)&delivery.w\_id, STRING, 26, 18, 6, 0, delivery.status, -1, -1, -1, -1, -1, (char \*)NULL };

struct fld stocklevel\_fld[] = { INT, 2, 23, 4, 1, (char \*)&stocklevel.threshold, INT, 4, 11, 2, 0, (char \*)&stocklevel.w\_id, INT, 2, 28, 2, 0, (char \*)&stocklevel.d\_id, INT, 3, 11, 6, 0, (char \*)&stocklevel.low\_stock, -1, -1, -1, -1, -1, (char \*)NULL };

struct fld ordstat\_fld[] = { INT, 2, 28, 2, 1, (char \*)&ordstat.d\_id, INT, 4, 10, 3, 1,  $(char *)$ &ordstat.c\_id, STRING, 17, 43, 3, 1, ordstat.c\_last,

INT, 4, 11, 2, 0, (char \*)&ordstat.w\_id, STRING, 17, 23, 3, 0, ordstat.c\_first,  $\not$  customer name  $\not$ STRING, 3, 40, 3, 0, ordstat.c\_middle, AMOUNT, 10, 14, 4, 0, (char \*)&ordstat.c\_balance, INT, 8, 14, 6, 0, (char \*)&ordstat.o\_id, /\* order-id \*/ STRING, 20, 37, 6, 0, ordstat.o\_entry\_d, /\* entry date \*/ INT, 2, 75, 6, 0, (char \*)&ordstat.o\_carrier\_id, -1, -1, -1, -1, -1, (char \*)NULL };  $\prime^*$  Sent on termination to reset the terminal to a clean state  $^*/$ unsigned char cleanup\_template[] = { 27, 42, 27, 104, 27, 46, 50, 27, 45, 48, 55, 27, 67, 27, 68, 70, 27, 71, 48, 0 };  $/*$  The menu screen. Presents a single character input field  $*/$ unsigned char menu\_screen[] = { 27,'\*', /\* Clear to nulls \*/ 27,',', /\* Clear to protected \*/ 27,0x22,  $\frac{\sqrt{2}}{2}$  /\* Set input type to numeric \*/ 27,')','N','e','w','-','O','r','d','e','r','(','n',')', ' ',' ','P','a','y','m','e','n','t','(','p',')', ' ',' ','O','r','d','e','r','-','S','t','a','t','u','s','(','o',')', ' ',' ','D','e','l','i','v','e','r','y','(','d',')', ' ',' ','S','t','o','c','k','-','L','e','v','e','l','(','s',')', ' ',' ','E','x','i','t','(','e',')',  $27,'(','', 27,')',$ 27,'&', 27,'N',  $27.'$ (', 27,'0','1','S', 27,'B', 0 };  $\prime^*$  The output screens These are basically a set of sprintf strings for the  $^*/$  $\prime^*$  various put functions. The comment beside each line indicates the record \*/  $\frac{1}{2}$  entry loaded into each field  $\frac{1}{2}$ unsigned char payment\_output\_screen[] = { 27,';',27,'+',0x1a,27,0x27,27,'O',27,'G','0', 27,'-','0','!',' ',27,')','%','s', /\* payment.h\_date \*/ 27,'-','0','#','Q',27,')','%','0','2','d', /\* payment.d\_id \*/ 0x1f,27,')','%','s', /\* payment.w\_street\_1 \*/  $27,$ [','H',27,')','%','s',<br>  $27,$ [','H',27,')','%','s',<br>  $\qquad \qquad$  /\* payment.w\_street\_2 \*/<br>  $\qquad \qquad$  /\* payment.w\_street\_2 \*/

27,']','H',27,')','%','s', /\* payment.d\_street\_2 \*/ 0x1f,27,')','%','s', /\* payment.w\_city \*/ 27,']','4',27,')','%','s', /\* payment.w\_state \*/  $x^*$  payment.w\_zip \*/<br>'\* payment.d\_city \*/ 27,']','4',27,')','%','s',<br>
27,']','4',27,')','%','s',<br>
27,']','7',27,')','%','s',<br>
27,']','H',27,')','%','s',<br>
27,']','H',27,')','%','s',<br>
27,']','|',27,')','%','s',<br>
27,']','|',27,')','%','s',<br>
27,']','|',27,')','%','s',  $27, ']'$ ,',',',',27,')','%','s',<br> $27, ']'$ ,','',27,')','%','s',  $x^*$  payment.d\_zip  $*/$ ,  $x^*$  payment.c\_id  $*/$ 0x1f,0x1f,27,']','+',27,')','%','0','4','d', /\* payment.c\_id \*/ 27,']','A',27,')','%','0','4','d', /\* payment.c\_w\_id \*/ 27,']','U',27,')','%','0','2','d', /\* payment.c\_d\_id \*/ 0x1f,27,']','&',27,')','%','1','7','s', /\* payment.c\_first \*/ 27,']','8',27,')','%','3','s', /\* payment.c\_middle \*/ 27,']',';',27,')','%','1','7','s', /\* payment.c\_last \*/  $27, 'j', 'X', '27,'')', 'W', 's',$ <br>  $27, 'j', 'X', '27,'')', 'W', 's',$ <br>  $*$  payment.c\_since \*/ 0x1f,27,']',0x27,27,')','%','s', /\* payment.c\_street\_1 \*/

0x1f,27,')','%','s', /\* payment.w\_street\_2 \*/

# $\equiv$  A

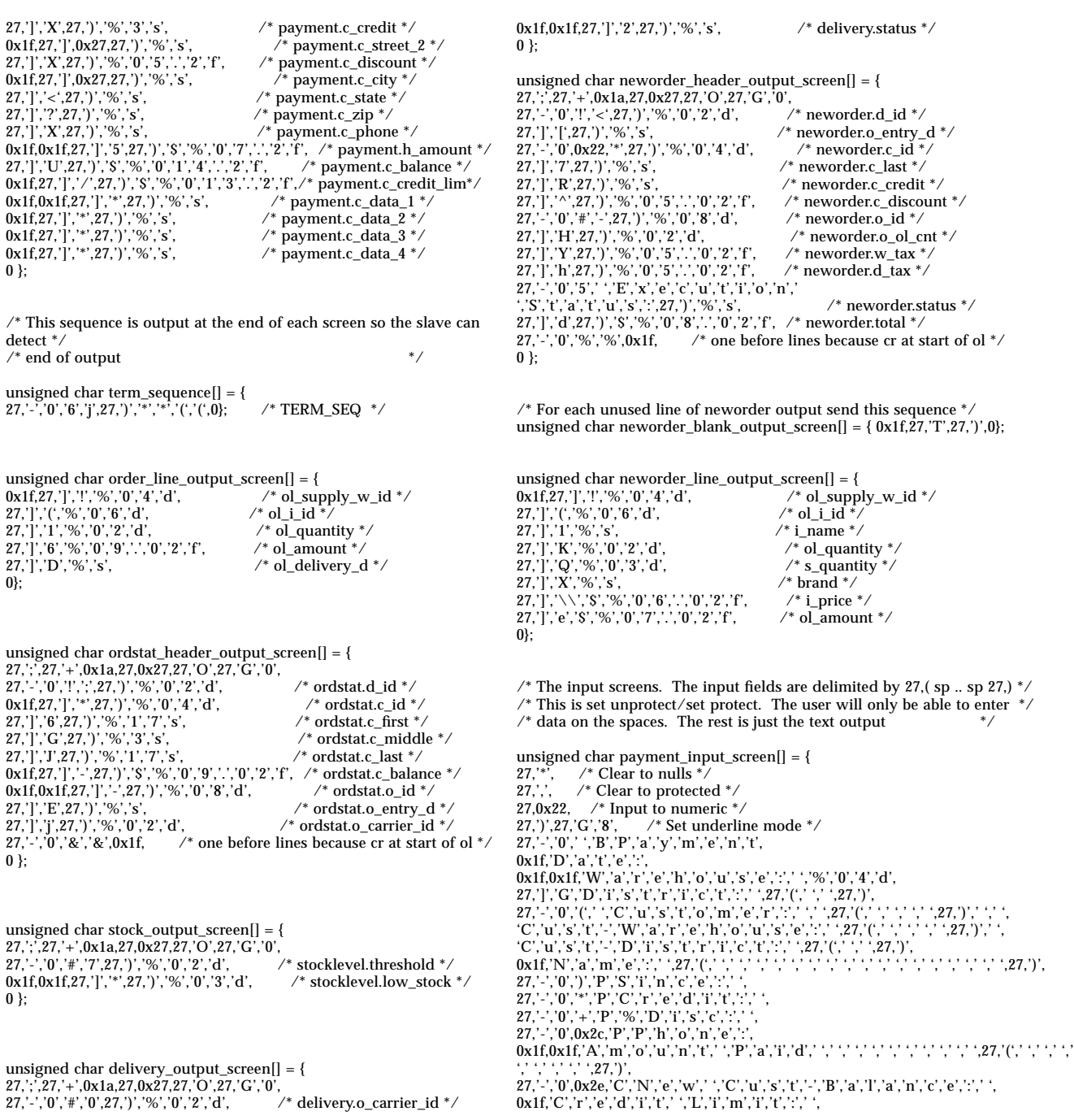

 $\it \prime^*$  Protect mode  $\it ^*/$  $27, 8, 7$  $\it{/*}$  Page edit mode  $\it{*/}$ 27,'N',  $/*$  unprotect  $*/$  $27,'(',$ <br>27,'0','1','S', /\* Program send key \*/  $/*$  Block Mode  $*/$  $27, 'B', 0$  }; unsigned char orderstat\_input\_screen[] = { 27, \*,  $\frac{1}{27}$  /\* Clear to nulls \*/<br>27,  $\frac{1}{27}$  /\* Clear to protected \*/<br>27,0x22,  $\frac{1}{27}$  hput to numeric \*/ 27, '), 27, 'G', '8', ' /' Set underline mode \*/<br>
27, '), 27, 'G', '8', ' /' Set underline mode \*/<br>
27, '-', '0', ' ·, 'B', 'O', 'r', 'd', 'e', 'r', '-', 'S', 't', 'a', 't', 'u', 's',<br>
0x1f, 'W', 'a', 'r', 'e', 'h', 'o',  $''$ ; ', ', 'N','a','m','e',':','<br>27,'-','0',0x22,'J',27,'(',' ,'D','a','t','e',  $27.8$ /\* Protect mode  $*/$  $27. N$ /\* Page edit mode \*/  $\it \hspace{0.1mm}/^*$  unprotect  $\it \hspace{0.1mm}^*/$  $27.'$ ('  $27.0'$ ,  $1'$ ,  $S'$ ,  $/*$  Program send key  $*/$  $/* Block Mode */$  $27, B', 0$  }; unsigned char delivery\_input\_screen[] = {<br>27,'\*', /\* Clear to nulls \*/<br>27,',', /\* Clear to protected \*/  $0x1f,0x1f,'E','x','e','c','u','t','i','o','n','\cdot','S','t','a','t','u','s','t','\cdot', '$  $\frac{1}{2}$  <br> Protect mode  $\frac{1}{2}$  /\* Page edit mode  $\frac{1}{2}$  $27, 8, 7$ 27,'N',  $27,'('; 27,'0', 1', 'S',$  $/*$  unprotect  $*/$ /\* Program send key \*/ /\* Block Mode \*/ 27,  $B', 0$  }; unsigned char stock\_input\_screen[] = {

 $0x1f, 0x1f, 'C', 'u', 's', 't', '-'', 'D', 'a', 't', 'a', '; ', '$ 

27,  $\overline{X}$ , /\* Clear to nulls  $\overline{X}$ <br>27,  $\overline{X}$ , /\* Clear to protected  $\overline{X}$ <br>27,0x22, /\* Input to numeric  $\overline{X}$ 27,0x22, // mput to numeric //<br>
27, 0/27, 27, 27, 27, 28, underline mode \*/<br>
27, 27, 20, '','B','S','t','o','c','k','-','l','e','v','e','l',<br>
0x1f,'W','a','r','e','h','o','u','s','e',':','',''%','0','4','d','','','','<br>
0x 

```
0x1f, 0x1f, 'L', 'o', 'w', ''; 'S', 't', 'o', 'c', 'k', '; ', '/* Protect mode *27.'8'.\it{/*} Page edit mode \it*/27.'N'.
27,'(',
                  /* unprotect */27, 0', 1', S'./* Program send key */
                  /* Block Mode */
27, 'B', 0 };
```
unsigned char neworder\_input\_screen[] = { 27,  $*$ ,  $*$  Clear to nulls  $*$ /<br>27,  $*$ ,  $*$  Clear to nulls  $*$ /<br>27,  $*$ ,  $*$  Clear to protected  $*$ / 27,0x22, /\* Imput to numeric \*/<br>
27,0x22, /\* Imput to numeric \*/<br>
27,')',27,'G','8', /\* Set underline mode \*/<br>
27,'-','0',' ','B','N','e','w',' ','O','r','d','e','r',<br>
0x1f,'W','a','r','e','h','o','u','s','e',':','','%',' 27,'-','0','!','U','D','a','t','e',' 0x1f,'C','u','s','t','o','m','e','r',':',' ',27,'(',' ',' ',' ',' ',27,')',<br>
' ',' ',' ','N','a','m','e',':',' ',  $\begin{array}{l} \quad \ \ \, \cdot \; \; \cdot \; \; \; \cdot \; \; \cdot \; \$ '%','D','i','s','c',  $0x1f, '0', 'r', 'd', 'e', 'r', ','N', 'u', 'm', 'b', 'e', 'r','.'.$  $N', 'u', 'm', 'b', 'e', 'r', ' ', 'o', 'f', ' ', 'L', 'i', 'n', 'e', 's', '.'',$  $\begin{array}{l} \langle\cdot,\cdot,\cdot,\cdot,\cdot,\cdot,\cdot,\cdot,\cdot,\cdot,\cdot,\cdot\rangle, \langle\cdot,\cdot,\cdot,\cdot,\cdot,\cdot,\cdot,\cdot\rangle, \langle\cdot,\cdot,\cdot,\cdot,\cdot,\cdot\rangle, \langle\cdot,\cdot,\cdot,\cdot,\cdot\rangle, \langle\cdot,\cdot,\cdot,\cdot,\cdot\rangle, \langle\cdot,\cdot,\cdot,\cdot,\cdot\rangle, \langle\cdot,\cdot,\cdot,\cdot,\cdot\rangle, \langle\cdot,\cdot,\cdot,\cdot,\cdot\rangle, \langle\cdot,\cdot,\cdot,\cdot,\cdot\rangle, \langle\cdot,\cdot,\cdot,\cdot,\cdot\rangle, \langle\cdot,\cdot,\cdot,\cdot,\cdot,\cdot\rangle, \langle\cdot,\cdot,\cdot,\cdot,\cdot,\cdot\rangle, \langle\cdot,\cdot,\$  $\frac{1}{2}$  (  $\frac{2}{27}$  )  $\frac{1}{2}$  (  $\frac{1}{2}$  )  $\frac{1}{2}$  (  $\frac{1}{2}$  )  $\frac{1}{2}$  (  $\frac{2}{2}$  ) (  $\frac{1}{2}$  ) (  $\frac{1}{2}$  ) (  $\frac{1}{2}$  ) (  $\frac{1}{2}$  ) (  $\frac{1}{2}$  ) (  $\frac{1}{2}$  ) (  $\frac{1}{2}$  ) (  $\frac{1}{2}$  ) (  $\frac{1}{2}$   $\{27.9\}$ <br> $\{7.37.9\}$   $\{7.37.9\}$   $\{7.37.0\}$   $\{7.37.0\}$   $\{7.37.0\}$ 27,']','K',27,'(' 27, '] , 'K',27, '(,<br>
0x, !f, ', ',Z7, '(,',<br>
27, '] , 'K',27, '(,',<br>
0x, !f, ',27, '(,',<br>
0x, !f, ',27, '(,',<br>
27, '] , 'K',27, '(,',<br>
27, '] , 'K',27, '(,',<br>
27, '] , 'K',27, '(,',<br>
27, '] , 'K',27, '(,',<br>
27, '] , 'K',2  $\begin{array}{l} \langle 27.7 \rangle, \ \langle 27.7 \rangle, \ \langle 2$  $(27,')',$  $\langle \cdot, \cdot, 27, \cdot \rangle, \cdot, \cdot, \cdot, \cdot, \cdot, 27, \cdot (\cdot, \cdot, \cdot, \cdot, \cdot, \cdot, \cdot, \cdot, \cdot, 27, \cdot), \cdot, \cdot, \cdot,$  $,27,')',$  $\langle \cdot, \cdot, \cdot, 27, \cdot \rangle$ ,  $\cdot, \cdot, \cdot, \cdot, 27, \cdot \langle \cdot, \cdot, \cdot, \cdot, \cdot, \cdot, \cdot, \cdot, 27, \cdot \rangle$ ,  $\cdot, \cdot, \cdot, \cdot, \cdot$  $27,'$ ]','K',27,'('<br>0x1f,' ',27,'(','  $\langle 27.9 \rangle$ <br> $\langle 27.9 \rangle$ ,  $\langle 3.3 \rangle$  ,  $\langle 27.7 \rangle$ ,  $\langle 27.7 \rangle$ ,  $\langle 27.9 \rangle$ ,  $\langle 3.3 \rangle$  $27,'$ ]','K',27,'(',<br>0x1f,' ',27,'(','  $(27,')',$  $\langle \cdot, \cdot, 27, \cdot \rangle, \cdot, \cdot, \cdot, \cdot, 27, \cdot \langle \cdot, \cdot, \cdot, \cdot, \cdot, \cdot, \cdot, \cdot, 27, \cdot \rangle, \cdot, \cdot, \cdot, \cdot, \cdot, \cdot$  $27,'$ ]','K',27,'(',<br>0x1f,'',27,'(','  $(27, 7)$  $\langle \cdot, \cdot, 27, \cdot \rangle, \cdot, \cdot, \cdot, \cdot, \cdot, 27, \cdot (\cdot, \cdot, \cdot, \cdot, \cdot, \cdot, \cdot, \cdot, \cdot, 27, \cdot), \cdot, \cdot, \cdot, \cdot,$  $27, 1', 1, 1, 27, (1', 1', 1, 27, 1'),$ <br>  $0 \times 16, 1', 27, (1', 1', 1', 1', 27, 1'), 1', 1', 1', 27, (1', 1', 1', 1', 1', 1', 1'),$  $27,'$ ]','K',27,'(',<br>0x1f,'',27,'(','  $',27,')',$ 27. ]','K',27,'(',' ',' ',27,')',' ',' ',' ',27,'(',' ',' ',' ',27,'(',' ',' ',' ',27,'(',' ',' ',' ',27,')', ',' ',' ',27,'(',' ',' ',' ',27,'(',' ',' ',' ',27,')', ',' ',' ', 27. ]','K.,27,'(;' ;' ;', 27,')',' ' ' ' ' : 27,')',' ' ' ' ' : 27,' (;' ' : ' ;' ;' ;' ;', 27,')', ' ;' ;' ;<br>0x1f,' ',27,'(;' ;' ;' ;', ',27,')',' ;' ;' ; 27,'(;' ;' ;' ;' ;27,')',' ;' ;', 27, ']', 'K', 27, '(',' ',' ',27, ')'.  $0x1f,'E', 'x', 'e', 'c', 'u', 't', 'i', 'o', 'n', ' ', 'S', 't', 'a', 't', 'u', 's', '.'',$ 

 ${27,'-','0', '5', '\\ \backslash', 'T', 'o', 't', 'a', 'l', '','}\, {27,'&',\newline \hspace*{2.5ex}27,'&',\hspace*{2.5ex}$ 27, '&',  $\frac{1}{27}$ , '\* Protect mode \*/<br>27, 'N',  $\frac{1}{27}$  Page edit mode 27, N',  $\frac{1}{27}$ ,  $\frac{1}{27}$  $\prime^*$  unprotect  $^*/$ 27,'0','1','S',  $\qquad$ /\* Program send key \*/<br>27,'B', 0 }; /\* Block Mode \*/  $\gamma^*$  Block Mode  $\gamma^*$ unsigned char error\_string[] = {<br>27,0x27,27,')',27,'-','0','6','',',',',' 27,0x27,27,')',27,'-','0','6',' ',' ',' ',' ',' ',' ',' ',' ',' ',' ',' ',' ',' ',27,'-','0','6',' ','%','s',27,'p','@', 27,'&', /\* Protect mode \*/ 27,'N', /\* Page edit mode \*/ 27, N', <br>
27, N', <br>
27, Y', <br>
27, Y', <br>
27, '', '', S', <br>
27, '', '', '' Program send key 27,'0','1','S',  $\frac{1}{27}$  /\* Program send key \*/<br>27,'B', 0 };  $\frac{1}{27}$  Block Mode \*/ /\* Block Mode \*/ unsigned char clear\_exec\_string[] = { 27,0x27,27,')',27,'-','0','5', ' ',' ',' ',' ',' ',' ',' ',' ',' ',' ',' ',' ',' ', ' ',' ',' ',' ',' ',' ',' ',' ',' ',' ',' ',' ',' ', ' ',' ',' ',' ',' ',' ',' ',' ',' ',' ',' ',' ',' ', ' ',' ',' ',' ',' ',' ',' ',' ',' ',' ',' ',' ',' ', 27,'p','@', 27,'&',  $\frac{\pi}{27}$  /\* Protect mode \*/<br>27,'N', /\* Page edit mode \* 27, 'N',  $\qquad \qquad$  /\* Page edit mode \*/<br>27, '(',  $\qquad \qquad$  /\* unprotect \*/<br>27, '0', '1', 'S',  $\qquad \qquad$  /\* Program send key  $/*$  unprotect  $*/$  $/*$  Program send key  $*/$  $27, B', 0$ ; unsigned char clear\_error\_string[] = { 27,0x27,27,')',27,'-','0','6', ' ',' ',' ',' ',' ',' ',' ',' ',' ',' ',' ',' ',' ', ' ',' ',' ',' ',' ',' ',' ',' ',' ',' ',' ',' ',' ', ' ',' ',' ',' ',' ',' ',' ',' ',' ',' ',' ',' ',' ', ' ',' ',' ',' ',' ',' ',' ',' ',' ',' ',' ',' ',' ',  $27, 'p', '@', 27, '&',$ 27,'&',  $\frac{1}{27}$  /\* Protect mode \*/<br>27,'N',  $\frac{1}{27}$  Page edit mode \* 27,'N', /\* Page edit mode \*/ 27,'(', /\* unprotect \*/  $27, 0', 1', 5',$  /\* Program send key \*/ 27,'B',0}; /\* \* Function: put\_menu \* Displays the menu and gets user's selection \*/ put\_menu() { char choice; int result  $= 0$ ; int ret\_code; ret\_code = write(1,menu\_screen,strlen(menu\_screen)); while( ! result) { get\_input(0); get\_char(&choice ,0);/\* Get a single character response \*/ switch(choice) { case 'n': case 'N': result = (NEWORDER); break; case 'p': case 'P': result = (PAYMENT); break; case 'o': case 'O': result = (ORDSTAT); break; case 'd': case 'D': result = (DELIVERY); break; case 's': case 'S': result = (STOCKLEVEL); break; case 'e': case 'E':  $result = (EXTT);$ break; default: print\_error\_on\_field(); } } return(result); } /\* \* Function: clr\_fields \* This function clears the field values of all the  $^\ast$  fields in the given fld structure \*/ clr\_fields(fldp) struct fld \*fldp; { struct fld \*nextp = fldp; while  $($  nextp->type  $!= -1)$   $\{$ if (nextp->input\_allowed) { switch (nextp->type) { case INT:  $*((int ^{*})(nextp->value)) = 0;$ break; case AMOUNT:  $*((double *)(nextp->value)) = 0.0;$ break; case STRING:  $*(nextp->value) = 0;$ break; } } nextp++; } } /\* \* Function: get\_neworder \* Display neworder form and get user input \* Return # of items entered \*/

get\_neworder()

{

```
int num_lines, cur_y, i = 0, term = 0;/* Terminating character */
     struct fld *nextp;
     struct no_itm_struct *beginp, *curp;
     int allnulls;
     int ret_code;
     int cur_field,status;
     cur_field = 0;sprintf(display_buffer,(char *)neworder_input_screen,w_id);
      ret_code = write(1,display_buffer,strlen(display_buffer));
     \frac{1}{2} Init. all fields to NULL \frac{1}{2}clr_fields(neworder_fld);
     for (curp = &neworder.n_items[0];
                 curp < &neworder.n_items[15]; curp++) {
           curp->ol_supply_w_id = curp->ol_i_id = curp->ol_quantity = 0;
     }
error_input:
     get_input(cur_field);
     cur_ffield = 0;
     if(get_integer(&neworder.d_id, 2, cur_field) != 0)
           goto error_input;
     curfi\text{field}_{++}:
     if(get_integer(&neworder.c_id, 4, cur_field) != 0)
           goto error_input;
     curfi\text{field}_{++}:
     beginp = &neworder.n_items[0];
     cusp = begin;
     for (i=0; i < 15; i++) {
           if(get_integer(&curp->ol_supply_w_id, 4, cur_field) != 0)
                 goto error_input;
           cur_field++;
           if(get_integer(&curp->ol_i_id, 6, cur_field) != 0)
                 goto error_input;
           cur_field++;
           if(get_integer(&curp->ol_quantity, 2, cur_field) != 0)
                  goto error_input;
           cur_field++;
           curp++;
     }
     if (neworder.d_id == 0 || neworder.c_id == 0) {
                 strcpy(errmsg, "All required fields have not been
entered");
                 put_err(errmsg);
                 goto error_input;
      }
      /* Check if all fields entered for each line item */
     allnulls = 0;
     num_lines = 15;
     for (i = 0; i < 15; i++) {
            if (neworder.n_items[i].ol_supply_w_id == 0) {
                  if (neworder.n_items[i].ol_i_id == 0 &&
                       neworder.n_items[i].ol_quantity == 0) {
                       if ( !allnulls) \frac{1}{2} First null line */
                             num_lines = i;/* Number of line items */
                             all nulls = 1;
                       }
                       continue;
                                                                                  }
                                                                                  {
```
} } else if (allnulls == 1) goto error; else if (neworder.n\_items[i].ol\_i\_id != 0 && neworder.n\_items[i].ol\_quantity != 0) continue; error: strcpy(errmsg, "Invalid item-line entered "); put\_err(errmsg); goto error\_input; } if (err\_flag) {  $err_{\text{-}}flag = 0;$ clear\_err(); } return(num\_lines); /\* \* Function: get\_payment \* Display payment form and get user input \*/ get\_payment() int i, term =  $0$ ;/\* Terminating character \*/ struct fld \*nextp; int ret\_code; int cur\_field,status;  $cur_field = 0;$ sprintf(display\_buffer,(char \*)payment\_input\_screen,w\_id); ret\_code = write(1,display\_buffer,strlen(display\_buffer));  $\prime^*$  Init all fields to NULL  $^*/$ clr\_fields(payment\_fld); error\_input: get\_input(cur\_field);  $cur_field = 0;$ if(get\_integer(&payment.d\_id, 2, cur\_field) != 0) goto error\_input; cur\_field++; if(get\_integer(&payment.c\_id, 4, cur\_field) != 0) goto error\_input; cur\_field++; if(get\_integer(&payment.c\_w\_id, 4, cur\_field) != 0) goto error\_input; cur\_field++;  $if(get\_integer(&payment.c_d_id, 2, cur_field) != 0)$ goto error\_input; cur\_field++; if(get\_string(payment.c\_last, 17, cur\_field) != 0) goto error\_input; cur $fi$  $\bar{field}$ ++;  $if(get\_amount(&payment.h\_amount, 8, cur_field) != 0)$ goto error\_input; cur\_field++;

/\* Check if reqd. fields have been entered \*/

 $payment.c\_w\_id == 0$  | | payment.h\_amount == 0.0)

if (payment.d\_id ==  $0$  || payment.c\_d\_id ==  $0$  ||

```
strcpy(errmsg, "All required fields have not been entered
");
      else if (payment.c_id == 0 && payment.c_last[0] == '\0')
{
            strcpy(errmsg, "You must enter either the Customer-id or
Name");
}
      else if (payment.h_amount > 9999.99)
            strcpy(errmsg, "Invalid amount entered ");
      else {
            if (err_flag) {
                  err\_flag = 0;clear_err();
            }
            return(0);
      }
      put_err(errmsg);
       goto error_input;
}
/*
 * Function: get_ordstat
  * Display ordstat form and get user input
  */
get_ordstat()
{
      int i, term = 0;/* Terminating character */
      struct fld *nextp;
     int ret_code;
       int cur_field,status;
       cur_field = 0;
       sprintf(display_buffer,(char *)orderstat_input_screen,w_id);
       ret_code = write(1,display_buffer,strlen(display_buffer));
      \prime^* Init all fields to NULL ^*/clr_fields(ordstat_fld);
error_input:
       get_input(cur_field);
      cur_field = 0;if(get_integer(&ordstat.d_id, 2, cur_field) != 0)
           goto error_input;
      cur_field++;
      if(get_integer(&ordstat.c_id, 4, cur_field) != 0)
            goto error_input;
      cur_field++;
      if(get_string(ordstat.c_last, 17, cur_field) != 0)
            goto error_input;
      cur_field++;
      /* Check if reqd. fields have been entered */
      if (ordstat.d_id == 0 ) {
            strcpy(errmsg, "All required fields have not been entered
");
      }
      else if (ordstat.c_id == 0 && ordstat.c_last[0] == '\0') {
            strcpy(errmsg, "You must enter either the Customer-id or
Name");
                                                                                     }
                                                                                     else {
                                                                                           if (err_flag) {
                                                                                                  err_flag = 0;
                                                                                                 clear_err();
                                                                                           }
                                                                                           return(0);
                                                                                     }
                                                                                     put_err(errmsg);
                                                                                      goto error_input;
                                                                               }
                                                                               /*
                                                                                * Function: get_stocklevel
                                                                                 * Display stocklevel form and read user input
                                                                                */
                                                                               get_stocklevel()
                                                                               {
                                                                                     struct fld *cp = &stocklevel_fld[0];/* threshold */
                                                                                     int term;
                                                                                     int ret_code;
                                                                                      int cur_field,status;
                                                                                     cur_field = 0; sprintf(display_buffer,(char *)stock_input_screen,w_id,d_id);
                                                                                      ret_code = write(1,display_buffer,strlen(display_buffer));
                                                                                     /* Init all fields to NULL */
                                                                                     clr_fields(stocklevel_fld);
                                                                               error_input:
                                                                                      get_input(cur_field);
                                                                                     cur_ffield = 0;
                                                                                     \mathbin{/^*} Get threshold \mathbin{^*}\mathbin{/}if(get_integer(&stocklevel.threshold, 2, cur_field) !=0)
                                                                                           goto error_input;
                                                                                     if (*((int ^{*})(cp-> value)) == 0) {
                                                                                     print_error_on_field();
                                                                                          goto error_input;
                                                                                     }
                                                                                     return(0);
                                                                               }
                                                                               /*
                                                                                * Function: get_delivery
                                                                                 * Display delivery form and read user input
                                                                                 */
                                                                               get_delivery()
                                                                               {
                                                                                     struct fld *cp = &delivery_fld[0];
                                                                                     int term;
                                                                                     int ret_code;
                                                                                      int cur_field,status;
                                                                                     curfield = 0;
                                                                                      sprintf(display_buffer,(char *)delivery_input_screen,w_id);
```
ret\_code = write(1,display\_buffer,strlen(display\_buffer));

```
\hspace{0.1mm}\rule{0mm}{1mm}\hspace{0.1mm} /* Init all fields to NULL */
      clr_fields(delivery_fld);
error_input:
       get_input(cur_field);
      cur_field = 0;if(get_integer(cp->value, cp->len, cur_field) !=0)
            goto error_input;
      if (*((int ^{*})(cp-> value)) == 0) {
            print_error_on_field();
            goto error_input;
       }
      return(0);
}
\prime^* DISPLAY FUNCTIONS ^*//* Display error message on last line of screen */
put_err(errmsg)
char *errmsg;
{
      sprintf(display_buffer,(char *)error_string,errmsg);
       write(1,display_buffer,strlen(display_buffer));
      err_flag = 1;
}
/* DISPLAY FUNCTIONS */
\hspace{0.1mm}\rule{0mm}{1mm}\hspace{0.1mm} /* Display error message on last line of screen */
clear_err()
 {
      sprintf(display_buffer,(char *)clear_error_string);
       write(1,display_buffer,strlen(display_buffer));
}
 put_neworder(count)
 int count;/* Count of items */
{
       struct fld *nextp = neworder_fld;
       struct no_itm_struct *valp = neworder.n_items;
       int i, cur_y;
      int ret_code;
      sprintf(display_buffer,(char *)clear_exec_string);
       write(1,display_buffer,strlen(display_buffer));
       sprintf(display_buffer,(char *)neworder_header_output_screen,
                    neworder.d_id, /* d-id */
                    neworder.o_entry_d, /* entry date */
                   neworder.c_id, /* c-id */
                   neworder.c_last,<br>neworder.c_credit,
                                               /* customer credit */<br>/* c-discount */
                   neworder.c_discount,
                    neworder.o_id, /* order-id */
                    neworder.o_ol_cnt, /* order-count */
                   neworder.w_tax, /* w_tax */
                    neworder.d_tax, /* d_tax */
                    neworder.status, /* Execution status */
                   neworder.total); /* Total amount */
      \label{eq:ret-code} \text{ret\_code = write(1,display\_buffer,strlen(display\_buffer));}}
                                                                                        {
```

```
for (i = 0; i < count; i++, valp++) {
     sprintf(display_buffer,(char *)neworder_line_output_screen,
           valp->ol_supply_w_id,
           valp->ol_i_id,
           valp->i_name,
           valp->ol_quantity,
           valp->s_quantity,
           valp->brand,
           valp->i_price,
           valp->ol_amount);
     ret_code = write(1,display_buffer,strlen(display_buffer));
     }
for (i = count; i < 15; i++) {
     sprintf(display_buffer,(char *)neworder_blank_output_screen);
     ret_code = write(1,display_buffer,strlen(display_buffer));
     }
      sprintf(display_buffer,(char *)term_sequence);
    ret_code = write(1,display_buffer,strlen(display_buffer));
    wait_for_send();
```

```
put_payment()
```

```
int ret_code;
```

```
 sprintf(display_buffer,(char *)payment_output_screen,
          payment.h_date,
          payment.d_id, /* d-id */
          payment.w_street_1,
          payment.d_street_1,
         payment.w_street_2,
          payment.d_street_2,
          payment.w_city,
          payment.w_state,
          payment.w_zip,
          payment.d_city,
          payment.d_state,
          payment.d_zip,
          payment.c_id, /* c-id */
          payment.c_w_id,
          payment.c_d_id,
          payment.c_first,
         payment.c_middle,
          payment.c_last, /* customer name */
          payment.c_since,
          payment.c_street_1,
          payment.c_credit,
          payment.c_street_2,
         payment.c_discount,
         payment.c_city,
          payment.c_state,
          payment.c_zip,
         payment.c_phone,
         payment.h_amount,
         payment.c_balance,
          payment.c_credit_lim,
          payment.c_data_1,
         payment.c_data_2,
```
payment.c\_data\_3,

payment.c\_data\_4);  $\label{eq:ret-code} \text{ret\_code} = \text{write(1,display\_buffer,strlen(display\_buffer))};$  sprintf(display\_buffer,(char \*)term\_sequence); ret\_code = write(1,display\_buffer,strlen(display\_buffer)); wait\_for\_send(); } put\_ordstat(count) int count; { int ret\_code; struct fld \*nextp = ordstat\_fld; struct ord\_itm\_struct \*valp = ordstat.o\_items; int i, cur\_y; sprintf(display\_buffer,(char \*)ordstat\_header\_output\_screen, ordstat.d\_id, ordstat.c\_id, /\* customer name  $*/$ ordstat.c\_middle, ordstat.c\_last, ordstat.c\_balance,<br>ordstat.o id, /\* order-id \*/<br>,  $\qquad$  /\* entry date \*/ ordstat.o\_entry\_d, ordstat.o\_carrier\_id); ret\_code = write(1,display\_buffer,strlen(display\_buffer)); for (i = 0; i < count; i++, valp++) { sprintf(display\_buffer,(char \*)order\_line\_output\_screen, valp->ol\_supply\_w\_id, valp->ol\_i\_id, valp->ol\_quantity, valp->ol\_amount, valp->ol\_delivery\_d); ret\_code = write(1,display\_buffer,strlen(display\_buffer)); } sprintf(display\_buffer,(char \*)term\_sequence); ret\_code = write(1,display\_buffer,strlen(display\_buffer)); wait\_for\_send(); } put\_stocklevel() { int ret\_code; sprintf(display\_buffer,(char \*)stock\_output\_screen, stocklevel.threshold, stocklevel.low\_stock); ret\_code = write(1,display\_buffer,strlen(display\_buffer)); sprintf(display\_buffer,(char \*)term\_sequence); ret\_code = write(1,display\_buffer,strlen(display\_buffer)); wait\_for\_send(); } put\_delivery() { int ret\_code; sprintf(display\_buffer,(char \*)delivery\_output\_screen, delivery.o\_carrier\_id, delivery.status); ret\_code = write(1,display\_buffer,strlen(display\_buffer)); sprintf(display\_buffer,(char \*)term\_sequence);  $\label{eq:ret-code} \text{ret\_code = write(1,display\_buffer,strlen(display\_buffer));}$ wait\_for\_send(); } cleanup(code) { int ret\_code; ret\_code = write(1,cleanup\_template,strlen(cleanup\_template)); if  $(code == TXERRCODE)$ put\_err(TXERRMSG); wait\_for\_send(); return; } restore\_tx(); exit(code); } /\* \* File: del.ec \* Delivery client Tuxedo code \* Author : Shanti S \* Date : 8/04/93 \* \*/ #include <stdio.h> #include <syslog.h> #include "tpcc\_client.h" /\* Tuxedo \*/ #include "atmi.h" #include "Uunix.h" struct req\_struct \*delp; extern struct del\_struct delivery; /\* \* Function: init deltat \* Init. Tuxedo \*/ init\_del\_tx() { if ((delp = (struct req\_struct \*)tpalloc("CARRAY", NULL, sizeof(struct  $req\_struct))$ ) == NULL) { syslog(LOG\_ERR, "del tpalloc failed. tperrno = %d", tperrno); tpterm(); cleanup(1); } } int queue\_delivery() {

/\* Copy structure to Tuxedo buffer \*/ delp->w\_id = delivery.w\_id; delp->o\_carrier\_id = delivery.o\_carrier\_id; time(&delp->qtime); if (tpacall(del\_service, (char \*)delp, sizeof(struct req\_struct),  $TPSIGRSTRT | TPNOREPLY$  == -1) { syslog(LOG\_ERR, "del tpacall failed. tperrno = %d", tperrno); if (tperrno == TPEOS) syslog(LOG\_ERR, "Uunixerr = %d", Uunixerr); return(TXERRCODE); } strcpy(delivery.status, "Delivery has been queued"); return(0); } /\* \* Neworder Tuxedo client \* Author : Shanti S \* Date : 8/03/93 \* \*/ #include <stdio.h> #include <syslog.h> #include "tpcc\_client.h"  $\hspace{0.1mm}\rule{0mm}{1mm}\hspace{0.1mm}$  /\* Tuxedo includes \*/ #include "atmi.h" #include "Uunix.h" struct no\_struct \*newop; /\* \* Function: init neworder \* This is the first function called by do\_init, hence we initialize \* Tuxedo here using 'tpinit' \* Init. Tuxedo \*/ init\_newo\_tx() { if (tpinit(NULL) == -1) { syslog(LOG\_ERR, "tpinit failed. tperrno = %d", tperrno);  $if$  (tperrno == TPEOS) syslog(LOG\_ERR, "Unix system call that failed = %d", Uunixerr); cleanup(1); } if ((newop = (struct no\_struct \*)tpalloc("CARRAY", NULL,  $sizeof(struct~no\_struct))$  == NULL) { syslog(LOG\_ERR, "newo tpalloc failed. tperrno = %d", tperrno); tpterm(); cleanup(1); } } /\* \* This function is called by cleanup to exit from Tuxedo \*/ restore\_tx() { tpterm(); } neworder\_tx(linecnt) int linecnt;/\* Number of lines on order \*/ { long olen; \*newop = neworder;/\* Copy structure to Tuxedo buffer \*/ newop->o\_ol\_cnt = linecnt; if (tpcall(newo\_service, (char \*)newop, sizeof(struct no\_struct), (char \*\*)&newop, &olen, TPSIGRSTRT | TPNOTIME) == -1) { if (tperrno  $==$  TPEOS) {  $\frac{1}{2}$  Don't log errors always, as outofspace errors can pile up  $\frac{1}{2}$ syslog(LOG\_ERR, "newo tpcall failed.tperrno = %d, Uunixerr = %d", tperrno, Uunixerr); } return(TXERRCODE); } neworder = \*newop;/\* Copy results back \*/ return(0); } /\* \* Order-status client Tuxedo code \* Author : Shanti S \* Date : 8/02/93 \* \*/ #include <stdio.h> #include <syslog.h> #include "tpcc\_client.h"  $/*$  Tuxedo  $*/$ #include "atmi.h" #include "Uunix.h" struct ord\_struct \*ordsp; /\* \* Function: init ordstat \* Init. Tuxedo \*/ init\_ords\_tx() { if ((ordsp = (struct ord\_struct \*)tpalloc("CARRAY", NULL, sizeof(struct ord\_struct))) == NULL) {  $syslog(LOG\_ERR, "ords tpalloc failed. tperrno = %d", tperrno);$ tpterm(); cleanup(1); } } int

```
ordstat_tx()
{
     long olen;
     *ordsp = ordstat;/* Copy structure to Tuxedo buffer */
     if (tpcall(ords_service, (char *)ordsp, sizeof(struct ord_struct),
           (char **)&ordsp, &olen, TPSIGRSTRT|TPNOTIME) == -1) {
           syslog(LOG_ERR, "ords tpcall failed. tperrno = %d",
tperrno);
           if (tperrno == TPEOS)
                syslog(LOG_ERR, "Uunixerr = %d", Uunixerr);
           return(TXERRCODE);
      }
      ordstat = *ordsp;
     return(ordsp->item_cnt);
}
/*
 * Payment Tuxedo client
  * Author : Shanti S
  * Date : 8/03/93
 *
 */
#include <stdio.h>
#include <syslog.h>
#include "tpcc_client.h"
/* Tuxedo includes */
#include "atmi.h"
#include "Uunix.h"
struct pay_struct *paymp;
/*
 * Function: init payment
 * Init. Tuxedo
 */
init_paym_tx()
{
     if ((paymp = (struct pay_struct *)tpalloc("CARRAY", NULL,
sizeof(struct pay_struct))) == NULL) {
           syslog(LOG_ERR, "paym tpalloc failed. tperrno = %d",
tperrno);
           tpterm();
           cleanup(1);
     }
}
payment_tx()
{
     long olen;
     *paymp = payment;/* Copy structure to Tuxedo buffer */
     if (tpcall(paym_service, (char *)paymp, sizeof(struct pay_struct),
           (\text{char}^**)&paymp, &olen, TPSIGRSTRT|TPNOTIME) == -1)
{
           syslog(LOG_ERR, "paym tpcall failed. tperrno = %d",
tperrno);
                                                                                     if (tperrno == TPEOS)
                                                                                           syslog(LOG_ERR, "Uunixerr = %d", Uunixerr);
                                                                                     return(TXERRCODE);
                                                                               }
                                                                               payment = *paymp;/* Copy results back */
                                                                               return(0);
                                                                          }
                                                                          /*
                                                                           * Stocklevel client Tuxedo code
                                                                            * Author : Shanti S
                                                                            * Date : 8/04/93
                                                                           *
                                                                           */
                                                                          #include <stdio.h>
                                                                          #include <syslog.h>
                                                                          #include "tpcc_client.h"
                                                                           /* Tuxedo */
                                                                          #include "atmi.h"
                                                                          #include "Uunix.h"
                                                                          struct stock_struct *stockp;
                                                                          /*
                                                                            * Function: init stocktat
                                                                            * Init. Tuxedo
                                                                            */
                                                                          init_stock_tx()
                                                                          {
                                                                               if ((stockp = (struct stock_struct *)tpalloc("CARRAY", NULL, sizeof(struct
                                                                          stock_struct))) == NULL) {
                                                                                     syslog(LOG\_ERR, "stock tpalloc failed. tperrno = %d", tperrno);
                                                                                     tpterm();
                                                                                     cleanup(1);
                                                                               }
                                                                          }
                                                                          int
                                                                          stocklevel_tx()
                                                                          {
                                                                               long olen;
                                                                               *stockp = stocklevel;/* Copy structure to Tuxedo buffer */
                                                                                if (tpcall(stock_service, (char *)stockp, sizeof(struct stock_struct),
                                                                                     (char **)&stockp, &olen, TPSIGRSTRT|TPNOTIME) == -1) {
                                                                                     syslog(LOG\_ERR, "stock tpcall failed. tperrno = %d", tperrno);if (tperrno == TPEOS)
                                                                                           syslog(LOG_ERR, "Uunixerr = %d", Uunixerr);
                                                                                     return(TXERRCODE);
                                                                                }
                                                                                stocklevel.low_stock = stockp->low_stock;
                                                                               return(0);
                                                                          }
                                                                          /*
                                                                           * (c) Copyright Sun Microsystems Inc. 1994
                                                                           * Written: 15/10/94
                                                                            *
                                                                            */
```
#include <stdio.h> #include <syslog.h> #include <errno.h> #include "tpcc\_term.h"

#### #define INVALID\_INTEGER 1

extern double atof(); extern int w\_id, d\_id;

char \*field\_array[60]; int current\_max\_field; int current\_field; char screen\_buffer[3000];

unsigned char init\_terminal[] = { 27,'x','0','\t',0x80, 27,'x','1',0x80,0x80, 27,'x','4','\r',0x80,0 };

unsigned char term\_out[] =  $\{ 27, 'V', 0 \};$ 

char send beep  $[] = \{7,0\};$ char disable\_screen\_buffer  $[] = \{27, '&', 27, ')\},$ 

```
unsigned char first_screen[] = {<br>27, **, /* Clear to nulls */<br>27, ..., /* Clear to protected *,
             \frac{1}{2} Clear to nulls \frac{1}{2}\frac{1}{2}. Clear to protected */
27,0x22,
27,')','W','a','r','e','h','o','u','s','e',' ',27,'(',' ',' ',' ',' ',' ',' ','
27,')', 'D','i','s','t','r','i','c','t','',27,'(','','','
27.<sup>'</sup>)',
27, 8, 727,'N',
 27,'(',
 27,'0','1','S',
27,'B', 0 };
```
#### init\_scr()

{

```
int ret_code;
int terminate = 0;
```
ret\_code = write(1,init\_terminal,strlen(init\_terminal)); ret\_code = write(1,first\_screen,strlen(first\_screen));

```
current_field = 0;
\hspace{0.1mm}\rule{0mm}{1mm}\hspace{0.1mm}/^* Display INIT screen and get user input for w_id, d_id \hspace{0.1mm}^* /
while (!terminate) {
        get_input(current_field);
        if (get_integer(&w_id, 4,current_field ) == 0) {
               current_field++;
               if (get_integer(&d_id, 2,current_field) == 0)
                      terminate = 1;
      }
}
```

```
}
```

```
restore_scr()
```
 $\prime^*$  Disable the screen and wait for the user to hit the send key  $^*/$ wait\_for\_send() {

write(1,disable\_screen\_buffer,strlen(disable\_screen\_buffer)); get\_input(0);

```
}
```
{ }

```
/*
 * INPUT ROUTINES
 */
```
int get\_input(field\_no) int field\_no; {

```
/* Get Input string */
```

```
int i = 0, ch;
int terminate=0,was_in_field = 0;
char *input_buff_ptr;
char tab_buffer[256],*tab_buffer_ptr;
int number_char_returned,residue;
input_buff_ptr = screen_buffer;
residue = sizeof(screen_buffer);
tab_buffer_ptr = tab_buffer;
for (i=0;i<field_no+1;i++)
     *tab_buffer_ptr++ = '\t';
*tab_buffer_ptr = 0;write(1,tab_buffer,strlen(tab_buffer));
while (!terminate)
{
     number_char_returned = read(0,input_buff_ptr,residue);
     input_buff_ptr += number_char_returned;
     residue -=number_char_returned;
     if ((*(input_buff_ptr - 1) == ' \r')(*(input_buff_ptr - 2) == '`r'))
```

```
terminate = 1;
}
input_buff_ptr = screen_buffer;
\arctan \frac{1}{2} rent_max_field = 0;
was_in_field = 0;
while (*input_buff_ptr != '\r')
{
      if (*input_buff_ptr == '\t')
      {
             *input buff ptr = 0;
            if (was_in_field)
                   current_max_field++;
             was_in_field = 0;
      }
      else
```
{ if (!was\_in\_field) field\_array[current\_max\_field] = input\_buff\_ptr; was\_in\_field =  $1$ ; } input\_buff\_ptr++; } } print\_error\_on\_field() { int ret\_code; ret\_code = write(1,send\_beep,strlen(send\_beep)); } /\* \* Function: get\_char \* Get a single char \*/ int get\_char(buf, field\_no) char \*buf; int field\_no; { int term, i, llen = 0, remlen, result, end, oldlen = 0; char chbuf[20], outbuf[20],  $*p$ ; \*buf = \*field\_array[field\_no]; return(0); } /\* \* Function: get\_integer \* Get an integer variable \*/ int get\_integer(buf, len,field\_no) int \*buf; int len, field\_no; { int term, i, llen = 0, remlen, result, end, oldlen = 0; char chbuf[20], outbuf[20], \*p; oldlen = llen; llen = len; result = 0; end = 0; p = field\_array[field\_no];  $\prime^*$  Now validate buf to see if it is an integer  $^*/$ if (oldlen > llen)/\* If leftover input from previous edit, use it \*/ llen = oldlen; for  $(i=0; i <$  llen;  $i++$ ,  $p++$ ) { if ( \*p >= '0' && \*p <= '9' && !end ) result = result \* 10 + ( \*p - '0'); else if  $(*p == '')$  $end = 1$ ;  $\angle$  Allow blanks only at end of input \*/ else { print\_error\_on\_field(field\_no); return(INVALID\_INTEGER); } } } return(0); } /\* \* Function: get\_amount \* Get an amount variable \*/ int double \*buf; int len, field\_no; { char outbuf[20]; int end  $= 0$ ;  $dofound = 0;$ } } else { } } else { } }

 if (llen) { /\* If user entered any input \*/ \*buf = result;  $\frac{1}{2}$   $\frac{1}{2}$  Result integer \*/ get\_amount(buf, len ,field\_no) int term, i, remlen, llen = 0, oldlen = 0, dotfound, num\_afterdots; char chbuf[20], \*p; char money[20], \*moneyptr; oldlen = llen;/\* Length from previous edit \*/  $llen = len; end = 0;$  $money$  = money; p = field\_array[field\_no];  $\prime^*$  Now validate buf to see if it is an amount  $^*/$ num afterdots =  $0$ ; if (oldlen > llen)/\* Use leftover from previous edit \*/ llen = oldlen; for (i=0; i < llen; i++, p++) { if ( \*p >= '0' && \*p <= '9' && !end ) { if (dotfound) {/\* fractional part \*/ if  $(num_{\text{a}}$ fterdots  $> = 2$ ) { print\_error\_on\_field(field\_no); return(INVALID\_INTEGER); } num\_afterdots++; \*moneyptr++ = \*p; else if ( \*p == '.' && !end ) { if ( ! dotfound ) dotfound = 1; print\_error\_on\_field(field\_no); return(INVALID\_INTEGER); \*moneyptr++ = \*p; else if ( \*p == ' ' ) end = 1; /\* Allow blanks only at end \*/ print\_error\_on\_field(field\_no); return(INVALID\_INTEGER);

/\* If length is less than requested, redisplay input \* right-justified \*/

```
if (llen) \{\ast} If user entered any input ^*/*moneyptr = '\Diamond';
           *buf = atof(money);/* Result amount */
      }
      return(0);
}
/*
 * Function: get_string
  * Get a string variable
  * Returns: Terminating character
 */
int
get_string(buf, len, field_no)
char *buf;
int len, field_no;
{
      int remlen, term, i, llen = len;
      char *p1,*p2;
      p1 = (char *)field_array[field_no];
      for (i=0;i<len;i++)
      {
      buf[i] = *p1;
           p1++;}
      buf[len] = '\0';/* Result string */
     return(0);
}
/*
 * Copyright (c) 1995 by Sun Microsystems, Inc.
 */
#pragma ident "@(#)tpcc_srv_newordpay.sqc 1.13 95/09/14 SMI"
/*
 * File: newo.ec
  * Neworder transaction code for Informix using Tuxedo
  * Author : Shanti S
  * Date : 8/03/93
  * Ported to DB2 by allanp 10-5-95
  * - Incorporates neworder/payment/order status transactions
 *
  */
#include "tpcc_db2.h"
#include <stdlib.h>
#include <sys/errno.h>
#include "tpcc_client.h"
void n_debugit (struct neword_struct *, char *);
void p_debugit(struct payment_struct *, char *);
void o_debugit(struct ordstat_struct *, char *);
#include "atmi.h" /* TUXEDO header file */
#include "userlog.h"
\#define TRAN\overrightarrow{OK} 0
#define FATAL_SQLERROR -1<br>#define INVALID ITEM 100
#define INVALID_ITEM
/* Macros for structure operations */
                                                                                #define MOVETO(struct, element1, element2) \
                                                                                  }
                                                                                       }
                                                                                 {
                                                                                }
                                                                                {
                                                                                   }
```
 struct->element2 = struct##\_in->element1 #define MOVEBACK(struct, element1, element2) \ struct##\_in->element2 = struct->element1 #define MOVETOS(struct, element1, element2) \ struct->element2 = (short)struct##\_in->element1 #define MOVEBACKI(struct, element1, element2) \ struct##\_in->element2 = (int)struct->element1 #define MOVETOL(struct, element1, element2) \ struct->element2 = (long)struct##\_in->element1 #define MOVEBACKL(struct, element1, element2) \ struct##\_in->element2 = (long)struct->element1 #define MOVETOF(struct, element1, element2) struct->element2 = (float)struct##\_in->element1 #define MOVEBACKD(struct, element1, element2) \ struct##\_in->element2 = (double)struct->element1 #define MOVECTO(struct, element1, element2, cnt) { \  $int$  i:  $\lambda$ strncpy(struct->element2, struct##\_in->element1, cnt); \ struct->element2[cnt] =  $\sqrt{0}$ ; for(i=0; i <= cnt; i + +) if(isspace(struct->element2[i]))  $\setminus$  $\{\ \setminus$ struct->element2[i] =  $\sqrt{0}$ ;  $\sqrt{0}$  break; \ } \ #define MOVECBACK(struct, element1, element2, cnt) {  $\setminus$  strncpy(struct##\_in->element2, struct->element1, cnt); \ struct##\_in->element2[cnt] = '\0'; \ int duplicate items  $= 0$ ; EXEC SQL include sqlca; icmp (const void \*a, const void \*b) struct items\_struct \*one = (struct items\_struct \*)a; struct items\_struct \*two = (struct items\_struct \*)b; if (one->s\_OL\_I\_ID == two->s\_OL\_I\_ID) duplicate\_items = 1; return (one->s\_OL\_I\_ID - two->s\_OL\_I\_ID); EXEC SQL BEGIN DECLARE SECTION; char dbname[8] = "dbbench"; EXEC SQL END DECLARE SECTION; /\*--------------------------------------------------------------\*/ /\* Initialize environment: open database, set transaction \*/  $\hspace{0.1em}/^*$  characteristics, etc...  $/*$  (This is executed first when TUXEDO boots up.)  $*/$ /\*--------------------------------------------------------------\*/ int init\_all\_tx() char \*dbname\_ptr; if ((dbname\_ptr = getenv("TPCC\_DBNAME")) != NULL) { strcpy (dbname, dbname\_ptr);

 EXEC SQL CONNECT TO :dbname IN SHARE MODE; if (sqlca.sqlcode  $!= 0$ ) {

 fprintf(stderr, "NEWORD: CONNECT TO %s: SQLCODE = %d\n", dbname, SQLCODE); exit(-1); } } /\*--------------------------------------------------------------\*/ /\* NEWORD Service \*/ /\*--------------------------------------------------------------\*/ neworder\_tx(clientmsg) TPSVCINFO \*clientmsg; /\* TUXEDO message buffer structure \*/ { struct no\_struct \*neword\_in; struct neword\_struct neword1, \*neword = &neword1; struct sqlda in\_sqlda; int  $rc = 0$ ; char buf[512] = ""; int itemno; int all local; neword\_in = (struct no\_struct \*) clientmsg->data; all  $local = 1$ : MOVETOS(neword, w\_id, s\_W\_ID); MOVETOS(neword, d\_id, s\_D\_ID); MOVETOS(neword, c\_id, s\_C\_ID); MOVETOS(neword, o\_id, s\_O\_ID); MOVETOS(neword, o\_ol\_cnt, s\_O\_OL\_CNT); neword->s\_O\_ENTRY\_D[0] = (char)NULL; neword->s\_C\_CREDIT[0] = (char)NULL; neword->s\_C\_LAST[0] = (char)NULL;  $neword\rightarrow s_{status}line[0] = (char)NULL;$ for (itemno = 0; itemno < neword\_in->o\_ol\_cnt; itemno++) { if (neword\_in->n\_items[itemno].ol\_supply\_w\_id != neword\_in- >w\_id) all\_local = 0; MOVETOS(neword, n\_items[itemno].ol\_supply\_w\_id, item[itemno].s\_OL\_SUPPLY\_W\_ID); MOVETOL(neword, n\_items[itemno].ol\_i\_id, item[itemno].s\_OL\_I\_ID); neword->item[itemno].s\_I\_NAME[0] = (char)NULL; MOVETOS(neword, n\_items[itemno].ol\_quantity, item[itemno].s\_OL\_QUANTITY); MOVETO(neword, n\_items[itemno].brand[0], item[itemno].s\_brand\_generic); } neword->s\_all\_local = all\_local; duplicate\_items = 0; qsort (neword->item, neword->s\_O\_OL\_CNT, sizeof (neword-  $\sim$ item[0]), icmp); neword->duplicate\_items = duplicate\_items; in\_sqlda.sqln = 1; in\_sqlda.sqld = 1; in\_sqlda.sqlvar[0].sqltype = SQL\_TYP\_CHAR; in\_sqlda.sqlvar[0].sqldata = (char \*)neword; in\_sqlda.sqlvar[0].sqllen = sizeof( struct neword\_struct );  $return(-1)$ ; } return(-1); } 24); }  $>s_D_TAX$ ; return (rc); } TPSVCINFO \*clientmsg; /\* TUXEDO message buffer structure \*/ {

in\_sqlda.sqlvar $[0]$ .sqlind = NULL;  $neword$ ->deadlocks = 0; neword->s\_transtatus = FATAL\_SQLERROR; EXEC SQL CALL "newords" USING DESCRIPTOR :in\_sqlda; if (sqlca.sqlcode) { rc = sqlaintp(buf, 512, 78, &sqlca); fprintf(stderr,"\nNEWORD dari failed with sqlcode = %ld\n%s\n",sqlca.sqlcode, buf); n\_debugit(neword, "sqlcode != 0"); if (neword->s\_transtatus <= FATAL\_SQLERROR) { fprintf(stderr,"NEWORD transaction failed, transtatus = %d.\n", neword->s\_transtatus); n\_debugit(neword, "s\_transtatus <= FATAL\_SQLERROR"); MOVEBACKI(neword, s\_W\_ID, w\_id); MOVEBACKI(neword, s\_D\_ID, d\_id); MOVEBACKI(neword, s\_C\_ID, c\_id); MOVEBACKI(neword, s\_O\_ID, o\_id); MOVEBACKI(neword, s\_O\_OL\_CNT, o\_ol\_cnt); MOVEBACK(neword, s\_C\_DISCOUNT, c\_discount); MOVEBACKD(neword, s\_W\_TAX, w\_tax); MOVEBACKD(neword, s\_D\_TAX, d\_tax); MOVECBACK(neword, s\_O\_ENTRY\_D, o\_entry\_d, 19); MOVECBACK(neword, s\_C\_CREDIT, c\_credit, 2); MOVECBACK(neword, s\_C\_LAST, c\_last, LAST\_LEN - 1); MOVECBACK(neword, s\_status\_line, status, 24); for (itemno = 0; itemno < neword\_in->o\_ol\_cnt; itemno++) { neword->s\_total\_amount += neword->item[itemno].s\_OL\_AMOUNT; MOVEBACKI(neword, item[itemno].s\_OL\_SUPPLY\_W\_ID, n\_items[itemno].ol\_supply\_w\_id); MOVEBACKI(neword, item[itemno].s\_OL\_I\_ID, n\_items[itemno].ol\_i\_id); MOVECBACK(neword, item[itemno].s\_I\_NAME, n\_items[itemno].i\_name, MOVEBACKI(neword, item[itemno].s\_OL\_QUANTITY, n\_items[itemno].ol\_quantity); MOVEBACKI(neword, item[itemno].s\_S\_QUANTITY, n\_items[itemno].s\_quantity); MOVEBACK(neword, item[itemno].s\_brand\_generic, n\_items[itemno].brand[0]); MOVEBACK(neword, item[itemno].s\_I\_PRICE, n\_items[itemno].i\_price); MOVEBACK(neword, item[itemno].s\_OL\_AMOUNT, n\_items[itemno].ol\_amount); neword\_in->total = neword->s\_total\_amount \*  $(1 - neword > s_C_DISCOUNT) * (1 + neword > s_W_TAX + neword -$ /\*--------------------------------------------------------------\*/ /\* PAYMENT Service \*/ /\*--------------------------------------------------------------\*/ payment\_tx(clientmsg)

struct payment\_struct payment1, \*payment = &payment1; struct pay\_struct \*payment\_in;

struct sqlda in\_sqlda;

int  $rc = 0$ ; char buf[512] = ""; char tmpstr[202];

payment\_in = (struct pay\_struct \*) clientmsg->data;

 MOVETOS(payment, w\_id, s\_W\_ID); MOVETOS(payment, d\_id, s\_D\_ID); MOVETOL(payment, c\_id, s\_C\_ID); MOVETOS(payment, c\_w\_id, s\_C\_W\_ID); MOVETOS(payment, c\_d\_id, s\_C\_D\_ID); MOVETO(payment, h\_amount, s\_H\_AMOUNT); payment->s\_H\_DATE[0] = (char)NULL; payment->s\_W\_STREET\_1[0] = (char)NULL;  $payment-s-W_STREF_2[0] = (char)NULL;$  payment->s\_W\_CITY[0] = (char)NULL; payment->s\_W\_STATE[0] = (char)NULL; payment->s\_W\_ZIP[0] = (char)NULL; payment->s\_D\_STREET\_1[0] = (char)NULL; payment->s\_D\_STREET\_2[0] = (char)NULL; payment->s\_D\_CITY[0] = (char)NULL; payment->s\_D\_STATE[0] = (char)NULL; payment->s\_D\_ZIP[0] = (char)NULL; payment->s\_C\_FIRST[0] = (char)NULL; payment->s\_C\_MIDDLE[0] = (char)NULL; MOVECTO(payment, c\_last, s\_C\_LAST, 16); payment->s\_C\_STREET\_1[0] = (char)NULL; payment->s\_C\_STREET\_2[0] = (char)NULL; payment->s\_C\_CITY[0] = (char)NULL; payment->s\_C\_STATE[0] = (char)NULL; payment->s\_C\_ZIP[0] = (char)NULL; payment->s\_C\_PHONE[0] = (char)NULL; payment->s\_C\_SINCE[0] = (char)NULL; payment->s\_C\_CREDIT[0] = (char)NULL;  $payment->s_C_DATA[0] = (char)NULL;$  payment->deadlocks = 0; payment->s\_transtatus = FATAL\_SQLERROR; /\* Input SQLDA \*/ in\_sqlda.sqln = 1;  $in\_sqld.sqld = 1;$  in\_sqlda.sqlvar[0].sqltype = SQL\_TYP\_CHAR; in\_sqlda.sqlvar[0].sqldata = (char \*)payment; in\_sqlda.sqlvar[0].sqllen = sizeof( struct payment\_struct ); in\_sqlda.sqlvar[0].sqlind = NULL; EXEC SQL CALL "pays" USING DESCRIPTOR :in\_sqlda; if (sqlca.sqlcode) {  $rc =$  sqlaintp(buf, 512, 78, &sqlca); fprintf(stderr,"\nPAYMENT dari failed with sqlcode = %ld\n%s\n",sqlca.sqlcode, buf); p\_debugit(payment, "sqlcode != 0"); return(-1);

```
 }
```
 if (payment->s\_transtatus <= FATAL\_SQLERROR) { fprintf(stderr,"PAYMENT transaction failed, transtatus = %d.\n",

payment->s\_transtatus); p\_debugit(payment, "s\_transtatus <= FATAL\_SQLERROR");  $return(-1)$ ;

}

 MOVEBACKI(payment, s\_W\_ID, w\_id); MOVEBACKI(payment, s\_D\_ID, d\_id); MOVEBACKI(payment, s\_C\_ID, c\_id); MOVEBACKI(payment, s\_C\_W\_ID, c\_w\_id); MOVEBACKI(payment, s\_C\_D\_ID, c\_d\_id); MOVEBACK(payment, s\_H\_AMOUNT, h\_amount); MOVEBACK(payment, s\_C\_CREDIT\_LIM, c\_credit\_lim); MOVEBACK(payment, s\_C\_BALANCE, c\_balance); MOVEBACK(payment, s\_C\_DISCOUNT, c\_discount); MOVECBACK(payment, s\_H\_DATE, h\_date, 19); MOVECBACK(payment, s\_W\_STREET\_1, w\_street\_1, 20); MOVECBACK(payment, s\_W\_STREET\_2, w\_street\_2, 20); MOVECBACK(payment, s\_W\_CITY, w\_city, 20); MOVECBACK(payment, s\_W\_STATE, w\_state, 20); MOVECBACK(payment, s\_W\_ZIP, w\_zip, 9); MOVECBACK(payment, s\_D\_STREET\_1, d\_street\_1, 20); MOVECBACK(payment, s\_D\_STREET\_2, d\_street\_2, 20); MOVECBACK(payment, s\_D\_CITY, d\_city, 20); MOVECBACK(payment, s\_D\_STATE, d\_state, 20); MOVECBACK(payment, s\_D\_ZIP, d\_zip, 9); MOVECBACK(payment, s\_C\_FIRST, c\_first, 16); MOVECBACK(payment, s\_C\_MIDDLE, c\_middle, 2); MOVECBACK(payment, s\_C\_LAST, c\_last, 16); MOVECBACK(payment, s\_C\_STREET\_1, c\_street\_1, 20); MOVECBACK(payment, s\_C\_STREET\_2, c\_street\_2, 20); MOVECBACK(payment, s\_C\_CITY, c\_city, 20); MOVECBACK(payment, s\_C\_STATE, c\_state, 20); MOVECBACK(payment, s\_C\_ZIP, c\_zip, 9); MOVECBACK(payment, s\_C\_PHONE, c\_phone, 16); MOVECBACK(payment, s\_C\_SINCE, c\_since, 10); MOVECBACK(payment, s\_C\_CREDIT, c\_credit, 2); if (!strncmp(payment->s\_C\_CREDIT, "BC", 2)) { if (strlen(payment->s\_C\_DATA) > 150) { strncpy(payment\_in->c\_data\_1, payment->s\_C\_DATA, 50); payment\_in->c\_data\_1[50] = '\0'; strncpy(payment\_in->c\_data\_2, &payment->s\_C\_DATA[50], 50); payment\_in->c\_data\_2[50] =  $\sqrt{0}$ ; strncpy(payment\_in->c\_data\_3, &payment->s\_C\_DATA[100], 50); payment\_in->c\_data\_3[50] =  $\sqrt{0}$ ; strcpy(payment\_in->c\_data\_4, &payment->s\_C\_DATA[150]); } else if (strlen(payment->s\_C\_DATA) > 100) { strncpy(payment\_in->c\_data\_1, payment->s\_C\_DATA, 50); payment\_in->c\_data\_1[50] =  $\sqrt{0}$ ; strncpy(payment\_in->c\_data\_2, &payment->s\_C\_DATA[50], 50); payment\_in->c\_data\_2[50] =  $\sqrt{0}$ ; strcpy(payment\_in->c\_data\_3, &payment->s\_C\_DATA[100]); payment\_in->c\_data\_4[0] =  $\sqrt{0}$ ; } else if (strlen(payment->s\_C\_DATA) > 50) { strncpy(payment\_in->c\_data\_1, payment->s\_C\_DATA, 50);  $\text{payment\_in} > c\_data\_1[50] = \text{``0''};$  strcpy(payment\_in->c\_data\_2, &payment->s\_C\_DATA[50]); payment\_in->c\_data\_3[0] =  $\sqrt{0}$ ; payment\_in->c\_data\_4[0] =  $\sqrt{0}$ ;

#### } else {

strcpy(payment\_in->c\_data\_1, payment->s\_C\_DATA);
```
A
```

```
payment\_in\text{-}c\_data\_2[0] = \text{``0''};payment_in->c_data_3[0] = \sqrt{0};
      payment_in->c_data_4[0] = '\Upsilon)';
     }
   }
   return (rc);
}
/*--------------------------------------------------------------*/
/* ORDSTAT Standard Service */
/*--------------------------------------------------------------*/
ordstat_tx(clientmsg)
    TPSVCINFO *clientmsg; /* TUXEDO message buffer structure */
{
   struct ord_struct *ordstat_in;
   struct ordstat_struct ordstat1, *ordstat = &ordstat1;
   struct sqlda in_sqlda;
  int rc = 0;
  char buf[512] = "";
   int itemno;
  ordstat in = (struct ord_struct *) clientmsg->data;
  ordstat->s ol cnt = 0;
 MOVETOS(ordstat, w_id, s_W_ID);
 MOVETOS(ordstat, d_id, s_D_ID);
 MOVETOL(ordstat, c_id, s_C_ID);
 ordstat->s_C_FIRST[0] = (char)NULL;
 ordstat->s_C_MIDDLE[0] = (char)NULL;
 MOVECTO(ordstat, c_last, s_C_LAST, 16);
 ordstat->s_O_ENTRY_D[0] = (char)NULL;
   ordstat->deadlocks = 0;
   ordstat->s_transtatus = FATAL_SQLERROR;
   /* Input SQLDA */
   in_sqlda.sqln = 1;
   in_sqlda.sqld = 1;
   in_sqlda.sqlvar[0].sqltype = SQL_TYP_CHAR;
   in_sqlda.sqlvar[0].sqldata = (char *)ordstat;
   in_sqlda.sqlvar[0].sqllen = sizeof( struct ordstat_struct );
   in_sqlda.sqlvar[0].sqlind = NULL;
   EXEC SQL CALL "ords" USING DESCRIPTOR :in_sqlda;
   if (sqlca.sqlcode) {
    rc = sqlaintp(buf, 512, 78, &sqlca);
     fprintf(stderr,"\nORDSTAT dari failed with sqlcode =
%ld\n%s\n",sqlca.sqlcode, buf);
     o_debugit(ordstat, "sqlcode != 0");
    return(-1); }
   if (ordstat->s_transtatus <= FATAL_SQLERROR) {
     fprintf(stderr,"ORDSTAT transaction failed, transtatus = %d.\n",
          ordstat->s_transtatus);
     o_debugit(ordstat, "s_transtatus <= FATAL_SQLERROR");
    return(-1); }
   MOVEBACKI(ordstat, s_ol_cnt, item_cnt);
                                                                         MOVEBACKI(ordstat, s_W_ID, w_id);
                                                                         MOVEBACKI(ordstat, s_D_ID, d_id);
                                                                       MOVEBACKI(ordstat, s_C_ID, c_id);
                                                                       MOVEBACKI(ordstat, s_O_ID, o_id);
                                                                         MOVEBACKI(ordstat, s_O_CARRIER_ID, o_carrier_id);
                                                                         MOVEBACK(ordstat, s_C_BALANCE, c_balance);
                                                                         MOVECBACK(ordstat, s_C_FIRST, c_first, 16);
                                                                         MOVECBACK(ordstat, s_C_MIDDLE, c_middle, 2);
                                                                         MOVECBACK(ordstat, s_C_LAST, c_last, 16);
                                                                         MOVECBACK(ordstat, s_O_ENTRY_D, o_entry_d, 19);
                                                                        for (itemno = 0; itemno < ordstat->s_ol_cnt; itemno++)
                                                                           MOVEBACKI(ordstat, item[itemno].s_OL_SUPPLY_W_ID,
                                                                      o_items[itemno].ol_supply_w_id);
                                                                           MOVEBACKI(ordstat, item[itemno].s_OL_I_ID, o_items[itemno].ol_i_id);
                                                                           MOVEBACKI(ordstat, item[itemno].s_OL_QUANTITY,
                                                                      o_items[itemno].ol_quantity);
                                                                           MOVEBACK(ordstat, item[itemno].s_OL_AMOUNT,
                                                                      o_items[itemno].ol_amount);
                                                                           MOVECBACK(ordstat, item[itemno].s_OL_DELIVERY_D,
                                                                      o_items[itemno].ol_delivery_d, 10);
                                                                         }
                                                                         return (rc);
                                                                      }
                                                                      /*--------------------------------------------------------------*/
                                                                      \frac{1}{2} n_debugit
                                                                      /*--------------------------------------------------------------*/
                                                                      void n_debugit (struct neword_struct *neword_ptr, char *msg)
                                                                      {
                                                                         FILE *debug_fp;
                                                                        char debug_fn[25] = "/tmp/neword.debug.out";
                                                                         int j, items;
                                                                        if ((\check{debug\_fp = fopen(debug\_fn, "a+")) == NULL})\{ return;
                                                                       }
                                                                         fprintf(debug_fp,"n_debugit information follows (%s)\n", msg);
                                                                      fprintf(debug_fp,"==============================================
                                                                        = \mathop{\backslash}\limitsn");
                                                                       fprintf(debug_fp,"neword_struct {\n");
                                                                      fprintf(debug_fp,"\ts_W_ID = %hd (%hX)\n",
                                                                       neword_ptr->s_W_ID,neword_ptr->s_W_ID);
                                                                      fprintf(debug_fp,"\ts_D_ID = %hd (%hX)\n",
                                                                       neword_ptr->s_D_ID,neword_ptr->s_D_ID);
                                                                      fprintf(debug_fp,"\ts_C_ID = %ld (%lX)\n",
                                                                       neword_ptr->s_C_ID,neword_ptr->s_C_ID);
                                                                      fprintf(debug_fp,"\ts_C_LAST = %s\n",
                                                                              neword_ptr->s_C_LAST);
                                                                      fprint(debug_fp," \ts_C_CREDIT = %s \n^", neword_ptr->s_C_CREDIT);
                                                                      fprint(debug_fp," \ts_C_DISCOUNT = %0.4f\n^", neword_ptr->s_C_DISCOUNT);
                                                                      fprintf(debug_fp,"\ts_O_OL_CNT = %hd (%hX)\n",
                                                                       neword_ptr->s_O_OL_CNT,neword_ptr->s_O_OL_CNT);
                                                                      fprintf(debug_fp,"\ts_O_ID = %ld (%lX)\n",
                                                                       neword_ptr->s_O_ID,neword_ptr->s_O_ID);
                                                                        fprint(debug_fp, "\\ts_0_RNTRY_p = %s\nu;
                                                                       neword_ptr->s_O_ENTRY_D);
                                                                      fprintf(debug_fp,"\ts_status_line = %s\n",
                                                                       neword_ptr->s_status_line);
                                                                       fprintf(debug_fp,"\ts_total_amount = %0.2f\n",
```
 neword\_ptr->s\_total\_amount);  ${\it fprint (debug\_fp, " \\\ts\_all\_local = \%hd ( \%hX) \\\n",}$  neword\_ptr->s\_all\_local,neword\_ptr->s\_all\_local); fprintf(debug\_fp,"\ts\_transtatus = %hd (%hX)\n", neword\_ptr->s\_transtatus,neword\_ptr->s\_transtatus);<br>  $\text{tf(debug\_fp," \& W_TAX = %0.4f \n",$  $fprint(debug_fp," \ts_W_TAX = %0.4f\n^n$ , neword\_ptr->s\_W\_TAX); fprintf(debug\_fp,"\ts\_D\_TAX = %0.4f\n", neword\_ptr->s\_D\_TAX); fprintf(debug\_fp,"\tduplicate\_items= %hd (%hX)\n", neword\_ptr->duplicate\_items,neword\_ptr->duplicate\_items); fprintf(debug\_fp,"\tdeadlocks = %hd (%hX)\n' neword\_ptr->deadlocks,neword\_ptr->deadlocks); fprintf(debug\_fp,"\titems {\n"); items = neword\_ptr->s\_O\_OL\_CNT; for (j=0; j<items;  $j_{++}$ ) { fprintf(debug\_fp,"\t\ts\_OL\_SUPPLY\_W\_ID[%d] = %hd (%hX)\n", j,neword\_ptr->item[j].s\_OL\_SUPPLY\_W\_ID,neword\_ptr- >item[j].s\_OL\_SUPPLY\_W\_ID);  $fprint(debug_fp, \sqrt[n]{t\ts_OL\_I\_ID[\%d]} = \%ld (%lX)\n^",$  j,neword\_ptr->item[j].s\_OL\_I\_ID,neword\_ptr->item[j].s\_OL\_I\_ID); fprintf(debug\_fp,"\t\ts\_I\_NAME[%d]  $=$  %s\n", j,neword\_ptr->item[j].s\_I\_NAME); fprintf(debug\_fp,"\t\ts\_OL\_QUANTITY[%d] = %hd (%hX)\n", j,neword\_ptr->item[j].s\_OL\_QUANTITY,neword\_ptr- >item[j].s\_OL\_QUANTITY); fprintf(debug\_fp,"\t\ts\_S\_QUANTITY[%d] = %hd (%hX)\n", j,neword\_ptr->item[j].s\_S\_QUANTITY,neword\_ptr- >item[j].s\_S\_QUANTITY); fprintf(debug\_fp,"\t\ts\_brand\_generic[%d] = %c\n", j,neword\_ptr->item[j].s\_brand\_generic); fprintf(debug\_fp,"\t\ts\_I\_PRICE[%d] = %0.2f\n", j,neword\_ptr->item[j].s\_I\_PRICE); fprintf(debug\_fp,"\t\ts\_OL\_AMOUNT[%d] = %0.2f\n\n", j,neword\_ptr->item[j].s\_OL\_AMOUNT); } fprintf(debug\_fp,"\t}\n}\n\n"); fclose(debug\_fp); } /\*--------------------------------------------------------------\*/ p\_debugit /\*--------------------------------------------------------------\*/ void p\_debugit (struct payment\_struct \*payment\_ptr, char \*msg) { FILE \*debug\_fp; char debug\_fn[25] = "/tmp/payment.debug.out"; if  $((\text{delay\_fp} = \text{fopen}(\text{delay\_fn}, "a+")) == \text{NULL})$  { return; } fprintf(debug\_fp,"p\_debugit information follows  $(\%s) \n\in \mathbb{N}$ ; msg); fprintf(debug\_fp,"========================================= ========\n"); fprintf(debug\_fp,"payment\_struct {\n"); fprintf(debug\_fp,"\ts\_W\_ID = %hd (%hX)\n", payment\_ptr->s\_W\_ID,payment\_ptr->s\_W\_ID);  $fprint(f(\text{debug\_fp}, \text{"\text{ts\_D\_ID}$ = %hd ($\text{6}N$)\n",$  payment\_ptr->s\_D\_ID,payment\_ptr->s\_D\_ID); fprintf(debug\_fp,"\ts\_C\_ID = %ld (%lX)\n",

 payment\_ptr->s\_C\_ID,payment\_ptr->s\_C\_ID); fprintf(debug\_fp,"\ts\_C\_D\_ID = %hd (%hX)\n",

```
 payment_ptr->s_C_D_ID,payment_ptr->s_C_D_ID);
fprintf(debug_fp,"\ts_C_W_ID = %hd (%hX)\n",
 payment_ptr->s_C_W_ID,payment_ptr->s_C_W_ID);
fprintf(debug_fp,"\ts_transtatus = %hd (%hX)\n",
 payment_ptr->s_transtatus,payment_ptr->s_transtatus);
fprint(debug_fp," \ts_H_AMOUNT = %0.2f\n^", payment_ptr->s_H_AMOUNT);
fprint(debug_fp," \ts_H_DATE = %s \n^", payment_ptr->s_H_DATE);
fprintf(debug_fp,"\ts_W_STREET_1 = %s\n",
 payment_ptr->s_W_STREET_1);
fprintf(debug_fp,"\ts_W_STREET_2 = %s\n",
 payment_ptr->s_W_STREET_2);
 fprintf(debug_fp,"\ts_W_CITY = %s\n",
 payment_ptr->s_W_CITY);
fprint(debug_fp," \ts_W_STATE = %s \n^",payment_ptr->s_W_STATE);
fprint(debug_fp," \ts_W_ZIP = %s \n\pi payment_ptr->s_W_ZIP);
 fprint(debug_fp," \ts_D_STREF_1 = %s\nu,
 payment_ptr->s_D_STREET_1);
fprintf(debug_fp,"\ts_D_STREET_2 = %s\n",
      payment_ptr->s_D_STREET_2);<br>tf(debug fp,"\ts_D_CITY = %s\n",
fprint(debug_fp," \ts_D_CITY = %s \n\infty payment_ptr->s_D_CITY);
 fprintf(debug_fp,"\ts_D_STATE = %s\n",
 payment_ptr->s_D_STATE);
fprintf(debug_fp,"\ts_D_ZIP = %s\n",
       payment_ptr->s_D_ZIP);
fprint(debug_fp," \ts_C_FIRST = %s \n^", payment_ptr->s_C_FIRST);
fprint(debug_fp," \ts_C_MIDDLE = %s \n^", payment_ptr->s_C_MIDDLE);
fprintf(debug_fp,"\ts_C_LAST = %s\n",
 payment_ptr->s_C_LAST);
fprintf(debug_fp,"\ts_C_STREET_1 = %s\n",
 payment_ptr->s_C_STREET_1);
fprintf(debug_fp,"\ts_C_STREET_2 = %s\n",
 payment_ptr->s_C_STREET_2);
fprintf(debug_fp,"\ts_C_CITY = %s\n",
       payment_ptr->s_C_CITY);
fprint(debug_fp," \ts_C\_STATE = %s\n",
 payment_ptr->s_C_STATE);
 fprint(debug_f, " \ts_C_ZIP = %s \n^", payment_ptr->s_C_ZIP);
fprintf(debug_fp,"\ts_C_PHONE = %s\n",
       payment_ptr->s_C_PHONE);
fprint(debug_fp," \ts_C_SINCE = %s \n^", payment_ptr->s_C_SINCE);
 fprint(debug_fp, " \ts_C_CREDIT = %s \n', payment_ptr->s_C_CREDIT);
fprintf(debug_fp,"\ts_C_CREDIT_LIM = %0.2f\n",
      payment_ptr->s_C_CREDIT_LIM);<br>tf(debug_fp,"\ts_C_DISCOUNT = %0.2f\n",
fprint(debug_fp," \ts_C_DISCOUNT = %0.2f\n", payment_ptr->s_C_DISCOUNT);
fprint(debug_fp," \ts_C_BALLANCE = %0.2f\n", payment_ptr->s_C_BALANCE);
fprintf(debug_fp,"\tdeadlocks = %hd (%hX)\n",
       payment_ptr->deadlocks,payment_ptr->deadlocks);
fprintf(debug_fp,"\ts_C_DATA = %s\n",
 payment_ptr->s_C_DATA);
 fprintf(debug_f^h, "\n\bar{\wedge}n\bar{\wedge}n"); fclose(debug_fp);
```

```
}
/*--------------------------------------------------------------*/
/* o_debugit */
/*--------------------------------------------------------------*/
void o_debugit (struct ordstat_struct *ordstat_ptr, char *msg)
{
  FILE *debug_fp;
  char debug_fn[25] = "/tmp/ordstat.debug.out";
  int j, items;
  if ((debug_fp = fopen(debug_fn, "a+")) == NULL)
\{ return;
 }
  fprintf(debug_fp,"o_debugit information follows (%s)\n", msg);
fprintf(debug_fp,"=======================================
 ==========\n");
 \begin{array}{lll} \text{fprint(debug\_fp, "ordstat\_struct {`n");} } \\ \text{fprint(debug\_fp, "`ts\_W\_ID} & = \%hd (%hX) `n", \\ \end{array}fprintf(debug_fp,"\ts_W_ID = %hd (%hX)\n",
 ordstat_ptr->s_W_ID,ordstat_ptr->s_W_ID);
fprintf(debug_fp,"\ts_D_ID = %hd (%hX)\n",
 ordstat_ptr->s_D_ID,ordstat_ptr->s_D_ID);
fprintf(debug_fp,"\ts_C_ID = %ld (%lX)\n",
 ordstat_ptr->s_C_ID,ordstat_ptr->s_C_ID);
 fprintf(debug_fp,"\ts_C_FIRST = %s\n",
 ordstat_ptr->s_C_FIRST);
fprintf(debug_fp,"\ts_C_MIDDLE = %s\n",
 ordstat_ptr->s_C_MIDDLE);
fprint(debug_fp," \ts\_C\_LAST = %s\n",
 ordstat_ptr->s_C_LAST);
fprint(debug_fp," \ts_C_BALLANCE = %0.2f\n",ordstat_ptr->s_C_BALANCE);<br>fprintf(debug_fp,"\ts_O_ID = %ld (%lX)\n",
fprintf(debug_fp,"\ts_O_ID = %ld (%lX)\n",
 ordstat_ptr->s_O_ID,ordstat_ptr->s_O_ID);
fprintf(debug_fp,"\ts_O_ENTRY_D = %s\n",
 ordstat_ptr->s_O_ENTRY_D);
 fprintf(debug_fp,"\ts_O_CARRIER_ID = %hd (%hX)\n",
 ordstat_ptr->s_O_CARRIER_ID,ordstat_ptr-
>s_O_CARRIER_ID);
 fprint(debug\_fp, "\ts\_ol\_cnt = %hd ($\&h$) \n^", ordstat_ptr->s_ol_cnt,ordstat_ptr->s_ol_cnt);
fprintf(debug_fp,"\ts_transtatus = %hd (%hX)\n",
       ordstat_ptr->s_transtatus,ordstat_ptr->s_transtatus);<br>tf(debug_fp,"\tdeadlocks = %hd (%hX)\n",
 fprintf(debug_fp,"\tdeadlocks
        ordstat_ptr->deadlocks,ordstat_ptr->deadlocks);
 fprintf(debug_fp,"\titems \{\n\");
  items = ordstat_ptr->s_ol_cnt;
 for (j=0; j<items; j++) {
    fprintf(debug_fp,"\t\ts_OL_SUPPLY_W_ID[%d] = %hd (%hX)\n",
 j,ordstat_ptr->item[j].s_OL_SUPPLY_W_ID,ordstat_ptr-
>item[j].s_OL_SUPPLY_W_ID);
    fprintf(debug_fp,"\t\ts_OL_I_ID[%d] = %ld (%lX)\n",
         j,ordstat_ptr->item[j].s_OL_I_ID,ordstat_ptr-
>item[j].s_OL_I_ID);
    fprintf(debug_fp,"\t\ts_OL_QUANTITY[%d] = %hd (%hX)\n",
 j,ordstat_ptr->item[j].s_OL_QUANTITY,ordstat_ptr-
>item[j].s_OL_QUANTITY);
    fprintf(debug_fp,"\t\ts_OL_AMOUNT[%d] = %0.2f\n",
 j,ordstat_ptr->item[j].s_OL_AMOUNT);
fprintf(debug_fp,"\t\ts_OL_DELIVERY_D[%d] = %s\n\n",
         j,ordstat_ptr->item[j].s_OL_DELIVERY_D);
  }
                                                                           fprintf(debug_fp,"\t}\n}\n\n");
                                                                           fclose(debug_fp);
                                                                        }
                                                                         /* Start of Tuxedo code */
                                                                        int
                                                                        tpsvrinit (argc, argv)
                                                                        char **argv;
                                                                        {
                                                                              return(init_all_tx()); /* Prepare transaction */
                                                                        }
                                                                        void
                                                                        tpsvrdone()
                                                                         {
                                                                         }
                                                                         NEWO(rqst)
                                                                         TPSVCINFO *rqst;
                                                                        {
                                                                               if (neworder_tx(rqst))
                                                                                    tpreturn(TPFAIL, 0, rqst->data, sizeof(struct no_struct), 0);
                                                                               else
                                                                                    tpreturn(TPSUCCESS, 0, rqst->data, sizeof(struct no_struct), 0);
                                                                        }
                                                                         PAYM(rqst)
                                                                         TPSVCINFO *rqst;
                                                                        {
                                                                              if (payment_tx(rqst) )
                                                                                   tpreturn(TPFAIL, 0, rqst->data, sizeof(struct pay_struct), 0);
                                                                              else
                                                                                   tpreturn(TPSUCCESS, 0, rqst->data, sizeof(struct pay_struct), 0);
                                                                        }
                                                                         ORDS(rqst)
                                                                         TPSVCINFO *rqst;
                                                                        {
                                                                               if (ordstat_tx(rqst) )
                                                                                    tpreturn(TPFAIL, 0, rqst->data, sizeof(struct ord_struct), 0);
                                                                               else
                                                                                    tpreturn(TPSUCCESS, 0, rqst->data, sizeof(struct ord_struct), 0);
                                                                        }
                                                                         /*
                                                                          * Copyright (c) 1994 by Sun Microsystems, Inc.
                                                                          */
                                                                        #pragma ident "@(#)tpcc_srv_stockdel.sqc 1.5 94/12/07 SMI"
                                                                         /*
                                                                          * File: tpcc_srv_stockdel.sqc
                                                                          *
                                                                          * Author : Shanti S
                                                                          * Date : 8/04/93
                                                                          * Ported to DB2 by allanp
                                                                          * 11/29/95
                                                                          */
                                                                         #include "tpcc_db2.h"
                                                                         #include <time.h>
                                                                        #include "tpcc_client.h"
                                                                        #include <sys/utsname.h>
```
if ((dbname\_ptr = getenv("TPCC\_DBNAME")) != NULL) {

```
void static d_debugit(struct delivery_struct *, char *);
void s_debugit (struct stocklev_struct *, char *);
#include "atmi.h" /* TUXEDO header file */
#define TRAN_OK 0
#define FATAL_SQLERROR -1
/* Macros for structure operations */
#define MOVETO(struct, element1, element2) \
                 struct->element2 = struct##_in->element1
#define MOVEBACK(struct, element1, element2) \
                 struct##_in->element2 = struct->element1
#define MOVETOS(struct, element1, element2) \
                 struct->element2 = (short)struct##_in->element1
#define MOVEBACKI(struct, element1, element2) \
                 struct##_in->element2 = (int)struct->element1
#define MOVETOL(struct, element1, element2) \
                 struct->element2 = (long)struct##_in->element1
#define MOVEBACKL(struct, element1, element2) \
                 struct##_in->element2 = (long)struct->element1
#define MOVETOF(struct, element1, element2) \
                 struct->element2 = (float)struct##_in->element1
#define MOVEBACKD(struct, element1, element2) \
                 struct##_in->element2 = (double)struct->element1
#define MOVECTO(struct, element1, element2, cnt) { \
     int i: \setminusstrncpy(struct->element2, struct##_in->element1, cnt); \
     struct->element2[cnt] = \sqrt{0};
     for(i=0; i<=cnt; i++) \setminus if(isspace(struct->element2[i])) \
           \{ \ \ }struct->element2[i] = '\0'; \
                 break; \
           } \
 }
#define MOVECBACK(struct, element1, element2, cnt) { \
            strncpy(struct##_in->element2, struct->element1, cnt); \
           struct##_in->element2[cnt] = '\0'; \
      }
EXEC SQL include sqlca;
EXEC SQL BEGIN DECLARE SECTION;
char dbname[8] = "dbbench";
EXEC SQL END DECLARE SECTION;
static char outbuf[1024]; \angle * Buffer for results file */<br>static int tx_count = 0; \angle * Transaction counter */
                            /* Transaction counter */static FILE *delfile;
/*--------------------------------------------------------------*/
/* Initialize environment: open database, set transaction */
\hspace{0.1em}/^* characteristics, etc...
/* (This is executed first when TUXEDO boots up.) */
/*--------------------------------------------------------------*/
int init_all_tx ()
{
   char *dbname_ptr;
                                                                                    strcpy (dbname, dbname_ptr);
                                                                                  }
                                                                                  EXEC SQL CONNECT TO :dbname IN SHARE MODE;
                                                                                if (sqlca.sqlcode != 0) {
                                                                                fprintf(stderr, "DELSTOCK: CONNECT TO %s: SQLCODE = %d\n",
                                                                               dbname, SQLCODE);
                                                                                    exit(-1);
                                                                                  }
                                                                               }
                                                                               /* void static sqlerror(); */
                                                                               /*--------------------------------------------------------------*/
                                                                                \frac{1}{4} DELIVERY Service
                                                                               /*--------------------------------------------------------------*/
                                                                               delivery_tx (clientmsg)
                                                                                   TPSVCINFO *clientmsg; /* TUXEDO message buffer structure */
                                                                               {
                                                                                  struct req_struct *delivery_in;
                                                                                  struct delivery_struct delivery1, *delivery = &delivery1;
                                                                                  struct sqlda in_sqlda;
                                                                                 int rc = 0;
                                                                                 char buf[512] = "";
                                                                                  int i;
                                                                                  delivery_in = (struct req_struct *) clientmsg->data;
                                                                                  MOVETOS(delivery, w_id, s_W_ID);
                                                                                  MOVETOS(delivery, o_carrier_id, s_O_CARRIER_ID);
                                                                                 for (i=0; i<10; i++)delivery\rightarrow s_OID[i] = 0; tx_count++;
                                                                                 sprintf(outbuf, "Starting transaction %d queued at %d\n",
                                                                                        tx_count, delivery_in->qtime);
                                                                                  in_sqlda.sqln = 1;
                                                                                 in\_sqlda.sqld = 1; in_sqlda.sqlvar[0].sqltype = SQL_TYP_CHAR;
                                                                                  in_sqlda.sqlvar[0].sqldata = (char *)delivery;
                                                                                  in_sqlda.sqlvar[0].sqllen = sizeof( struct delivery_struct );
                                                                                  in_sqlda.sqlvar[0].sqlind = NULL;
                                                                                  delivery->deadlocks = 0;
                                                                                  delivery->s_transtatus = FATAL_SQLERROR;
                                                                                  EXEC SQL CALL "deliverys" USING DESCRIPTOR :in_sqlda;
                                                                                  if (sqlca.sqlcode) {
                                                                                rc = sqlaintp(buf, 512, 78, &sqlca);
                                                                                fprintf(stderr,"\nDELIVERY dari failed with sqlcode =
                                                                               %ld\inftys\inftyn",sqlca.sqlcode, buf);
                                                                                    d_debugit(delivery, "sqlcode != 0");
                                                                                   return(-1); }
                                                                                 if (delivery->s_transtatus <= FATAL_SQLERROR) {
                                                                                   fprintf(stderr,"DELIVERY transaction failed, transtatus = %d.\n",
                                                                                          delivery->s_transtatus);
```
 d\_debugit(delivery, "s\_transtatus <= FATAL\_SQLERROR");  $return(-1);$  } MOVEBACKI(delivery, s\_W\_ID, w\_id); MOVEBACKI(delivery, s\_O\_CARRIER\_ID, o\_carrier\_id); for  $(i = 0; i < 10; i++)$  { if (delivery->s\_O\_ID[i] == 0) {  $\frac{1}{2}$  No order found for this district  $\frac{1}{2}$  sprintf(outbuf+strlen(outbuf), "Delivery for District %d skipped\n", i+1); } else { sprintf(outbuf+strlen(outbuf), "Delivered order %d for district %d, warehouse %d, carrier %d\n", delivery->s\_O\_ID[i], i+1, delivery->s\_W\_ID, delivery->s\_O\_CARRIER\_ID); } } sprintf(outbuf+strlen(outbuf), "Transaction completed at %d\n", time(0)); fwrite(outbuf, strlen(outbuf), 1, delfile); fflush(delfile); return (rc); } /\*--------------------------------------------------------------\*/ /\* STOCKLEV Service \*/ /\*--------------------------------------------------------------\*/ stocklevel tx(clientmsg) TPSVCINFO \*clientmsg; /\* TUXEDO message buffer structure \*/ { struct stocklev\_struct stocklev1, \*stocklev = &stocklev1; struct stock\_struct \*stocklev\_in; struct sqlda in\_sqlda; int  $rc = 0$ ; char buf[512] = "": EXEC SQL BEGIN DECLARE SECTION; long d\_next\_o\_id, o\_id; long w\_id, d\_id, low\_stock; short threshold; EXEC SQL END DECLARE SECTION; stocklev\_in = (struct stock\_struct \*) clientmsg->data; MOVETOS(stocklev, w\_id, s\_W\_ID); MOVETOS(stocklev, d\_id, s\_D\_ID); MOVETOS(stocklev, threshold, s\_threshold); MOVETOL(stocklev, low\_stock, s\_low\_stock); stocklev->deadlocks = 0; stocklev->s\_transtatus = FATAL\_SQLERROR; /\* Input SQLDA \*/ in  $sqida.sqln = 1$ ;  $in\_sqlda.sqld = 1;$  $\label{eq:induced} \begin{aligned} \text{in\_sqlda.sqlvar[0].sqltype} = \text{SQL\_TYP\_CHAR;} \end{aligned}$  if (sqlca.sqlcode) {  $return(-1)$ ; } return(-1); } return (0); } { FILE \*debug\_fp; int i;  $\{$  return; }  $=$   $\mathop{\rm Im}\nolimits$ "); for  $(i=0;i<10;i++)$  fclose(debug\_fp); } /\*--------------------------------------------------------------\*/ s\_debugit

 in\_sqlda.sqlvar[0].sqldata = (char \*)stocklev; in\_sqlda.sqlvar[0].sqllen = sizeof( struct stocklev\_struct ); in\_sqlda.sqlvar[0].sqlind = NULL; EXEC SQL CALL "stklvs" USING DESCRIPTOR :in\_sqlda;  $rc =$  sqlaintp(buf, 512, 78, &sqlca); fprintf(stderr,"\nSTOCKLEV dari failed with sqlcode = %ld\n%s\n",sqlca.sqlcode, buf); s\_debugit(stocklev, "sqlcode != 0"); if (stocklev->s\_transtatus <= FATAL\_SQLERROR) { fprintf(stderr,"STOCKLEV transaction failed, transtatus = %d.\n", stocklev->s\_transtatus); s\_debugit(stocklev, "s\_transtatus <= FATAL\_SQLERROR"); MOVEBACKI(stocklev, s\_W\_ID, w\_id); MOVEBACKI(stocklev, s\_D\_ID, d\_id); MOVEBACKI(stocklev, s\_threshold, threshold); MOVEBACKI(stocklev, s\_low\_stock, low\_stock); /\*--------------------------------------------------------------\*/ /\* d\_debugit \*/ /\*--------------------------------------------------------------\*/ void d\_debugit (struct delivery\_struct \*delivery\_ptr, char \*msg) char debug\_fn[25] = "/tmp/delivery.debug.out"; if  $((\text{debug\_fp} = \text{fopen}(\text{debug\_fn}, \text{ "a+")) == \text{NULL})$  fprintf(debug\_fp,"debugit information follows (%s)\n", msg); fprintf(debug\_fp,"============================================== fprintf(debug\_fp,"delivery\_struct {\n"); fprintf(debug\_fp,"\ts\_W\_ID = %hd (%hX)\n", delivery\_ptr->s\_W\_ID,delivery\_ptr->s\_W\_ID); fprintf(debug\_fp,"\ts\_O\_CARRIER\_ID = %hd (%hX)\n", delivery\_ptr->s\_O\_CARRIER\_ID,delivery\_ptr->s\_O\_CARRIER\_ID); fprintf(debug\_fp,"\ts\_O\_ID[%d] = %hd (%hX)\n", i, delivery\_ptr->s\_O\_ID[i],delivery\_ptr->s\_O\_ID[i]); fprintf(debug\_fp,"\ts\_transtatus = %hd (%hX)\n", delivery\_ptr->s\_transtatus,delivery\_ptr->s\_transtatus); fprintf(debug\_fp,"\tdeadlocks = %hd (%hX)\n", delivery\_ptr->deadlocks,delivery\_ptr->deadlocks); fprintf(debug\_fp,"}\n\n");

```
/*--------------------------------------------------------------*/
void s_debugit (struct stocklev_struct *stocklev_ptr, char *msg)
{
   FILE *debug_fp;
   char debug_fn[35] = "/tmp/stklv.debug.out";
  if ((\text{debug\_fp} = \text{fopen}(\text{debug\_fn}, "a+")) == \text{NULL}) {
     return;
 }
   fprintf(debug_fp,"debugit information follows (%s)\n", msg);
fprintf(debug_fp,"=========================================
         ==\overline{\ }n");
  fprintf(debug_fp,"stocklev_struct {\n");<br>fprintf(debug_fp,"\ts_W_ID = %hd (%hX)\n",
  fprint(debug_fp," \ts_WIDstocklev_ptr->s_W_ID,stocklev_ptr->s_W_ID);<br>f((debug_fp,"\ts_D_ID = %hd (%hX)\n",
  fprint(debug_fp," \tIm\ DID stocklev_ptr->s_D_ID,stocklev_ptr->s_D_ID);
fprintf(debug_fp,"\ts_threshold = %hd (%hX)\n",
         stocklev_ptr->s_threshold,stocklev_ptr->s_threshold);
  fprintf(debug_fp,"\ts_low_stock = %ld (%lX)\n",
         stocklev_ptr->s_low_stock,stocklev_ptr->s_low_stock);
  fprintf(debug_fp,"\ts_transtatus = %hd (%hX)\n",
 stocklev_ptr->s_transtatus,stocklev_ptr->s_transtatus);
fprintf(debug_fp,"\tdeadlocks = %hd (%hX)\n",
        stocklev_ptr->deadlocks,stocklev_ptr->deadlocks);
  fprint(debug_f p," \\\n\n\ fclose(debug_fp);
}
/* Tuxedo */
tpsvrinit(argc, argv)
char **argv;
{
       char *p;
       char filename[200];
       int proc_no, count;
       struct utsname name;
      if ((p = getenv("TMPDIR")) == (char *)NULL) {
             userlog("TMPDIR environment variable not set\n");
            exit(1); }
      proc_no = (int)getpid();
      \hspace{0.1mm}/^* Get hostname of our machine \hspace{0.1mm} and create results file ^*/ uname( &name);
       strcpy(filename, p);
       sprintf(filename+strlen(filename), "/%s.del%d", name.nodename,
proc_no);
      delfile = fopen(filename, "w");if (delfile = NULL) {
             userlog("Cannot create file %s\n", filename);
 }
      return(init_all_tx()); <br> /* Prepare transaction */  
}
void
tpsvrdone()
{
       fclose(delfile); /* Close results file */
                                                                                    }
                                                                                    DEL(rqst)
                                                                                    TPSVCINFO *rqst;
                                                                                    {
                                                                                          if (delivery_tx(rqst) )
                                                                                                tpreturn(TPFAIL, 0, rqst->data, sizeof(struct req_struct), 0);
                                                                                          else
                                                                                                tpreturn(TPSUCCESS, 0, rqst->data, sizeof(struct req_struct), 0)
                                                                                    ;
                                                                                   }
                                                                                    STOCK(rqst)
                                                                                    TPSVCINFO *rqst;
                                                                                    {
                                                                                          if (stocklevel_tx(rqst) )
                                                                                                tpreturn(TPFAIL, 0, rqst->data, sizeof(struct stock_struct), 0);
                                                                                          else
                                                                                                tpreturn(TPSUCCESS, 0, rqst->data, sizeof(struct stock_struct), 0)
                                                                                    ;
                                                                                    }
                                                                                   /************************************************************************/
                                                                                    /* File: delivery(s).sqc (Server code) */
                                                                                                               /************************************************************************/
                                                                                    #include "../include/tpcc.h"
                                                                                    void static sqlerror(char *msg, int ptat, struct sqlca *psqlca);
                                                                                    void static debugit(struct delivery_struct *, char *msg);
                                                                                    /*--------------------------------------------------------------*/
                                                                                    /* DELIVERY Service */
                                                                                    /*--------------------------------------------------------------*/
                                                                                    int deliverys (void *reserved1,
                                                                                               void *reserved2,
                                                                                                struct sqlda *pin_sqlda,
                                                                                               struct sqlca *pca)
                                                                                    {
                                                                                       static int tran_cntr=0;
                                                                                       struct delivery_struct *delivery;
                                                                                       EXEC SQL include sqlca;
                                                                                       EXEC SQL BEGIN DECLARE SECTION;
                                                                                      short no_d_id, w_id;<br>short o_carrier_id, c_delivery_cnt;
                                                                                      short o_carrier_id,
                                                                                       short no_o_id_i;
                                                                                       long o_c_id;
                                                                                       long no_o_id;
                                                                                       double c_balance, total_amount;
                                                                                       char ol_delivery_d[27], curr_tmstmp[27];
                                                                                      long c id, oltotal amount:
                                                                                       EXEC SQL END DECLARE SECTION;
```

```
 int i, rc;
   time_t tlong;
   int retry_count = -1;
  \hspace{0.1mm}\rule{0mm}{1mm}\hspace{0.1mm} /* Retrieve the 'delivery' structure from the SQLDA */
   delivery =(struct delivery_struct *)pin_sqlda->sqlvar[0].sqldata;
   current_tmstmp(&curr_tmstmp[0]);
   w_id = delivery->s_W_ID;
   o_carrier_id = delivery->s_O_CARRIER_ID;
   ++tran_cntr;
  retry_tran:
     retry_count++;
  for (i=1; i \leq DISTRICTS_PER_WAREHOUSE; i++) {
      /*-----------------*/
    /* Read NEW_ORDER */<br>/*----------------*/
             /*-----------------*/
    no\_d\_id = i; no\_o\_id\_i = 0;EXEC SQL SELECT MIN(no_o_id)
       INTO :no_o_id:no_o_id_i
       FROM new_order
      WHERE no \overline{w} id = :w id
      AND no_d_id = :no_d_id; /* return NULL for empty set */
     if (sqlca.sqlcode != 0)
\{ if(sqlca.sqlcode == DEADLOCK) goto retry_tran;
 sqlerror("SELECT new_order", 115, &sqlca);
       goto ferror;
     }
    if (no_o_id_i < 0) \quad /* Refer to clause 2.7.4.2, bullet 3 in spec.*/<br>{\quad \quad \land Need to report if more than 1 or 1% of \quad \land<br>/* transactions have no new order mus
     { /* Need to report if more than 1 or 1% of */
                         \mathbin{/^*} transactions have no new_order rows
      delivery->s_OID[i-1] = 0; continue;
     }
    delivery->s_OID[i-1] = no_o_id;
      /*-----------------------*/
     /* Read & Update ORDER */ /*-----------------------*/
     EXEC SQL BEGIN COMPOUND ATOMIC STATIC
       DELETE FROM new_order
       WHERE no_w_id = :w_id
      AND no\_d\_id = \text{in}o\_d\_idAND no_0_id = \text{:} no_0_id; UPDATE orders SET o_carrier_id = :o_carrier_id
      WHERE o_id = :no_o_id AND o_w_id = :w_id AND o_d_id =:no_d_id;
     SELECT o_c_id INTO :o_c_id FROM orders
                                                                                           case 0:
                                                                                           case 1:
                                                                                           case 2:
                                                                                           case 3:
                                                                                             goto ferror;
                                                                                           case 4:
                                                                                            goto ferror;
                                                                                           default:
                                                                                             goto ferror;
                                                                                          }
                                                                                        c_id = o_c_id;\{ \{ \} goto ferror;
                                                                                    }
                                                                                      EXEC SQL commit;
                                                                                        goto ferror;
                                                                                     }
```
 SELECT SUM(ol\_amount) INTO :oltotal\_amount FROM order\_line WHERE ol w id = :w id AND ol d id = :no d id AND ol o id = :no o id; UPDATE ORDER\_LINE SET ol\_delivery\_d = :curr\_tmstmp WHERE ol\_w\_id = :w\_id AND ol\_d\_id = :no\_d\_id AND ol\_o\_id = :no\_o\_id; END COMPOUND; if (sqlca.sqlcode < 0) { switch (sqlca.sqlerrd[LASTCODE]) { if(sqlca.sqlcode == DEADLOCK) goto retry\_tran; sqlerror("delete from NEW\_ORDER",200, &sqlca); goto ferror; if(sqlca.sqlcode == DEADLOCK) goto retry\_tran; sqlerror("update ORDERS",208, &sqlca); goto ferror; if(sqlca.sqlcode == DEADLOCK) goto retry\_tran; sqlerror("SELECT FROM orders",216, &sqlca); goto ferror; if(sqlca.sqlcode == DEADLOCK) goto retry\_tran; sqlerror("select from ORDER\_LINE",224, &sqlca); if(sqlca.sqlcode == DEADLOCK) goto retry\_tran; sqlerror("update ORDER\_LINE",232, &sqlca); if(sqlca.sqlcode == DEADLOCK) goto retry\_tran; sqlerror("default case of compound SQL", 240, &sqlca); } /\* end of processing for Compound SQL statement \*/ total\_amount = (double)oltotal\_amount / (double)100.0; EXEC SQL UPDATE customer SET c\_balance = c\_balance + :total\_amount, c\_delivery\_cnt = c\_delivery\_cnt + 1 WHERE  $c_id = :c_id$  AND c\_w\_id = :w\_id AND  $c_d_id = :no_d_id;$  if (sqlca.sqlcode != 0) if(sqlca.sqlcode == DEADLOCK) goto retry\_tran; sqlerror("UPDATE customer",269, &sqlca); } /\* End of ... for (i=1; i <= DISTRICTS\_PER\_WAREHOUSE; i++) \*/ if (sqlca.sqlcode  $!= 0$ ) { if(sqlca.sqlcode == DEADLOCK) goto retry\_tran; sqlerror("COMMIT",317, &sqlca);

WHERE o ID = :no\_o\_id AND o\_w\_id = :w\_id AND o\_d\_id = :no\_d\_id;

 delivery->s\_transtatus = TRAN\_OK;  $rc = 0$ : goto mexit; ferror: delivery->s\_transtatus = FATAL\_SQLERROR;  $rc = -1$ : EXEC SQL rollback work; if (sqlca.sqlcode != 0) sqlerror("ROLLBACK FAILED", 666, &sqlca); debugit(delivery, "ferror code"); mexit: delivery->deadlocks = retry\_count; memcpy( pca, &sqlca, sizeof( struct sqlca ) ); if ( sqlca.sqlcode  $\leq 0$  ) rc = SQLZ\_DISCONNECT\_PROC; else rc = SQLZ\_HOLD\_PROC; return(rc); } /\*--------------------------------------------------------------\*/ /\* sqlerror \*/ /\*--------------------------------------------------------------\*/ void static sqlerror(char \*msg, int ptat, struct sqlca \*psqlca) { FILE \*err\_fp; char err\_fn[25] = "/tmp/delivery.err.out"; int err\_ok; int j,k; err\_fp = fopen(err\_fn, "a+"); fprintf(err\_fp,"DELIVERY: %2d sqlcode: %4d %s\n", ptat, psqlca- >sqlcode, msg); if (psqlca->sqlerrmc[0] != ' ' || psqlca->sqlerrmc[1] != ' ') { fprintf(err\_fp,"DELIVERYS:slerrmc: "); for( $j = 0$ ;  $j < 5$ ;  $j++)$  $\{$   $\{$   $\}$  for(k = 0; k < 14; k++) fprintf(err\_fp,"%x ", psqlca->sqlerrmc[j\*10+k]); fprintf(err\_fp," "); for(k = 0; k < 14; k++) fprintf(err\_fp,"%c", psqlca->sqlerrmc[j\*10+k]); fprintf(err\_fp,"\n"); if  $(j < 4)$  fprintf $(\text{err}_{f}p,$ " "); } } fprintf(err\_fp,"DELIVERYS:sqlerrp: "); for(j = 0; j < 8; j + +) fprintf(err\_fp,"%c", psqlca->sqlerrp[j]); fprintf $(\text{err\_fp}, \text{"\`n"}$ ; fprintf(err\_fp,"DELIVERYS:sqlerrd: ");  $for(j = 0; j < 6; j++)$  fprintf(err\_fp," %d", psqlca->sqlerrd[j]); fprintf(err\_fp,"\n"); if (psqlca->sqlwarn[0] != ' ') { fprintf(err\_fp,"DELIVERYS:sqlwarn: "); for(j = 0; j < 8; j++) fprintf(err\_fp,"%c ", psqlca->sqlwarn[j]); fprintf(err\_fp,"\n"); }  $fprint(err_fp," \n\wedge n");$ fclose(err\_fp); } /\*--------------------------------------------------------------\*/ /\* debugit \*/ /\*--------------------------------------------------------------\*/ void debugit (struct delivery\_struct \*delivery\_ptr, char \*msg) { FILE \*debug\_fp; char debug\_fn[25] = "/tmp/delivery.debug.out"; int i; char timeStamp[27]; current\_tmstmp(&timeStamp[0]);  $timeStamp[19] = (char) NULL;$ if  $((\text{debug\_fp} = \text{fopen}(\text{debug\_fn}, "a+")) == \text{NULL})$  { return; } fprintf(debug\_fp,"debugit information follows %s (%s)\n", timeStamp, msg); fprintf(debug\_fp,"===========================================  $=$ ===== $\n\pi$ "); fprintf(debug\_fp,"delivery\_struct {\n"); fprintf(debug\_fp,"\ts\_W\_ID = %hd (%hX)\n", delivery\_ptr->s\_W\_ID,delivery\_ptr->s\_W\_ID); fprintf(debug\_fp,"\ts\_O\_CARRIER\_ID = %hd (%hX)\n", delivery\_ptr->s\_O\_CARRIER\_ID,delivery\_ptr->s\_O\_CARRIER\_ID); for  $(i=0:i<10:i++)$  fprintf(debug\_fp,"\ts\_O\_ID[%d] = %hd (%hX)\n", i, delivery\_ptr->s\_O\_ID[i],delivery\_ptr->s\_O\_ID[i]); fprintf(debug\_fp,"\ts\_transtatus = %hd (%hX)\n", delivery\_ptr->s\_transtatus,delivery\_ptr->s\_transtatus); fprintf(debug\_fp,"\tdeadlocks = %hd (%hX)\n", delivery\_ptr->deadlocks,delivery\_ptr->deadlocks); fprintf(debug\_fp,"}\n\n"); fclose(debug\_fp); } /\*\*\*\*\*\*\*\*\*\*\*\*\*\*\*\*\*\*\*\*\*\*\*\*\*\*\*\*\*\*\*\*\*\*\*\*\*\*\*\*\*\*\*\*\*\*\*\*\*\*\*\*\*\*\*\*\*\*\*\*\*\*\*\*\*\*\*\*\*\*\*\*/ /\* File: neword(s).sqc (Server code) \*/ /\*\*\*\*\*\*\*\*\*\*\*\*\*\*\*\*\*\*\*\*\*\*\*\*\*\*\*\*\*\*\*\*\*\*\*\*\*\*\*\*\*\*\*\*\*\*\*\*\*\*\*\*\*\*\*\*\*\*\*\*\*\*\*\*\*\*\*\*\*\*\*\*/ #include "../include/tpcc.h" #include <stdlib.h> void static sqlerror(char \*msg, int ptat, struct sqlca \*psqlca); void static nsqlerror(char \*msg, int ptat); void static debugit(struct neword\_struct \*, char \*); int newords (void \*reserved1, void \*reserved2, struct sqlda \*pin\_sqlda, struct sqlca \*pca) { struct neword\_struct \*neword; int duplicate items  $= 0$ ; EXEC SQL include sqlca; int retry\_count = -1;

 EXEC SQL BEGIN DECLARE SECTION; short w\_id, d\_id;<br>short supply w id, ol quantity, short supply\_w\_id, ol\_quantity, s\_quantity;<br>short ol ln. OLITEMS. olcount: short ol ln. short s\_remote\_cnt, s\_order\_cnt; short i1, i2, i3, i4, i5, i6, i7, i8, i9, i10, i11, i12, i13, i14; char c\_last[17], c\_credit[3]; double c\_discount; double ware tax, dist tax; long o\_id, next\_o\_id; ol\_i\_id, s\_ytd; long id0, id1, id2, id3, id4, id5, id6, id7; id8, id9, id10, id11, id12, id13, id14; char dist[25], dist1[25], dist2[25];<br>char dist3[25], dist4[25], dist5[25]; char dist $3[25]$ , dist $4[25]$ , dist $5[25]$ ; char dist $6[25]$ , dist $7[25]$ , dist $8[25]$ ; char dist6[25], dist7[25], dist8[25];<br>char dist9[25], dist10[25], item\_nam dist9[25], dist10[25], item\_name[25];<br>i data[51], s data[51]; char i\_data[51],  $s$ \_data[51] ; char curr tmstmp[27]; curr\_tmstmp[27]; short allLocal; long o\_c\_id; long c\_id; long iol\_amount; long item price; EXEC SQL END DECLARE SECTION; double ol\_amount; double i\_price; char  $bad\_item = 'n';$ <br>int i i item cnt ites i, j, item\_cnt, item\_idx, isRemote, rc: int item\_processed[15]={0,0,0,0,0,0,0,0,0,0,0,0,0,0,0}; /\*--------------------------------------\*/ /\* Declare CURSORS \*/ /\*--------------------------------------\*/ EXEC SQL DECLARE Item\_Stock\_cursor CURSOR FOR WITH listtable ( list ) as ( VALUES :id0, :id1:i1, :id2:i2, :id3:i3, :id4:i4, :id5:i5, :id6:i6, :id7:i7, :id8:i8, :id9:i9, :id10:i10, :id11:i11, :id12:i12, :id13:i13, :id14:i14 ) SELECT i\_id, i\_price, i\_name, i\_data, s\_quantity, s\_data, s\_order\_cnt, s\_ytd, s\_dist\_01, s\_dist\_02, s\_dist\_03, s\_dist\_04, s\_dist\_05, s\_dist\_06, s\_dist\_07, s\_dist\_08, s\_dist\_09, s\_dist\_10 FROM item, stock, listtable WHERE i\_id = listtable.list AND  $s_i$ <sub>i</sub>d = i\_id AND  $s_w$ <sub>id</sub> = :w\_id FOR FETCH ONLY; EXEC SQL DECLARE Item\_cursor CURSOR FOR SELECT i\_id, i\_price, i\_name, i\_data FROM item WHERE i\_id in (:id0, :id1:i1, :id2:i2, :id3:i3, :id4:i4, :id5:i5, :id6:i6, :id7:i7, :id8:i8, :id9:i9, :id10:i10, :id11:i11, :id12:i12, :id13:i13, :id14:i14) FOR FETCH ONLY:

 EXEC SQL DECLARE Stock\_cursor CURSOR FOR SELECT s\_quantity, s\_data, s\_order\_cnt, s\_remote\_cnt, s\_ytd, s\_dist\_01, s\_dist\_02, s\_dist\_03, s\_dist\_04, s\_dist\_05, s\_dist\_06, s\_dist\_07, s\_dist\_08, s\_dist\_09, s\_dist\_10 FROM stock WHERE s\_w\_id = :supply\_w\_id AND s\_i\_id = :ol\_i\_id FOR UPDATE OF s\_quantity, s\_order\_cnt, s\_remote\_cnt, s\_ytd; EXEC SQL DECLARE dist\_cur CURSOR FOR SELECT d\_tax, d\_next\_o\_id FROM district WHERE  $d_id = id$  and  $d/w_id = w_id$  FOR UPDATE OF d\_next\_o\_id;  $\hspace{0.1mm}\rule{0mm}{1mm}\hspace{0.1mm}$  /\* Retrieve the 'neword' structure from the SQLDA  $^*/$  neword =(struct neword\_struct \*)pin\_sqlda->sqlvar[0].sqldata; duplicate\_items = neword->duplicate\_items;  $item_idx = -1;$  current\_tmstmp(&curr\_tmstmp[0]);  $curr\_tmstmp[19] = (char) NULL;$  $allLocal = neword > s$  all local; OLITEMS = neword->s\_O\_OL\_CNT; d  $id = neword-s$  D ID; w\_id = neword- $\overline{\phantom{a}}$  W\_ID;  $c_id = neword-sCID;$  $o_c_id = c_id;$  retry\_tran: retry\_count++; if (duplicate items && retry count  $> 0$ ) for  $(i=0; i<15; i++)$  item\_processed[i]=0; /\*----------------------------------------------------------------\*/ /\* Use CURSOR to SELECT DISTRICT information and and then to \*/ /\* UPDATE DISTRICT. \*/ /\*----------------------------------------------------------------\*/ EXEC SQL OPEN dist\_cur; if (sqlca.sqlcode  $!= 0$ ) { if(sqlca.sqlcode == DEADLOCK) goto retry\_tran; sqlerror("OPEN dis\_cur",185, &sqlca); goto ferror; } EXEC SQL FETCH dist\_cur INTO :dist\_tax, :next\_o\_id; if (sqlca.sqlcode != 0) { if(sqlca.sqlcode == DEADLOCK) goto retry\_tran; sqlerror("FETCH dist\_cur",206, &sqlca); goto ferror; }  $o$  id = next  $o$  id:  $neword-s_OID = o_id;$ next\_o\_id<sub>++;</sub> EXEC SQL

 UPDATE district SET d\_next\_o\_id = :next\_o\_id WHERE CURRENT OF dist\_cur; if (sqlca.sqlcode  $!= 0$ ) { if(sqlca.sqlcode == DEADLOCK) goto retry\_tran; sqlerror("UPDATE dist\_cur",234, &sqlca); goto ferror; }  $i1 = i2 = i3 = i4 = -1;$  $i5 = i6 = i7 = i8 = i9 = -1$ ;  $i10 = i11 = i12 = i13 = i14 = -1;$  switch (OLITEMS) { case 15: id14 = neword->item[14].s\_OL\_I\_ID;  $i14 = 0;$  case 14: id13 = neword->item[13].s\_OL\_I\_ID;  $i13 = 0;$  case 13:  $id12 = neword$ ->item[12].s\_OL\_I\_ID;  $i12 = 0;$  case 12:  $id11 = neword$ ->item[11].s\_OL\_I\_ID;  $i11 = 0;$  case 11:  $id10 = neword$ ->item $[10]$ .s\_OL\_I\_ID;  $i10 = 0$ : case 10: id9 = neword->item[9].s\_OL\_I\_ID;  $i9 = 0$ ; case 9: id8 = neword->item[8].s\_OL\_I\_ID;  $i8 = 0$ : case 8: id7 = neword->item[7].s\_OL\_I\_ID;  $i7 = 0;$  case 7:  $id6 = neword$ ->item $[6]$ .s\_OL\_I\_ID;  $i6 = 0$ : case 6:  $id5 = neword$ ->item $[5]$ .s\_OL\_I\_ID;  $i5 = 0;$  case 5: id4 = neword->item[4].s\_OL\_I\_ID;  $i4 = 0;$  case 4: id3 = neword->item[3].s\_OL\_I\_ID;  $i3 = 0;$  case 3: id2 = neword->item[2].s\_OL\_I\_ID;  $i2 = 0;$  case 2: id1 = neword->item[1].s\_OL\_I\_ID;  $i1 = 0;$  case 1:  $id0 = neword$ ->item $[0].s$  OL I ID; break; default: nsqlerror("default switch on OLITEMS for local",293); goto ferror; } /\* switch \*/

#### if (allLocal)

```
\{ EXEC SQL OPEN Item_Stock_cursor;
   if (sqlca.sqlcode != 0) {
       if(sqlca.sqlcode == DEADLOCK) goto retry_tran;
      sqlerror("open Item_Stock_cursor",305, &sqlca);
       goto ferror;
    }
  }
  else /* REMOTE (not allLocal) */
  {
    EXEC SQL OPEN Item_cursor;
    if (sqlca.sqlcode != 0) {
       if(sqlca.sqlcode == DEADLOCK) goto retry_tran;
       sqlerror("open Item_cursor",319, &sqlca);
       goto ferror;
 }
  } /* end if (allLocal) ... else ... */
 /*------------------------------------------------------*/
 /* Process lines loop */
 /*------------------------------------------------------*/
 for (item_cnt = 0; item_cnt < OLITEMS;)
  {
    if (allLocal)
\{ \{ \} EXEC SQL FETCH Item_Stock_cursor INTO
         :ol_i_id, :item_price, :item_name, :i_data,
         :s_quantity, :s_data, :s_order_cnt, :s_ytd,
         :dist1, :dist2, :dist3, :dist4, :dist5,
         :dist6, :dist7, :dist8, :dist9, :dist10;
      if (sqlca.sqlcode < 0) {
 if(sqlca.sqlcode == DEADLOCK) goto retry_tran;
 sqlerror("FETCH Item_Stock_cursor",362, &sqlca);
         goto ferror;
 } else if (sqlca.sqlcode > 0) {
 bad_item = 'y'; break;
      }
 }
    else /* REMOTE (not allLocal) */
\{ if (duplicate_items) {
       j = item_idx + 1;if (j < OLITEMS && j > 0 && neword->item[j].s_OL_I_ID == ol_i_id)
goto rdup;
 }
      EXEC SQL FETCH Item_cursor INTO
 :ol_i_id, :item_price, :item_name, :i_data;
 if (sqlca.sqlcode < 0) {
         if(sqlca.sqlcode == DEADLOCK) goto retry_tran;
         sqlerror("FETCH Item_cursor",385, &sqlca);
         goto ferror;
     \} else if (sqlca.sqlcode > 0) {
       bad_item = 'y^3; break;
 }
 } /* end if (allLocal) ... else ... */
    i_price = (double) item_price / (double) 100.0;
   rdup:
```
/\*-----------------------------------------------------\*/

```
/* Match fetched stock with order line and move data */ /*-----------------------------------------------------*/
    if (neword->item[item_cnt].s_OL_I_ID == ol_i_id) {
      item_idx = item_cnt;
    } else {
     for (i = \text{OLITEMS-1}; i > 0; i -) {
       if (neword->item[i].s_OL_I_ID == ol_i_id &&
           ! (duplicate_items && item_processed[i]))
        {
          item_idx = i;
          item_processed[i]=1;
          break;
 }
      }
    }
    ++item_cnt;
    supply_w_id = neword->item[item_idx].s_OL_SUPPLY_W_ID;
   if(lallLocal) {
      EXEC SQL OPEN Stock_cursor;
     if (sqlca.sqlcode != 0) {
       if(sqlca.sqlcode == DEADLOCK) goto retry_tran;
        sqlerror("OPEN Stock_cursor",409, &sqlca);
        goto ferror;
 }
      EXEC SQL FETCH Stock_cursor INTO
        :s_quantity, :s_data, :s_order_cnt,
        :s_remote_cnt, :s_ytd,
 :dist1, :dist2, :dist3, :dist4, :dist5,
 :dist6, :dist7, :dist8, :dist9, :dist10;
 if (sqlca.sqlcode != 0) {
 if(sqlca.sqlcode == DEADLOCK) goto retry_tran;
 sqlerror("FETCH Stock_cursor",422, &sqlca);
        goto ferror;
 }
 } /* end if (!allLocal) */
    s_ytd += neword->item[item_idx].s_OL_QUANTITY;
    s_quantity -= neword->item[item_idx].s_OL_QUANTITY;
    switch (d_id) {
     case 1: strncpy(dist, dist1, 24); break;
     case 2: strncpy(dist, dist2, 24); break;
     case 3: strncpy(dist, dist3, 24); break;
     case 4: strncpy(dist, dist4, 24); break;
     case 5: strncpy(dist, dist5, 24); break;
     case 6: strncpy(dist, dist6, 24); break;
     case 7: strncpy(dist, dist7, 24); break;
     case 8: strncpy(dist, dist8, 24); break;
     case 9: strncpy(dist, dist9, 24); break;
     case 10: strncpy(dist, dist10, 24); break;
     default:
      nsqlerror("default switch on d_id",444);
      goto ferror;
 }
   dist[24] = 0;if (s_quantity < 10) s_quantity += 91;
    strcpy(neword->item[item_idx].s_I_NAME, item_name);
   neword->item[item_idx].s_I_PRICE = i_price;
 neword->item[item_idx].s_OL_AMOUNT = neword-
>item[item_idx].s_I_PRICE *
```
neword->item[item\_idx].s\_OL\_QUANTITY;

 if (strstr(i\_data, "ORIGINAL") != NULL && strstr(s\_data, "ORIGINAL") != NULL) neword->item[item\_idx].s\_brand\_generic = 'B'; else neword->item[item\_idx].s\_brand\_generic = 'G'; neword->item[item\_idx].s\_S\_QUANTITY = s\_quantity;  $ol_n = item_idx + 1;$  ol\_quantity = neword->item[item\_idx].s\_OL\_QUANTITY; ol\_amount = neword->item[item\_idx].s\_OL\_AMOUNT; iol\_amount = ol\_amount \* 100.0; s\_order\_cnt++; if (allLocal) { EXEC SQL BEGIN COMPOUND ATOMIC STATIC UPDATE stock SET s\_quantity = :s\_quantity, s\_order\_cnt = :s\_order\_cnt, s\_ytd = :s\_ytd  $WHERE$  s\_w\_id = :w\_id AND s\_i\_id = :ol\_i\_id; INSERT INTO order\_line VALUES (:o\_id, :d\_id, :w\_id, :ol\_ln, :ol\_i\_id, :supply\_w\_id, '0001-01-01-00.00.01.000000', :ol\_quantity, :iol\_amount, :dist); END COMPOUND; if (sqlca.sqlcode  $!= 0$ ) { switch (sqlca.sqlerrd[LASTCODE]) { case 0: if(sqlca.sqlcode == DEADLOCK) goto retry\_tran; sqlerror("UPDATE stock",490, &sqlca); goto ferror; case 1: if(sqlca.sqlcode == DEADLOCK) goto retry\_tran; sqlerror("INSERT INTO order\_line",498, &sqlca); goto ferror; default: if(sqlca.sqlcode == DEADLOCK) goto retry\_tran; sqlerror("default case of compound sql",506, &sqlca); goto ferror; } } } else { /\* REMOTE (not allLocal) \*/  $isRemote = (supply_w_id == w_id) ? 0 : 1;$  s\_remote\_cnt += isRemote; EXEC SQL UPDATE STOCK SET s\_quantity = :s\_quantity, s\_order\_cnt= :s\_order\_cnt, s\_remote\_cnt = :s\_remote\_cnt, s\_ytd = :s\_ytd WHERE CURRENT OF Stock\_cursor; if (sqlca.sqlcode  $!= 0$ ) { if(sqlca.sqlcode == DEADLOCK) goto retry\_tran; sqlerror("UPDATE stock", 524, &sqlca); goto ferror; } EXEC SQL CLOSE Stock\_cursor; if (sqlca.sqlcode != 0) { if(sqlca.sqlcode == DEADLOCK) goto retry\_tran; sqlerror("CLOSE Stock\_cursor",534, &sqlca); goto ferror;

 } EXEC SQL INSERT INTO order\_line VALUES  $\left(\begin{matrix}\cdot\bullet\end{matrix}\right.$   $\cdot\circ$   $\bullet\vdots$   $\circ$   $\bullet\vdots$   $\circ\circ$   $\bullet\vdots$   $\circ\circ\circ\bullet\vdots$   $\circ\circ\circ\circ\bullet\vdots$  :supply\_w\_id, '0001-01-01-00.00.01.000000', :ol\_quantity, :iol\_amount, :dist); if (sqlca.sqlcode  $!= 0$ ) { if(sqlca.sqlcode == DEADLOCK) goto retry\_tran; sqlerror("INSERT INTO order\_line",549, &sqlca); goto ferror; } } /\* end if (allLocal) ... else ... \*/  $\}$  /\* end for (item\_cnt = 0; item\_cnt < OLITEMS;) \*/ if (bad\_item == 'y') { neword->s\_transtatus = INVALID\_ITEM;  $rc = -1$ : EXEC SQL BEGIN COMPOUND ATOMIC STATIC INSERT INTO orders VALUES (:o\_id, :o\_c\_id, :d\_id, :w\_id, :curr\_tmstmp, 0, :OLITEMS, :allLocal); INSERT INTO new\_order VALUES (:o\_id, :d\_id, :w\_id); SELECT w\_tax, c\_discount, c\_last, c\_credit INTO :ware\_tax, :c\_discount, :c\_last, :c\_credit FROM warehouse, customer WHERE w\_id = :w\_id AND  $c_id = :c_id$ AND  $c_w_id = w_id$ AND  $c_d_id = :d_id;$  END COMPOUND; if (sqlca.sqlcode != 0) { if(sqlca.sqlcode == DEADLOCK) goto mexit; switch (sqlca.sqlerrd[LASTCODE]) { case 0: sqlerror("insert into ORDERS",593, &sqlca); goto ferror; case 1: sqlerror("insert into NEW\_ORDER",601, &sqlca); goto ferror; case 2: sqlerror("SELECT WAREHOUSE & CUSTOMER",609, &sqlca); goto ferror; default: sqlerror("default case of compound sql",617, &sqlca); goto ferror; } } EXEC SQL rollback work ; if (sqlca.sqlcode  $!= 0$ ) { sqlerror("rollback",636, &sqlca); goto ferror; } goto mexit; } else { /\*--------------------------------------\*/ /\* Read WAREHOUSE and CUSTOMER \*/

 /\*--------------------------------------\*/ EXEC SQL BEGIN COMPOUND ATOMIC STATIC INSERT INTO orders VALUES (:o\_id, :o\_c\_id, :d\_id, :w\_id, :curr\_tmstmp, 0, :OLITEMS, :allLocal); INSERT INTO new\_order VALUES (:o\_id, :d\_id, :w\_id); SELECT w\_tax, c\_discount, c\_last, c\_credit INTO :ware\_tax, :c\_discount, :c\_last, :c\_credit FROM warehouse, customer WHERE w\_id = :w\_id AND c\_id = :c\_id AND  $c_w_id = w_id$ AND  $c_d_id = :d_id;$  commit; END COMPOUND; if (sqlca.sqlcode  $!= 0$ ) { switch (sqlca.sqlerrd[LASTCODE]) { case 0:  $if(sqlca.sqlcode == DEADLOCK)$  goto retry tran; sqlerror("insert into ORDERS",789, &sqlca); goto ferror; case 1: if(sqlca.sqlcode == DEADLOCK) goto retry\_tran; sqlerror("insert into NEW\_ORDER",797, &sqlca); goto ferror; case 2: if(sqlca.sqlcode == DEADLOCK) goto retry\_tran; sqlerror("SELECT WAREHOUSE & CUSTOMER",805, &sqlca); goto ferror; case 3: if(sqlca.sqlcode == DEADLOCK) goto retry\_tran; sqlerror("COMMIT",813, &sqlca); goto ferror; default: if(sqlca.sqlcode == DEADLOCK) goto retry\_tran; sqlerror("default case of compound sql",821, &sqlca); goto ferror; } } neword->s\_C\_DISCOUNT = c\_discount; neword->s\_W\_TAX = ware\_tax; neword->s\_D\_TAX = dist\_tax; strcpy(neword->s\_C\_LAST, c\_last); strcpy(neword->s\_C\_CREDIT, c\_credit); memcpy(neword->s\_O\_ENTRY\_D, curr\_tmstmp, 19);  $neword-s\_O\_ENTRY_D[19] = (char)NULL;$ }

 /\*---------------------------------------------\*/ /\* Return to client  $*$  /\*---------------------------------------------\*/ neword->s\_transtatus = TRAN\_OK;  $rc = 0$ ; goto mexit;

```
 ferror:
   neword->s_transtatus = FATAL_SQLERROR;
  rc = -1;
   EXEC SQL rollback work;
   if (sqlca.sqlcode != 0)
     sqlerror("ROLLBACK FAILED", 666, &sqlca);
   debugit(neword, "ferror code");
  mexit:
   neword->deadlocks = retry_count;
   memcpy( pca, &sqlca, sizeof( struct sqlca ) );
 if ( sqlca.sqlcode < 0 )
 rc = SQLZ_DISCONNECT_PROC;
   else
     rc = SQLZ_HOLD_PROC;
   return(rc);
}
/*--------------------------------------------------------------*/
/* sqlerror */
/*--------------------------------------------------------------*/
void static sqlerror(char *msg, int ptat, struct sqlca *psqlca)
{
  FILE *err_fp;
  char err_{m}[25] = "/tmp/neword.err.out";
   int j,k;
   err_fp = fopen(err_fn, "a+");
   fprintf(err_fp,"NEWORD: %2d sqlcode: %4d %s\n", ptat, psqlca-
>sqlcode, msg);
  if (psqlca->sqlerrmc[0] != ' ' | | psqlca->sqlerrmc[1] != ' ') {
 fprintf(err_fp,"NEWORDS:slerrmc: ");
for(j = 0; j < 5; j++)
\{ for(k = 0; k < 14; k++) fprintf(err_fp,"%x ", psqlca-
>sqlerrmc[j*10+k]);
      fprintf(err_fp," ");
      for(k = 0; k < 14; k++) fprintf(err_fp,"%c", psqlca-
>sqlerrmc[j*10+k]);
      fprint(err_fp," \n\wedge n");
      if (j < 4) fprintf(\text{err}_{\text{-}}\text{fp}, \text{''} \text{''});
     }
   }
   fprintf(err_fp,"NEWORDS:sqlerrp: ");
  \hat{\text{for}}(j = 0; j < 8; j++) fprintf(err_fp,"%c", psqlca->sqlerrp[j]);
   fprintf(err_fp,"\n");
   fprintf(err_fp,"NEWORDS:sqlerrd: ");
for(j = 0; j < 6; j++) fprintf(err_fp," %d", psqlca->sqlerrd[j]);
 fprintf(err_fp,"\n");
  if (psqlca->sqlwarn[0] != '') {
     fprintf(err_fp,"NEWORDS:sqlwarn: ");
    for(j = 0; j < 8; j + +) fprintf(err_fp,"%c ", psqlca->sqlwarn[j]);
     fprintf(err_fp,"\n");
   }
   fprintf(err_fp,"\n");
  fclose(err_fp);
}
                                                                         /*--------------------------------------------------------------*/
                                                                         \frac{1}{4} non-sql error
                                                                         /*--------------------------------------------------------------*/
                                                                        void static nsqlerror(char *msg, int ptat)
                                                                         {
                                                                           FILE *err_fp;
                                                                          char err_f[n[25] = "/tmp/neword.err.out";
                                                                           err_fp = fopen(err_fn, "a+");
                                                                           fprintf(err_fp,"NEWORD: %2d %s\n", ptat,msg);
                                                                           fclose(err_fp);
                                                                         }
                                                                         /*--------------------------------------------------------------*/
                                                                         /* debugit */
                                                                         /*--------------------------------------------------------------*/
                                                                        void debugit (struct neword_struct *neword_ptr, char *msg)
                                                                         {
                                                                           FILE *debug_fp;
                                                                          char debug_fn[25] = "/tmp/neword.debug.out";
                                                                          char timeStamp[27];
                                                                           int j, items;
                                                                          current_tmstmp(&timeStamp[0]);
                                                                          timeStamp[19] = (char)NULL;
                                                                          if ((\text{debug\_fp} = \text{fopen}(\text{debug\_fn}, "a+)') == \text{NULL}) {
                                                                             return;
                                                                          }
                                                                           fprintf(debug_fp,"debugit information follows %s (%s)\n", timeStamp, msg);
                                                                        fprintf(debug_fp,"==============================================
                                                                          ===\n");
                                                                          fprintf(debug_fp,"neword_struct {\n");<br>fprintf(debug_fp,"\ts_W_ID = %hd (%hX)\n",
                                                                          fprintf(debug_fp," \t\t\t\ts_WID neword_ptr->s_W_ID,neword_ptr->s_W_ID);
                                                                         fprintf(debug_fp,"\ts_D_ID = %hd (%hX)\n",
                                                                          neword_ptr->s_D_ID,neword_ptr->s_D_ID);
                                                                         fprintf(debug_fp,"\ts_C_ID = %ld (%lX)\n",
                                                                          neword_ptr->s_C_ID,neword_ptr->s_C_ID);
                                                                         fprint(debug_fp," \ts_C_LAST = %s\n",
                                                                          neword_ptr->s_C_LAST);
                                                                         fprintf(debug_fp,"\ts_C_CREDIT = %s\n",
                                                                          neword_ptr->s_C_CREDIT);
                                                                         fprint(debug_fp," \ts_C_DISCOUNT = %0.4f\n^", neword_ptr->s_C_DISCOUNT);
                                                                         fprintf(debug_fp,"\ts_O_OL_CNT = %hd (%hX)\n",
                                                                          neword_ptr->s_O_OL_CNT,neword_ptr->s_O_OL_CNT);
                                                                         fprintf(debug_fp,"\ts_O_ID = %ld (%lX)\n",
                                                                          neword_ptr->s_O_ID,neword_ptr->s_O_ID);
                                                                         fprint(debug_fp," \ts_O_ENTRY_D = %s \n^", neword_ptr->s_O_ENTRY_D);
                                                                         fprintf(debug_fp,"\ts_status_line = %s\n",
                                                                          neword_ptr->s_status_line);
                                                                         fprintf(debug_fp,"\ts_total_amount = %0.2f\n",
                                                                          neword_ptr->s_total_amount);
                                                                         fprintf(debug_fp,"\ts_all_local = %hd (%hX)\n",
                                                                          neword_ptr->s_all_local,neword_ptr->s_all_local);
                                                                          fprintf(debug_fp,"\ts_transtatus = %hd (\%hX)\n\cdot n",
                                                                          neword_ptr->s_transtatus,neword_ptr->s_transtatus);
                                                                         fprintf(debug_fp," \ts_W_TAX = %0.4f\n\ ^n, neword_ptr->s_W_TAX);
                                                                         fprint(debug_fp," \ts_D_TAX = %0.4f\n\ ^n
```
 neword\_ptr->s\_D\_TAX); fprintf(debug\_fp,"\tduplicate\_items= %hd (%hX)\n", neword\_ptr->duplicate\_items,neword\_ptr->duplicate\_items); fprintf(debug\_fp,"\tdeadlocks = %hd (%hX)\n", neword\_ptr->deadlocks,neword\_ptr->deadlocks); fprintf(debug\_fp,"\titems {\n"); items = neword\_ptr->s\_O\_OL\_CNT; for (j=0; j<items; j++) { fprintf(debug\_fp,"\t\ts\_OL\_SUPPLY\_W\_ID[%d] = %hd (%hX)\n", j,neword\_ptr->item[j].s\_OL\_SUPPLY\_W\_ID,neword\_ptr- >item[j].s\_OL\_SUPPLY\_W\_ID); fprintf(debug\_fp,"\t\ts\_OL\_I\_ID[%d]  $=$  %ld (%lX)\n", j,neword\_ptr->item[j].s\_OL\_I\_ID,neword\_ptr->item[j].s\_OL\_I\_ID); fprintf(debug\_fp,"\t\ts\_I\_NAME[%d]  $=$  %s\n", j,neword\_ptr->item[j].s\_I\_NAME); fprintf(debug\_fp,"\t\ts\_OL\_QUANTITY[%d] = %hd (%hX)\n", j,neword\_ptr->item[j].s\_OL\_QUANTITY,neword\_ptr- >item[j].s\_OL\_QUANTITY);  $fprint(debug_fp, "\t\ts_S_QUANTITY[%d] = %hd ($\&hX) \n^",$  j,neword\_ptr->item[j].s\_S\_QUANTITY,neword\_ptr-  $>$ item[j].s\_S\_QUANTITY); fprintf(debug\_fp,"\t\ts\_brand\_generic[%d] = %c\n", j,neword\_ptr->item[j].s\_brand\_generic); fprintf(debug\_fp,"\t\ts\_I\_PRICE[%d] = %0.2f\n", j,neword\_ptr->item[j].s\_I\_PRICE); fprintf(debug\_fp,"\t\ts\_OL\_AMOUNT[%d] = %0.2f\n\n", j,neword\_ptr->item[j].s\_OL\_AMOUNT); } fprintf(debug\_fp,"\t}\n}\n\n"); fclose(debug\_fp); } /\*\*\*\*\*\*\*\*\*\*\*\*\*\*\*\*\*\*\*\*\*\*\*\*\*\*\*\*\*\*\*\*\*\*\*\*\*\*\*\*\*\*\*\*\*\*\*\*\*\*\*\*\*\*\*\*\*\*\*\*\*\*\*\*\*\*\*\*\*\*\*\*/ File: ord(s).sqc (Server code) /\*\*\*\*\*\*\*\*\*\*\*\*\*\*\*\*\*\*\*\*\*\*\*\*\*\*\*\*\*\*\*\*\*\*\*\*\*\*\*\*\*\*\*\*\*\*\*\*\*\*\*\*\*\*\*\*\*\*\*\*\*\*\*\*\*\*\*\*\*\*\*\*/ #include "../include/tpcc.h" void static sqlerror(char \*msg, int ptat, struct sqlca \*psqlca); void static debugit(struct ordstat\_struct \*, char \*);

/\*--------------------------------------------------------------\*/ /\* ORDSTAT Standard Service \*/ /\*--------------------------------------------------------------\*/ int ords (void \*reserved1, void \*reserved2, struct sqlda \*pin\_sqlda, struct sqlca \*pca) { #define MAXCLAST 3000 struct ordstat\_struct \*ordstat; EXEC SQL include sqlca; EXEC SQL BEGIN DECLARE SECTION; long o\_c\_id; long tmp\_c\_id; short  $w_id$ ,  $d_id$ ;<br>short o carrier id. ol s  $\begin{array}{ll}\n\text{ol\_supply\_w\_id}, & \text{ol\_quantity}; \\
\text{c\_middle[3]}, & \text{c\_last[17]};\n\end{array}$ char c\_first[17], c\_middle[3], c\_last[17];<br>char o\_entry\_d[27], ol\_delivery\_d[27]; char  $o$ \_entry\_d[27], long iol\_amount; double c\_balance;

 long ol\_i\_id, o\_id; long clast\_count; EXEC SQL END DECLARE SECTION; double ol\_amount; int i, rc; int retry\_count = -1; int clast\_idx; EXEC SQL DECLARE read\_clast\_cur CURSOR FOR SELECT c\_id, c\_first FROM customer WHERE c\_last = :c\_last  $AND \quad c_w_id = w_id$  AND c\_d\_id = :d\_id ORDER BY c\_first FOR FETCH ONLY; EXEC SQL DECLARE read\_order\_cur CURSOR FOR SELECT o\_id, o\_entry\_d, o\_carrier\_id FROM orders WHERE  $o_w_id = w_id$  AND  $o_d_id = id$  and AND  $o_c_id = o_c_id$  ORDER BY o\_id DESC FOR FETCH ONLY; EXEC SQL DECLARE read\_orderline\_cur CURSOR FOR SELECT ol\_i\_id, ol\_supply\_w\_id, ol\_quantity, ol\_amount, ol\_delivery\_d FROM order\_line WHERE  $ol\_w\_id = w\_id$  AND  $ol\_d\_id = id\_id$  AND  $ol\_o\_id = o\_id$  FOR FETCH ONLY: ordstat =(struct ordstat\_struct \*)pin\_sqlda->sqlvar[0].sqldata; w\_id = ordstat->s\_W\_ID; d\_id = ordstat->s\_D\_ID; retry\_tran: retry\_count++; /\*----------------------------------------------\*/ /\* Read CUSTOMER using C\_LAST  $*$  /\*----------------------------------------------\*/ if (ordstat- $>s_CID == 0$ ) { strcpy(c\_last, ordstat->s\_C\_LAST); EXEC SQL OPEN read\_clast\_cur; if (sqlca.sqlcode != 0) { if(sqlca.sqlcode == DEADLOCK) goto retry\_tran; sqlerror("OPEN CURSOR read\_clast\_cur",96, &sqlca); goto ferror; }  $i = 0$ ; do { EXEC SQL FETCH read\_clast\_cur INTO :tmp\_c\_id, :c\_first; if (sqlca.sqlcode  $!= 0$ ) { if (sqlca.sqlcode < 0 || (sqlca.sqlcode == 100 && i == 0)) { if(sqlca.sqlcode == DEADLOCK) goto retry\_tran; sqlerror("FETCH CURSOR read\_clast\_cur",107, &sqlca); goto ferror;

*Appendix A: Application Code* 69

 } } else {

 $c_id[i] = tmp_c_id;$  i++; } } while (sqlca.sqlcode == 0); /\*-------------------------\*/  $\prime^*$  select round-up n/2 row  $^*/$  /\*-------------------------\*/  $i = (int)((i+1)/2) - 1;$  $ordstat\text{-}ss\_C\_ID = c\_id[i];$ } /\* end if (ordstat->s\_C\_ID == 0) \*/ /\*----------------------------------------------\*/ /\* Read CUSTOMER using C\_ID \*/ /\*----------------------------------------------\*/  $tmp_c_id = ordstat \rightarrow s_cID;$  EXEC SQL SELECT c\_first, c\_middle, c\_last, c\_balance INTO :c\_first, :c\_middle, :c\_last, :c\_balance FROM customer WHERE  $c_id = :tmp_c_id$ AND  $c_w$ <sup>-</sup>id = :w<sub>-</sub>id AND  $c_d_id = :d_id;$  if (sqlca.sqlcode != 0) { if(sqlca.sqlcode == DEADLOCK) goto retry\_tran; sqlerror("SELECT customer via c\_id'",140, &sqlca); goto ferror; } FCUST: strcpy( ordstat->s\_C\_FIRST, c\_first ); strcpy( ordstat->s\_C\_LAST, c\_last); strcpy( ordstat->s\_C\_MIDDLE, c\_middle ); ordstat->s\_C\_BALANCE = c\_balance; /\*------------------------------------------------------\*/  $\textensuremath{\mathcal{P}}^*$  Read newest ORDER /\*------------------------------------------------------\*/  $o_c_id = ordstat \rightarrow s_cID;$  EXEC SQL OPEN read\_order\_cur; if (sqlca.sqlcode != 0) { if(sqlca.sqlcode == DEADLOCK) goto retry\_tran; sqlerror("OPEN CURSOR read\_order\_cur",156, &sqlca); goto ferror; } EXEC SQL FETCH read\_order\_cur INTO :o\_id, :o\_entry\_d, :o\_carrier\_id; if (sqlca.sqlcode  $= 0$ ) { if(sqlca.sqlcode == DEADLOCK) goto retry\_tran; sqlerror("FETCH CURSOR read\_order\_cur",171, &sqlca); goto ferror; } ordstat->s W\_ID = w\_id; ordstat- $>\s_$ D\_ID = d\_id; ordstat->s\_O\_ID = o\_id; strcpy(ordstat->s\_O\_ENTRY\_D, o\_entry\_d);  $ordstat\rightarrow s_O_CARRIER\_ID = o_carrier_id;$ 

 /\*---------------------------------------------\*/ /\* Read ORDER\_LINEs \*/ /\*---------------------------------------------\*/ EXEC SQL OPEN read\_orderline\_cur; if (sqlca.sqlcode != 0) { if(sqlca.sqlcode == DEADLOCK) goto retry\_tran; sqlerror("OPEN CURSOR read\_orderline\_cur",194, &sqlca); goto ferror; } i=0; do { EXEC SQL FETCH read\_orderline\_cur INTO :ol\_i\_id, :ol\_supply\_w\_id, :ol\_quantity, :iol\_amount, :ol\_delivery\_d; if (sqlca.sqlcode  $!= 0$ ) { if  $(sqlca.sqlcode < 0)$  { if(sqlca.sqlcode == DEADLOCK) goto retry\_tran; sqlerror("FETCH CURSOR read\_orderline\_cur",209, &sqlca); goto ferror; } } else { ol amount = (double)iol amount / (double)100.0; ordstat->item[i].s\_OL\_I\_ID = ol\_i\_id; ordstat->item[i].s\_OL\_SUPPLY\_W\_ID = ol\_supply\_w\_id; ordstat->item[i].s\_OL\_QUANTITY = ol\_quantity; ordstat->item[i].s\_OL\_AMOUNT = ol\_amount; strcpy(ordstat->item[i].s\_OL\_DELIVERY\_D, ol\_delivery\_d);  $i_{++}$ ; } } while (sqlca.sqlcode == 0); ordstat->s\_ol\_cnt = i;  $7*$   $*$   $*$   $*$  /\* COMMIT transaction \*/ /\*--------------------------------------\*/ EXEC SQL COMMIT; if (sqlca.sqlcode != 0) { if(sqlca.sqlcode == DEADLOCK) goto retry\_tran; sqlerror("COMMIT",231, &sqlca); goto ferror; } ordstat->s\_transtatus = TRAN\_OK;  $rc = 0$ ; goto mexit; ferror:  $rc = -1;$  ordstat->s\_transtatus = FATAL\_SQLERROR; EXEC SQL rollback work; if (sqlca.sqlcode != 0) sqlerror("ROLLBACK FAILED", 666, &sqlca); debugit(ordstat, "ferror code"); mexit: ordstat->deadlocks = retry\_count; memcpy( pca, &sqlca, sizeof( struct sqlca ) ); if ( sqlca.sqlcode < 0 )

 rc = SQLZ\_DISCONNECT\_PROC; else rc = SQLZ\_HOLD\_PROC; return(rc); } /\*--------------------------------------------------------------\*/  $\frac{1}{2}$  sqlerror  $\frac{1}{2}$  sqlerror /\*--------------------------------------------------------------\*/ void static sqlerror(char \*msg, int ptat, struct sqlca \*psqlca) { FILE \*err\_fp; char  $err_f[n[25] =$  "/tmp/ord.err.out"; int j,k;  $err_fp = fopen(err_fn, "a+")$ ; fprintf(err\_fp,"ORDS: %2d sqlcode: %4d %s\n", ptat, psqlca->sqlcode, msg); if (psqlca->sqlerrmc[0] != ' ' || psqlca->sqlerrmc[1] != ' ') { fprintf(err\_fp,"NEWORDS:slerrmc: "); for(j = 0; j < 5; j++)  $\{$  for(k = 0; k < 14; k++) fprintf(err\_fp,"%x ", psqlca->sqlerrmc[j\*10+k]); fprintf(err\_fp," ");  $f$ or(k = 0; k < 14; k++) fprintf(err\_fp,"%c", psqlca->sqlerrmc[j\*10+k]); fprintf(err\_fp,"\n"); if  $(j < 4)$  fprintf(err\_fp," "); } } fprintf(err\_fp,"ORDS:sqlerrp: "); for(j = 0; j < 8; j++) fprintf(err\_fp,"%c", psqlca->sqlerrp[j]); fprintf(err\_fp,"\n"); fprintf(err\_fp,"ORDS:sqlerrd: ");  $f_0$  for(j = 0; j < 6; j++) fprintf(err\_fp," %d", psqlca->sqlerrd[j]); fprintf(err\_fp,"\n"); if (psqlca->sqlwarn[0] != ' ') { fprintf(err\_fp,"ORDS:sqlwarn: "); for(j = 0; j < 8; j++) fprintf(err\_fp,"%c ", psqlca->sqlwarn[j]); fprintf(err\_fp,"\n"); } fprintf(err\_fp,"\n"); fclose(err\_fp); } /\*--------------------------------------------------------------\*/ /\* debugit \*/ /\*--------------------------------------------------------------\*/ void debugit (struct ordstat\_struct \*ordstat\_ptr, char \*msg) { FILE \*debug\_fp; char debug\_fn[25] = "/tmp/ordstat.debug.out"; char timeStamp[27]; int j, items; /\* strcpy(timeStamp, current\_tmstmp()); \*\* JDM \*\* \*/ current\_tmstmp(&timeStamp[0]); timeStamp[19] = (char)NULL;  $if ((debug_fp = fopen(debug_fn, 'a+")) == NULL)$ {

return;

 } fprintf(debug\_fp,"debugit information follows %s (%s)\n", timeStamp, msg);

fprintf(debug\_fp,"=========================================== ======\n"); fprintf(debug\_fp,"ordstat\_struct {\n"); fprintf(debug\_fp,"\ts\_W\_ID = %hd (%hX)\n", ordstat\_ptr->s\_W\_ID,ordstat\_ptr->s\_W\_ID); fprintf(debug\_fp,"\ts\_D\_ID = %hd (%hX)\n", ordstat\_ptr->s\_D\_ID,ordstat\_ptr->s\_D\_ID); fprintf(debug\_fp,"\ts\_C\_ID = %ld (%lX)\n", ordstat\_ptr->s\_C\_ID,ordstat\_ptr->s\_C\_ID);<br>tf(debug fp,"\ts C\_FIRST = %s\n",  $fprint(debug_fp," \ts_C_FIRST = %s \n^",$  ordstat\_ptr->s\_C\_FIRST);  $fprint(debug_fp," \ts_C_MIDDLE = %s \n^",$  ordstat\_ptr->s\_C\_MIDDLE); fprintf(debug\_fp,"\ts\_C\_LAST = %s\n", ordstat\_ptr->s\_C\_LAST);  $fprint(debug_fp," \ts_C_BALLANCE = %0.2f\n",$  ordstat\_ptr->s\_C\_BALANCE); fprintf(debug\_fp,"\ts\_O\_ID = %ld (%lX)\n", ordstat\_ptr->s\_O\_ID,ordstat\_ptr->s\_O\_ID);  $fprint(debug_fp," \ts_O_FNTRY_D = %s \n^",$  ordstat\_ptr->s\_O\_ENTRY\_D); fprintf(debug\_fp,"\ts\_O\_CARRIER\_ID = %hd (%hX)\n", ordstat\_ptr->s\_O\_CARRIER\_ID,ordstat\_ptr->s\_O\_CARRIER\_ID); fprintf(debug\_fp,"\ts\_ol\_cnt = %hd (%hX)\n", ordstat\_ptr->s\_ol\_cnt,ordstat\_ptr->s\_ol\_cnt); fprintf(debug\_fp,"\ts\_transtatus = %hd (%hX)\n", ordstat\_ptr->s\_transtatus,ordstat\_ptr->s\_transtatus); fprintf(debug\_fp,"\tdeadlocks = %hd (%hX)\n", ordstat\_ptr->deadlocks,ordstat\_ptr->deadlocks); fprintf(debug\_fp,"\titems {\n"); items = ordstat\_ptr->s\_ol\_cnt; for (j=0; j<items; j++) {  $fprint\label{eq:optimal} for int\emph{\textbf{(debug\_fp,``\textbf{t}\to s_OL\_SUPPLY_W\_ID[\%d] = %hd (\%hX)\`n''},$  j,ordstat\_ptr->item[j].s\_OL\_SUPPLY\_W\_ID,ordstat\_ptr- >item[j].s\_OL\_SUPPLY\_W\_ID);  $fprint(debug_fp, "\t\ts_OL\_I\_ID[%d] = %ld ($\&$X)\n"$ , j,ordstat\_ptr->item[j].s\_OL\_I\_ID,ordstat\_ptr->item[j].s\_OL\_I\_ID); fprintf(debug\_fp,"\t\ts\_OL\_QUANTITY[%d] = %hd (%hX)\n", j,ordstat\_ptr->item[j].s\_OL\_QUANTITY,ordstat\_ptr- >item[j].s\_OL\_QUANTITY); fprintf(debug\_fp,"\t\ts\_OL\_AMOUNT[%d] = %0.2f\n", j,ordstat\_ptr->item[j].s\_OL\_AMOUNT); fprintf(debug\_fp,"\t\ts\_OL\_DELIVERY\_D[%d] = %s\n\n", j,ordstat\_ptr->item[j].s\_OL\_DELIVERY\_D); } fprintf(debug\_fp,"\t}\n}\n\n"); fclose(debug\_fp); /\*\*\*\*\*\*\*\*\*\*\*\*\*\*\*\*\*\*\*\*\*\*\*\*\*\*\*\*\*\*\*\*\*\*\*\*\*\*\*\*\*\*\*\*\*\*\*\*\*\*\*\*\*\*\*\*\*\*\*\*\*\*\*\*\*\*\*\*\*\*\*\*/ /\* File: pay(s).sqc (Server code) \*/

/\*\*\*\*\*\*\*\*\*\*\*\*\*\*\*\*\*\*\*\*\*\*\*\*\*\*\*\*\*\*\*\*\*\*\*\*\*\*\*\*\*\*\*\*\*\*\*\*\*\*\*\*\*\*\*\*\*\*\*\*\*\*\*\*\*\*\*\*\*\*\*\*/

#include "../include/tpcc.h"

}

void static sqlerror(char \*msg, int ptat, struct sqlca \*psqlca); void static debugit(struct payment\_struct \*, char \*);

/\*--------------------------------------------------------------\*/ PAYMENT Service /\*--------------------------------------------------------------\*/ int pays (void \*reserved1, void \*reserved2, struct sqlda \*pin\_sqlda, struct sqlca \*pca) { #define MAXCLAST 3000 int retry\_count = -1; struct payment\_struct \*payment; EXEC SQL include sqlca; EXEC SQL BEGIN DECLARE SECTION;<br>short w\_id, d\_id; short w\_id, d\_id;<br>short c\_d\_id, c\_w\_id; short c\_d\_id, short c\_payment\_cnt; double c\_credit\_lim, c\_discount, h\_amount; double c\_balance;<br>double d ytd, w\_ytd, w\_vtd\_payment; char w\_street\_1[21], w\_street\_2[21];<br>char w\_city[21], w\_state[3], w\_city[21], w\_state[3], w\_zip[10];<br>d\_street\_1[21], d\_street\_2[21], d\_city[21]; char d\_street\_1[21], d\_street\_<br>char d\_state[3], d\_zip[10], char d\_state[3], d\_zip[10], c\_first[17]; char c\_middle[3], c\_last[17], c\_street\_1[21]; char c\_street\_2[21], c\_city[21], c\_state[3];<br>char c\_zip[10], c\_phone[17], c\_credit[3]; char c\_zip[10], c\_phone[17], c\_credit[3];<br>char c data1[251], h data[25], d name[11];  $c_{data1[251]}$ char c\_data2[251];<br>char w\_name[11], char w\_name[11], c\_new\_data[501], curr\_tmstmp[27];<br>char h date[27], c since[27]; h  $date[27]$ , long c\_id, tmp\_c\_id, ih\_amount;<br>long h\_c\_id;  $h_c_id;$ clast\_count; EXEC SQL END DECLARE SECTION; long array\_c\_id[MAXCLAST]; int len\_cdata1, len\_cdata2, len\_newcdata, tot\_len, i; int CUROPEN=0, rc; EXEC SQL DECLARE read\_clast\_cur CURSOR FOR SELECT c\_first, c\_id FROM customer WHERE c\_last = :c\_last  $AND \quad c_w_id = c_w_id$  $AND \quad c_d_id = c_d_id$  ORDER BY c\_first FOR FETCH ONLY; EXEC SQL DECLARE Cust\_Cursor1 CURSOR FOR SELECT c\_first, c\_middle, c\_last, c\_street\_1, c\_street\_2, c\_city, c\_state, c\_zip, c\_phone, c\_since, c\_credit, c\_credit\_lim, c\_discount, c\_balance, c\_ytd\_payment, c\_payment\_cnt FROM customer WHERE  $c_id = :c_id$ 

AND  $c_w_id = c_w_id$ AND  $\overline{c_{d}}$   $\overline{d} = :c_{d}$   $\overline{d}$  FOR UPDATE OF c\_balance, c\_ytd\_payment, c\_payment\_cnt; EXEC SQL DECLARE Cust\_Cursor1b CURSOR FOR SELECT c\_id, c\_first, c\_middle, c\_last, c\_street\_1, c\_street\_2, c\_city, c\_state, c\_zip, c\_phone, c\_since, c\_credit, c\_credit\_lim, c\_discount, c\_balance, c\_ytd\_payment, c\_payment\_cnt FROM customer WHERE  $c_$  last = : $c_$  last AND  $c_w_id = c_w_id$ AND  $c_d_id = c_d_id$  FOR UPDATE OF c\_balance, c\_ytd\_payment, c\_payment\_cnt; EXEC SQL DECLARE Cust\_Cursor2 CURSOR FOR SELECT c\_data1, c\_data2 FROM customer WHERE  $c_id = :c_id$ AND  $c_w$  $id =$  $: c_w$  $id$ AND  $c_d_id = c_d_id$ FOR UPDATE OF c\_balance, c\_ytd\_payment, c\_payment\_cnt, c\_data1, c\_data2 ;  $\prime^*$  Retrieve the 'payment' structure from the SQLDA  $^* \prime$ payment =(struct payment struct \*)pin\_sqlda->sqlvar[0].sqldata; current\_tmstmp(&curr\_tmstmp[0]); /\* \*\*JDM \*\* \*/ curr\_tmstmp[19] = (char)NULL; memcpy(payment->s\_H\_DATE, &curr\_tmstmp[0], 19); payment->s\_H\_DATE[19] = (char)NULL; h\_amount = payment->s\_H\_AMOUNT; ih\_amount = h\_amount \* 100.0; w\_id = payment->s\_W\_ID; d\_id = payment->s\_D\_ID;  $c_id = payment \rightarrow s_CID;$  $\text{c\_w\_id} = \text{payment}\text{-}\text{s\_C\_W\_ID};$  $c_d_id = payment \rightarrow s_c.D_lD;$  retry\_tran: retry\_count++; if (c\_id == 0) { strcpy(c\_last, payment->s\_C\_LAST); EXEC SQL OPEN read\_clast\_cur; if (sqlca.sqlcode  $!= 0$ ) { if(sqlca.sqlcode == DEADLOCK) goto retry\_tran; sqlerror("OPEN read\_clast\_cur",138, &sqlca); goto ferror; }  $i = 0$ ; do { EXEC SQL FETCH read\_clast\_cur INTO :c\_first, :tmp\_c\_id; if (sqlca.sqlcode  $!=$  0) { if (sqlca.sqlcode < 0 || (sqlca.sqlcode == 100 && i == 0)) { if(sqlca.sqlcode == DEADLOCK) goto retry\_tran; sqlerror("FETCH read\_clast\_cur",156, &sqlca); goto ferror; } }

72 *TPC Benchmark C™ Full Disclosure*—*April 1996*

else {array\_c\_id[i++] = tmp\_c\_id;}

 $}$  while (sqlca.sqlcode  $== 0$ );

 $i = (int)((i+1)/2) - 1;$  $c_id = array_c_id[i];$  } EXEC SQL OPEN Cust\_Cursor1; if (sqlca.sqlcode != 0) { if(sqlca.sqlcode == DEADLOCK) goto retry\_tran; sqlerror ("OPEN Cust\_Cursor1",42, &sqlca); goto ferror; } EXEC SQL FETCH Cust\_Cursor1 INTO :c\_first, :c\_middle, :c\_last, :c\_street\_1, :c\_street\_2, :c\_city, :c\_state, :c\_zip, :c\_phone, :c\_since, :c\_credit, :c\_credit\_lim, :c\_discount, :c\_balance, :c\_ytd\_payment, :c\_payment\_cnt; if (sqlca.sqlcode  $!= 0$ ) { if(sqlca.sqlcode == DEADLOCK) goto retry\_tran; sqlerror ("FETCH Cust\_Cursor1",43, &sqlca); goto ferror; } FCUST: strcpy( payment->s\_C\_FIRST,c\_first); strcpy( payment->s\_C\_MIDDLE,c\_middle); strcpy( payment->s\_C\_LAST,c\_last); strcpy( payment->s\_C\_STREET\_1,c\_street\_1); strcpy( payment->s\_C\_STREET\_2,c\_street\_2); strcpy( payment->s\_C\_CITY,c\_city); strcpy( payment->s\_C\_STATE,c\_state); strcpy( payment->s\_C\_ZIP,c\_zip); strcpy( payment->s\_C\_PHONE,c\_phone); memcpy( payment->s\_C\_SINCE,c\_since,10); payment->s\_C\_SINCE[10] = (char)NULL; strcpy( payment->s\_C\_CREDIT,c\_credit);

```
 payment->s_C_DISCOUNT = c_discount;
```

```
 c_balance -= h_amount;
```
payment->s\_C\_BALANCE = c\_balance;

payment->s\_C\_CREDIT\_LIM = c\_credit\_lim;

```
 c_ytd_payment = c_ytd_payment + h_amount;
 c_payment_cnt = c_payment_cnt + 1;
```

```
if (c_credit[0] == 'B' && c_credit[1] == 'C') { /* 10% of customers */
```
 EXEC SQL OPEN Cust\_Cursor2; if (sqlca.sqlcode  $!= 0$ ) { if(sqlca.sqlcode == DEADLOCK) goto retry\_tran;

```
 sqlerror("OPEN Cust_Cursor2",270, &sqlca);
 goto ferror;
```
 } EXEC SQL FETCH Cust\_Cursor2 INTO :c\_data1, :c\_data2; if (sqlca.sqlcode != 0) {

```
 if(sqlca.sqlcode == DEADLOCK) goto retry_tran;
     sqlerror("SELECT c_data FROM customer",280, &sqlca);
     goto ferror;
```

```
 }
```

```
 sprintf(c_new_data, "%d,%d,%d,%d,%d,%1.2f",
```
 c\_id, c\_d\_id, c\_w\_id, d\_id, w\_id, h\_amount); len\_newcdata = strlen(c\_new\_data); len\_cdata1 = strlen(c\_data1); len\_cdata2 = strlen(c\_data2); tot\_len = len\_cdata1 + len\_cdata2 + len\_newcdata; if (tot\_len > 500) c\_data2[len\_cdata2-(tot\_len-500)] = (char)NULL; strcat(c\_new\_data, c\_data1); strcat(c\_new\_data, c\_data2); memcpy(payment->s\_C\_DATA, c\_new\_data, 200); memcpy(c\_data1, c\_new\_data, 250); strncpy(c\_data2, c\_new\_data+250, 250); /\*----------------------------------------------\*/ /\* Update BAD CUSTOMER \*/ /\*----------------------------------------------\*/ EXEC SQL UPDATE customer SET c\_balance = :c\_balance,  $c_ytd_p$  payment =  $\overline{c}_ytd_p$  payment,  $c_2$  c\_payment\_cnt =  $\therefore$  payment\_cnt,  $c_d$ data1 =  $c_d$ data1,  $c$ <sup>-</sup>data2 = : $c$ <sup>-</sup>data2 WHERE CURRENT OF Cust\_Cursor2; if (sqlca.sqlcode != 0) { if(sqlca.sqlcode == DEADLOCK) goto retry\_tran; sqlerror("UPDATE customer",314, &sqlca); goto ferror; } } /\* end if bad customer \*/ else { /\*----------------------------------------------\*/ /\* Update GOOD CUSTOMER \*/ /\*----------------------------------------------\*/ EXEC SQL UPDATE customer SET c\_balance = :c\_balance, c\_ytd\_payment = :c\_ytd\_payment, c\_payment\_cnt = :c\_payment\_cnt WHERE CURRENT OF Cust\_Cursor1; if (sqlca.sqlcode != 0) { if(sqlca.sqlcode == DEADLOCK) goto retry\_tran; sqlerror("UPDATE customer",335, &sqlca); goto ferror; } } /\*--------------------------------------\*/ /\* Start Compound SQL \*/ /\*--------------------------------------\*/ EXEC SQL BEGIN COMPOUND ATOMIC STATIC UPDATE district SET d\_ytd = d\_ytd + :h\_amount WHERE  $d_id = :d_id$  AND  $d_w_id = w_id;$ SELECT d\_street\_1, d\_street\_2, d\_city, d\_state, d\_zip, d\_name

INTO :d\_street\_1, :d\_street\_2, :d\_city, :d\_state, :d\_zip, :d\_name FROM district WHERE  $d_id = :d_id$  AND  $d_w_id = w_id;$ 

 UPDATE warehouse SET w\_ytd = w\_ytd + :h\_amount WHERE w\_id = :w\_id;

```
 SELECT w_street_1, w_street_2, w_city, w_state, w_zip, w_name
    INTO :w_street_1, :w_street_2, :w_city, :w_state, :w_zip, :w_name
    FROM warehouse WHERE w_id = :w_id;
  END COMPOUND;
  if (sqlca.sqlcode != 0) {
    switch (sqlca.sqlerrd[LASTCODE]) {
     case 0:
      if(sqlca.sqlcode == DEADLOCK) goto retry_tran;
      sqlerror("UPDATE district",369, &sqlca);
      goto ferror;
     case 1:
      if(sqlca.sqlcode == DEADLOCK) goto retry_tran;
      sqlerror("SELECT FROM district",376, &sqlca);
      goto ferror;
     case 2:
      if(sqlca.sqlcode == DEADLOCK) goto retry_tran;
      sqlerror("UPDATE warehouse",383, &sqlca);
      goto ferror;
     case 3:
      if(sqlca.sqlcode == DEADLOCK) goto retry_tran;
      sqlerror("SELECT FROM warehouse",390, &sqlca);
      goto ferror;
     default:
      if(sqlca.sqlcode == DEADLOCK) goto retry_tran;
      sqlerror("default case of compound sql",347, &sqlca);
      goto ferror;
    }
  }
 strcpy( payment->s_W_STREET_1,w_street_1);
 strcpy( payment->s_W_STREET_2,w_street_2);
 strcpy( payment->s_W_CITY,w_city);
 strcpy( payment->s_W_STATE,w_state);
 strcpy( payment->s_W_ZIP,w_zip);
 strcpy( payment->s_D_STREET_1,d_street_1);
  strcpy( payment->s_D_STREET_2,d_street_2);
  strcpy( payment->s_D_CITY,d_city);
  strcpy( payment->s_D_STATE,d_state);
  strcpy( payment->s_D_ZIP,d_zip);
 sprintf(h_data, "%s %s", w_name, d_name);
 /*--------------------------------------*/
 /* Start Compound SQL */
  /*--------------------------------------*/
 h c id = c id;
  EXEC SQL BEGIN COMPOUND ATOMIC STATIC
    INSERT INTO history
    VALUES (:h_c_id, :c_d_id, :c_w_id, :d_id, :w_id, :curr_tmstmp,
         :ih_amount, :h_data);
  COMMIT;
  END COMPOUND;
 if (sqlca.sqlcode != 0) {
    switch (sqlca.sqlerrd[LASTCODE]) {
     case 0:
                                                                                sqlerror("INSERT INTO history",457, &sqlca);
                                                                                goto ferror;
                                                                               case 1:
                                                                                if(sqlca.sqlcode == DEADLOCK) goto retry_tran;
                                                                                sqlerror("COMMIT",464, &sqlca);
                                                                                goto ferror;
                                                                               default:
                                                                                if(sqlca.sqlcode == DEADLOCK) goto retry_tran;
                                                                                sqlerror("default case of compound sql",405, &sqlca);
                                                                                goto ferror;
                                                                              }
                                                                            }
                                                                             /*---------------------------------------------*/
                                                                            /* Return to client
                                                                           7* payment->s_transtatus = TRAN_OK;
                                                                           rc = 0;
                                                                            goto mexit;
                                                                           ferror:
                                                                            payment->s_transtatus = FATAL_SQLERROR;
                                                                           rc = -1:
                                                                            EXEC SQL rollback work;
                                                                           if (sqlca.sqlcode != 0)
                                                                             sqlerror("ROLLBACK FAILED", 666, &sqlca);
                                                                            debugit(payment, "ferror code");
                                                                           mexit:
                                                                              payment->deadlocks = retry_count;
                                                                            memcpy( pca, &sqlca, sizeof( struct sqlca ) );
                                                                           if ( sqlca.sqlcode \frac{1}{5} 0)
                                                                              rc = SQLZ_DISCONNECT_PROC;
                                                                            else
                                                                              rc = SQLZ_HOLD_PROC;
                                                                            return(rc);
                                                                         }
                                                                         /*--------------------------------------------------------------*/
                                                                         /* sqlerror */
                                                                         /*--------------------------------------------------------------*/
                                                                         void static sqlerror(char *msg, int ptat, struct sqlca *psqlca)
                                                                         {
                                                                            FILE *err_fp;
                                                                           char err_f[n[25] = "/tmp/pay.err.out";
                                                                            int j,k;
                                                                           err_f = fopen(err_f, "a+");
                                                                          fprintf(err_fp,"PAY: %2d sqlcode: %4d %s\n", ptat, psqlca->sqlcode, msg);
                                                                          if (psqlca->sqlerrmc[0] != ' ' || psqlca->sqlerrmc[1] != ' ') {
                                                                              fprintf(err_fp,"PAYS:slerrmc: ");
                                                                             for(j = 0; j < 5; j++) {
                                                                               for(k = 0; k < 14; k++) fprintf(err_fp,"%x ", psqlca->sqlerrmc[j*10+k]); fprintf(err_fp," ");
                                                                               fprint(err_fp,"for(k = 0; k < 14; k++) fprintf(err_fp,"%c", psqlca->sqlerrmc[j*10+k]);
                                                                               fprintf(err_fp,"\n");
                                                                               if (j < 4) fprintf(err_fp," ");
                                                                              }
                                                                          }
```
if(sqlca.sqlcode == DEADLOCK) goto retry\_tran;

74 *TPC Benchmark C™ Full Disclosure*—*April 1996*

fprintf(err\_fp,"PAYS:sqlerrp: ");

 $for (j = 0; j < 8; j++) \quad for int (err\_fp, "%c", psqlca->sqlerrp[j]);$  fprintf(err\_fp,"\n"); fprintf(err\_fp,"PAYS:sqlerrd: ");  $\begin{array}{lll} \mbox{for}(\mbox{\bf j}=0;\mbox{\bf j}<6;\mbox{\bf j}++) & \mbox{fprint}(\mbox{err\_fp},\mbox{``}\mbox{''} \mbox{''} \mbox{''} , \mbox{psqlca->} \mbox{squerrd[j]);} \end{array}$  fprintf(err\_fp,"\n"); if (psqlca->sqlwarn[0] != ' ') { fprintf(err\_fp,"PAYS:sqlwarn: ");  ${\bf \hat{for}(j=0; j<8; j++) \quad \ {\bf \hat{f}print(err\_fp, "%c", psqlca->sqlwarn[j]);} }$  fprintf(err\_fp,"\n"); } fprintf(err\_fp,"\n"); fclose(err\_fp); } /\*--------------------------------------------------------------\*/ /\* debugit \*/ /\*--------------------------------------------------------------\*/ void debugit (struct payment\_struct \*payment\_ptr, char \*msg) { FILE \*debug\_fp; char debug\_fn[39] = "/tmp/payment.debug.out"; char timeStamp[27]; current\_tmstmp(&timeStamp[0]); timeStamp[19] = (char)NULL; if ((debug\_fp = fopen(debug\_fn, "a+")) == NULL) { return; } fprintf(debug\_fp,"debugit information follows %s (%s)\n", timeStamp, msg); fprintf(debug\_fp,"========================================= ========\n"); fprintf(debug\_fp,"payment\_struct {\n"); fprintf(debug\_fp,"\ts\_W\_ID = %hd (%hX)\n", payment\_ptr->s\_W\_ID,payment\_ptr->s\_W\_ID); fprintf(debug\_fp,"\ts\_D\_ID = %hd (%hX)\n", payment\_ptr->s\_D\_ID,payment\_ptr->s\_D\_ID); fprintf(debug\_fp,"\ts\_C\_ID = %ld (%lX)\n", payment\_ptr->s\_C\_ID,payment\_ptr->s\_C\_ID); fprintf(debug\_fp,"\ts\_C\_D\_ID = %hd (%hX)\n", payment\_ptr->s\_C\_D\_ID,payment\_ptr->s\_C\_D\_ID); fprintf(debug\_fp,"\ts\_C\_W\_ID = %hd (%hX)\n", payment\_ptr->s\_C\_W\_ID,payment\_ptr->s\_C\_W\_ID); fprintf(debug\_fp,"\ts\_transtatus = %hd (%hX)\n", payment\_ptr->s\_transtatus,payment\_ptr->s\_transtatus);<br>tf(debug fp."\ts H AMOUNT = %0.2f\n".  $fprint(debug_fp, "\\ts_H_AMOUNT)$ payment\_ptr->s\_H\_AMOUNT);<br>tf(debug\_fp,"\ts\_H\_DATE = %s\n",  $fprint(debug_fp, "\\ts_H_DATE)$ payment\_ptr->s\_H\_DATE); fprintf(debug\_fp,"\ts\_W\_STREET\_1 = %s\n", payment\_ptr->s\_W\_STREET\_1); fprintf(debug\_fp,"\ts\_W\_STREET\_2 = %s\n", payment\_ptr->s\_W\_STREET\_2); fprintf(debug\_fp,"\ts\_W\_CITY = %s\n", payment\_ptr->s\_W\_CITY);  $fprint(debug_fp," \ts_W_STATE = %s \n^",$ 

 payment\_ptr->s\_W\_STATE); fprintf(debug\_fp,"\ts\_W\_ZIP = %s\n", payment\_ptr->s\_W\_ZIP);

fprintf(debug\_fp,"\ts\_D\_STREET\_1 = %s\n", payment\_ptr->s\_D\_STREET\_1); fprintf(debug\_fp,"\ts\_D\_STREET\_2 = %s\n", payment\_ptr->s\_D\_STREET\_2);  $fprint(debug_fp," \ts_D_CITY = %s \n\infty$  payment\_ptr->s\_D\_CITY); fprintf(debug\_fp,"\ts\_D\_STATE = %s\n", payment\_ptr->s\_D\_STATE); fprintf(debug\_fp,"\ts\_D\_ZIP = %s\n", payment\_ptr->s\_D\_ZIP);  $fprint(debug_f, " \ts_C_FIRST = %s \n^",$  payment\_ptr->s\_C\_FIRST); fprintf(debug\_fp,"\ts\_C\_MIDDLE = %s\n", payment\_ptr->s\_C\_MIDDLE);<br>tf(debug fp,"\ts C LAST = %s\n",  $fprint(debug_fp," \ts\_C_LAST$  = %s\n", payment\_ptr->s\_C\_LAST); fprintf(debug\_fp,"\ts\_C\_STREET\_1 = %s\n", payment\_ptr->s\_C\_STREET\_1); fprintf(debug\_fp,"\ts\_C\_STREET\_2 = %s\n", payment\_ptr->s\_C\_STREET\_2);<br>tf(debug\_fp,"\ts\_C\_CITY = %s\n",  $fprint(debug_fp," \ts_C_CITY = %s \n^",$  payment\_ptr->s\_C\_CITY); fprintf(debug\_fp,"\ts\_C\_STATE = %s\n", payment\_ptr->s\_C\_STATE); fprintf(debug\_fp,"\ts\_C\_ZIP = %s\n", payment\_ptr->s\_C\_ZIP);  $f_{\text{up}}$  fprintf(debug\_fp,"\ts\_C\_PHONE = %s\n",<br>payment\_ptr->s\_C\_PHONE); payment\_ptr->s\_C\_PHONE);  $fprint(debug_fp," \ts_C_SINCE = %s \n^",$  payment\_ptr->s\_C\_SINCE); fprintf(debug\_fp,"\ts\_C\_CREDIT = %s\n", payment\_ptr->s\_C\_CREDIT); fprintf(debug\_fp,"\ts\_C\_CREDIT\_LIM = %0.2f\n", payment\_ptr->s\_C\_CREDIT\_LIM);  $fprint(debug_fp," \ts_C_DISCOUNT = %0.2f\n",$  payment\_ptr->s\_C\_DISCOUNT); fprintf(debug\_fp,"\ts\_C\_BALANCE = %0.2f\n", payment\_ptr->s\_C\_BALANCE); fprintf(debug\_fp,"\tdeadlocks = %hd (%hX)\n", payment\_ptr->deadlocks,payment\_ptr->deadlocks); fprintf(debug\_fp,"\ts\_C\_DATA = %s\n", payment\_ptr->s\_C\_DATA); fprintf(debug\_fp,"\n}\n\n"); fclose(debug\_fp); } /\*\*\*\*\*\*\*\*\*\*\*\*\*\*\*\*\*\*\*\*\*\*\*\*\*\*\*\*\*\*\*\*\*\*\*\*\*\*\*\*\*\*\*\*\*\*\*\*\*\*\*\*\*\*\*\*\*\*\*\*\*\*\*\*\*\*\*\*\*\*\*\*/ /\* File: stklv(s).sqc (Server code) \*/ /\*\*\*\*\*\*\*\*\*\*\*\*\*\*\*\*\*\*\*\*\*\*\*\*\*\*\*\*\*\*\*\*\*\*\*\*\*\*\*\*\*\*\*\*\*\*\*\*\*\*\*\*\*\*\*\*\*\*\*\*\*\*\*\*\*\*\*\*\*\*\*\*/ #include "../include/tpcc.h" void static sqlerror(char \*, int , struct sqlca \*); void debugit (struct stocklev\_struct \*, char \*); /\*--------------------------------------------------------------\*/ /\* STOCKLEV Service \*/ /\*--------------------------------------------------------------\*/ int stklvs (void \*reserved1, void \*reserved2,

 struct sqlda \*pin\_sqlda, struct sqlca \*pca) {

struct stocklev\_struct \*stocklev;

EXEC SQL include sqlca;

 EXEC SQL BEGIN DECLARE SECTION; long d\_next\_o\_id, o\_id, low\_stock; short w\_id, d\_id, threshold; EXEC SQL END DECLARE SECTION;

int  $rc = 0$ ; int retry\_count = -1;

 $\hspace{0.1mm}\rule{0mm}{1mm}\hspace{0.1mm}$  /\* Retrieve the 'stocklev' structure from the SQLDA  $^*/$ stocklev =(struct stocklev\_struct \*)pin\_sqlda->sqlvar[0].sqldata;

 /\*----------------------------------------\*/ /\* Read DISTRICT \*/ /\*----------------------------------------\*/ w\_id = stocklev->s\_W\_ID;

 $d_id = stocklev \rightarrow s_DID;$ 

 retry\_tran: retry\_count++;

 EXEC SQL SELECT d\_next\_o\_id INTO :d\_next\_o\_id FROM district WHERE  $\mathbf{d}_\mathbf{-W\_id} = \mathbf{w}_\mathbf{-id}$ AND  $d_id = :d_id;$ 

 if (sqlca.sqlcode != 0) { if(sqlca.sqlcode == DEADLOCK) goto retry\_tran; sqlerror("SELECT read\_district\_cur",49, &sqlca); goto ferror; }

 /\*----------------------------------------\*/ /\* Read ORDER\_LINE & STOCK \*/

 /\*----------------------------------------\*/  ${\rm threshold = stocklev{\small -}s\_threshold; \quad o\_id = d\_next\_o\_id - 21};$ EXEC SQL BEGIN COMPOUND ATOMIC STATIC

 SELECT count(\*) into :low\_stock from ( SELECT distinct S\_I\_ID FROM ORDER\_LINE, STOCK where  $OL_W$  $ID = :w_id$  and OL\_D\_ID = :d\_id and OL\_O\_ID < :d\_next\_o\_id and OL\_O\_ID > :o\_id and  $S_I$  $ID = OL_I$  $ID$ and  $S\overline{W}$ <sub>-ID</sub> =  $O\overline{L}$ <sub>-</sub>W<sub>-ID</sub> and  $S_Q \overline{U}$ ANTITY < :threshold ) foo;

#### COMMIT;

END COMPOUND;

stocklev->s\_low\_stock = low\_stock;

if (sqlca.sqlcode  $!= 0$ ) { switch (sqlca.sqlerrd[LASTCODE]) { case 0:

 if(sqlca.sqlcode == DEADLOCK) goto retry\_tran; sqlerror("select count(distinct)",83, &sqlca); goto ferror; case 1: if(sqlca.sqlcode == DEADLOCK) goto retry\_tran; sqlerror("commit",87, &sqlca); goto ferror; default: if(sqlca.sqlcode == DEADLOCK) goto retry\_tran; sqlerror("default case of compound sql",91, &sqlca); goto ferror; }

 stocklev->s\_transtatus = TRAN\_OK;  $rc = 0$ ; goto mexit;

### ferror:

}

 $rc = -1$ : stocklev->s\_transtatus = FATAL\_SQLERROR; EXEC SQL rollback work; if (sqlca.sqlcode != 0) sqlerror("ROLLBACK FAILED", 666, &sqlca); debugit(stocklev, "ferror code");

#### mexit:

 stocklev->deadlocks = retry\_count; memcpy( pca, &sqlca, sizeof( struct sqlca ) ); if ( sqlca.sqlcode < 0 ) rc = SQLZ\_DISCONNECT\_PROC; else rc = SQLZ\_HOLD\_PROC;

#### return(rc);

}

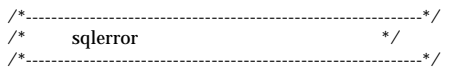

void static sqlerror(char \*msg, int ptat, struct sqlca \*psqlca) {

 FILE \*err\_fp; char err\_fn[25] = "/tmp/stklv.err.out"; int j,k;

 err\_fp = fopen(err\_fn, "a+"); fprintf(err\_fp,"STKLV: %2d sqlcode: %4d %s\n", ptat, psqlca->sqlcode, msg); if (psqlca->sqlerrmc[0] != ' ' || psqlca->sqlerrmc[1] != ' ') { fprintf(err\_fp,"STKLV:slerrmc: "); for( $j = 0$ ;  $j < 5$ ;  $j++)$  { for(k = 0; k < 14; k++) fprintf(err\_fp,"%x ", psqlca->sqlerrmc[j\*10+k]); fprintf(err\_fp," "); for(k = 0; k < 14; k++) fprintf(err\_fp,"%c", psqlca->sqlerrmc[j\*10+k]); fprintf(err\_fp,"\n"); if  $(j < 4)$  fprintf(err\_fp," "); } }

 fprintf(err\_fp,"STKLV:sqlerrp: ");  $for(j = 0; j < 8; j++)$  fprintf(err\_fp,"%c", psqlca->sqlerrp[j]); fprintf(err\_fp,"\n");

```
<sup>2</sup>, profes - superstrip):<br>
\mathbf{c}^*, profes - superstrip(i):<br>
\mathbf{c}^*, profes - superstrip(i):<br>
\mathbf{a}^* \mathbf{a}^* \mathbf{a}^* \mathbf{a}^* \mathbf{a}^* \mathbf{a}^* \mathbf{a}^* \mathbf{a}^*<br>
\mathbf{a}^* \mathbf{a}^* \mathbf{a}^ fprintf(err_fp,"STKLV:sqlerrd: ");
for(j = 0; j < 6; j++) fprintf(err_fp," %d", psqlca->sqlerrd[j]);
 fprintf(err_fp,"\n");
  if (psqlca->sqlwarn[0] != ' ') {
     fprintf(err_fp,"STKLV:sqlwarn: ");
    for(j = 0; j < 8; j + +) fprintf(err_fp,"%c ", psqlca->sqlwarn[j]);
     fprintf(err_fp,"\n");
   }
   fprintf(err_fp,"\n");
   fclose(err_fp); }
/*--------------------------------------------------------------*/
/* debugit */
/*--------------------------------------------------------------*/
void debugit (struct stocklev_struct *stocklev_ptr, char *msg) {
 FILE *debug_fp;
 char debug_fn[25] = "/tmp/stklv.debug.out";
   char timeStamp[27];
 current_tmstmp(&timeStamp[0]);
 timeStamp[19] = (char)NULL;
 if ((debug_fp = fopen(debug_fn, "a+")) == NULL)
   {
     return;
 }
   fprintf(debug_fp,"debugit information follows %s (%s)\n", timeStamp,
msg);
fprintf(debug_fp,"=========================================
  ========\n");
 fprintf(debug_fp,"stocklev_struct {\n");
fprintf(debug_fp,"\ts_W_ID = %hd (%hX)\n",
 stocklev_ptr->s_W_ID,stocklev_ptr->s_W_ID);
fprintf(debug_fp,"\ts_D_ID = %hd (%hX)\n",
 stocklev_ptr->s_D_ID,stocklev_ptr->s_D_ID);
fprintf(debug_fp,"\ts_threshold = %hd (%hX)\n",
        stocklev_ptr->s_threshold,stocklev_ptr->s_threshold);
  fprintf(debug_fp,"\ts_low_stock = %ld (%lX)\n",
         stocklev_ptr->s_low_stock,stocklev_ptr->s_low_stock);
  fprintf(debug_fp,"\ts_transtatus = %hd (%hX)\n",
 stocklev_ptr->s_transtatus,stocklev_ptr->s_transtatus);
fprintf(debug_fp,"\tdeadlocks = %hd (%hX)\n",
        stocklev_ptr->deadlocks,stocklev_ptr->deadlocks);
```
fprintf(debug\_fp,"}\n\n");

```
 fclose(debug_fp);
```
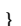

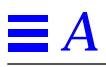

# *Appendix B: Database Design B*

This Appendix contains the scripts used to create the database and the load program used to load the database initially.

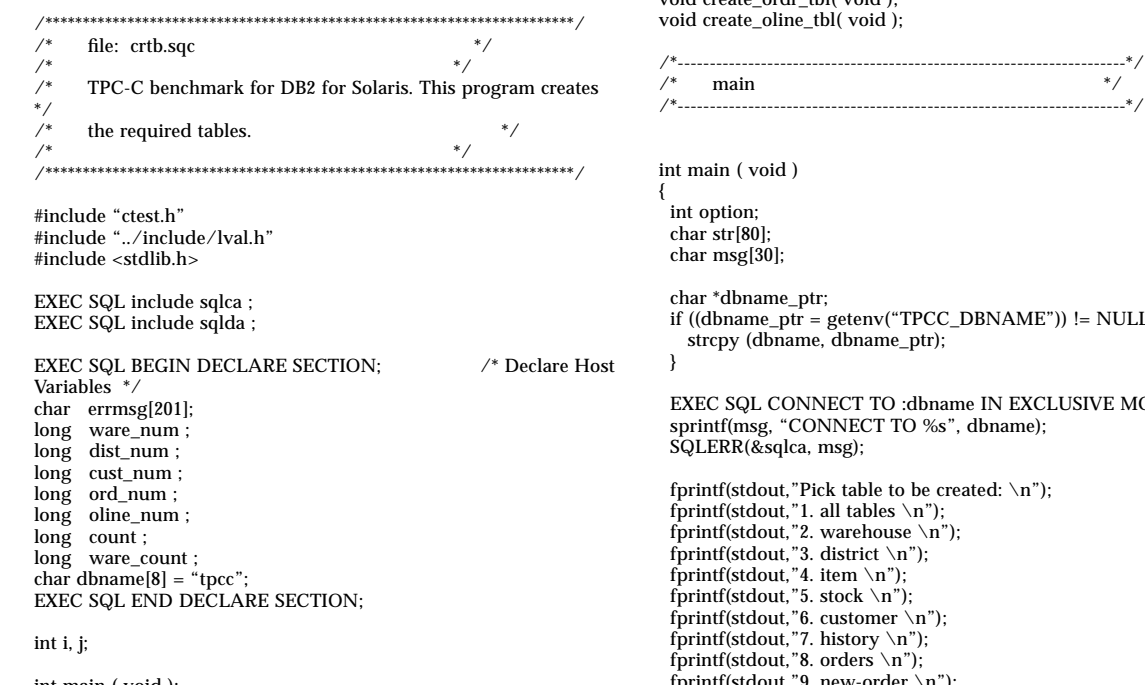

int main ( void ); void create\_item\_tbl( void ); void create\_stock\_tbl( void ); void create\_ware\_tbl( void ); void create\_dist\_tbl( void ); void create\_cust\_tbl( void ); void create\_hist\_tbl( void ); void create\_nu\_ord\_tbl( void ); void create\_ordr\_tbl( void ); void create\_oline\_tbl( void ); /\*----------------------------------------------------------------------\*/

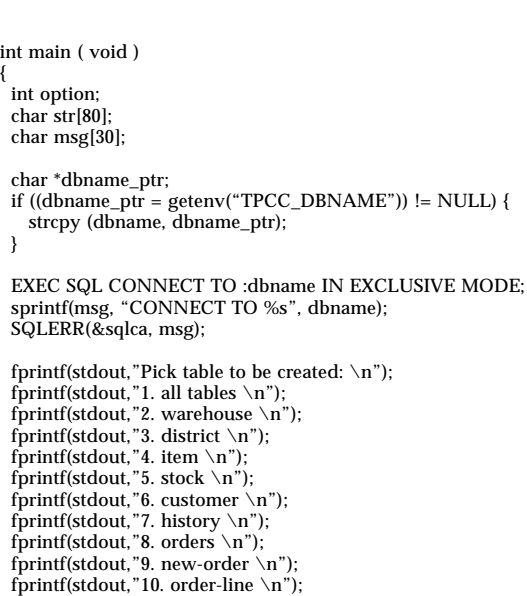

*B*

 fprintf(stdout,"\nEnter option: "); scanf("%d", &option); switch (option) { case 1: /\* ALL \*/ create\_ware\_tbl(); create\_dist\_tbl(); create\_item\_tbl(); create\_stock\_tbl(); create\_cust\_tbl(); create\_hist\_tbl(); create\_ordr\_tbl(); create\_nu\_ord\_tbl(); create\_oline\_tbl(); break; case 2: /\* WAREHOUSE \*/ create\_ware\_tbl(); break; case  $3:$  /\* DISTRICT  $*/$  create\_dist\_tbl(); break; case 4:  $/*$  ITEM  $*$  create\_item\_tbl(); break; case 5: /\* STOCK \*/ create\_stock\_tbl(); break; case 6: /\* CUSTOMER \*/ create\_cust\_tbl(); break; case 7: /\* HISTORY \*/ create\_hist\_tbl(); break; case 8:  $/*$  ORDERS  $*/$  create\_ordr\_tbl(); break; case 9:  $/*$  NEW ORDER  $*/$  create\_nu\_ord\_tbl(); break; case 10:  $/*$  ORDER LINE  $*/$  create\_oline\_tbl(); break; default: fprintf(stdout, "error: invalid option. \n"); break; } EXEC SQL COMMIT WORK; SQLERR(&sqlca, "COMMIT"); EXEC SQL CONNECT RESET; SQLERR(&sqlca, "CONNECT RESET"); return 0; } /\*----------------------------------------------------------------------\*/  $\frac{1}{2}$  create item table  $\frac{1}{2}$ /\*----------------------------------------------------------------------\*/ void create\_item\_tbl( void ) { fprintf(stdout, "building item table ...\n"); EXEC SQL DROP TABLE ITEM; EXEC SQL COMMIT WORK; SQLERR(&sqlca, "COMMIT"); EXEC SQL create table ITEM  $\overline{\phantom{a}}$ I\_ID INTEGER NOT NULL,<br>I\_IM\_ID INTEGER NOT NUL I\_IM\_ID INTEGER NOT NULL, I\_NAME CHAR(24) NOT NULL, I\_PRICE INTEGER NOT NULL,<br>I\_DATA CHAR(50) NOT NULL NOT NULL ); if (sqlca.sqlcode != 0) SQLERR(&sqlca, "create table ITEM"); } /\*----------------------------------------------------------------------\*/ /\* create stock table \*/ /\*----------------------------------------------------------------------\*/ void create\_stock\_tbl( void ) { fprintf(stdout, "building stock table ...\n"); EXEC SQL DROP TABLE STOCK; EXEC SQL COMMIT WORK; SQLERR(&sqlca, "COMMIT"); EXEC SQL create table STOCK  $\overline{\phantom{a}}$  S\_I\_ID INTEGER NOT NULL, SMALLINT NOT NULL, S\_REMOTE\_CNT SMALLINT NOT NULL, S\_QUANTITY SMALLINT NOT NULL, S\_ORDER\_CNT SMALLINT NOT NULL, S\_YTD INTEGER NOT NULL,<br>S\_DIST\_01 CHAR(24) NOT NULL S\_DIST\_01 CHAR(24) NOT NULL, S\_DIST\_02 CHAR(24) NOT NULL, S\_DIST\_03 CHAR(24) NOT NULL,<br>S\_DIST\_04 CHAR(24) NOT NULL,  $\begin{tabular}{ll} $\text{S\_DIST\_04}$ & $\text{CHAR}(24)$ \\ $ \text{S\_DIST\_05}$ & $\text{CHAR}(24)$ \end{tabular}$ S\_DIST\_05 CHAR(24) NOT NULL,<br>S\_DIST\_06 CHAR(24) NOT NULL, S\_DIST\_06 CHAR(24) NOT NULL,<br>S\_DIST\_07 CHAR(24) NOT NULL, S\_DIST\_07 CHAR(24) NOT NULL,<br>S\_DIST\_08 CHAR(24) NOT NULL, S\_DIST\_08 CHAR(24) NOT NULL,<br>S\_DIST\_09 CHAR(24) NOT NULL, S\_DIST\_09 CHAR(24) NOT NULL,<br>S\_DIST\_10 CHAR(24) NOT NULL, S\_DIST\_10 CHAR(24) NOT NULL,<br>S\_DATA CHAR(50) NOT NULL NOT NULL ); if (sqlca.sqlcode != 0) SQLERR(&sqlca, "create table STOCK"); } ------------\*/<br>\*/ /\* create warehouse table \*/ /\*----------------------------------------------------------------------\*/ void create\_ware\_tbl( void ) { fprintf(stdout, "building warehouse table...\n"); EXEC SQL DROP TABLE WAREHOUSE; EXEC SQL COMMIT WORK; SQLERR(&sqlca, "COMMIT"); EXEC SQL create table WAREHOUSE ( W\_ID SMALLINT NOT NULL, W\_NAME CHAR(10) NOT NULL, W\_STREET\_1 CHAR(20) NOT NULL,<br>W\_STREET\_2 CHAR(20) NOT NULL,  $W_STREF_2$  CHAR(20)

W\_CITY CHAR(20) NOT NULL,<br>W STATE CHAR(2) NOT NULL. W\_STATE CHAR(2)<br>W\_ZIP CHAR(9) W\_ZIP CHAR(9) NOT NULL, NOT NULL. W\_YTD DECIMAL(12,2) NOT NULL ); if (sqlca.sqlcode != 0) SQLERR(&sqlca, "12"); } /\*----------------------------------------------------------------------\*/  $\frac{1}{4}$  create dist table /\*----------------------------------------------------------------------\*/ void create\_dist\_tbl( void ) { fprintf(stdout, "building district table ...\n"); EXEC SQL DROP TABLE DISTRICT; EXEC SQL COMMIT WORK; SQLERR(&sqlca, "COMMIT"); EXEC SQL create table DISTRICT ( D\_ID SMALLINT NOT NULL,<br>D\_W\_ID SMALLINT NOT NULL, SMALLINT NOT NULL,<br>CHAR(10) NOT NULL, D\_NAME CHAR(10) NOT NULL,<br>D\_STREET\_1\_CHAR(20) NOT NULL, D\_STREET\_1 CHAR(20) NOT NULL,<br>D\_STREET\_2 CHAR(20) NOT NULL, D\_STREET\_2 CHAR(20) NOT NULL<br>D\_CITY CHAR(20) NOT NULL, D\_CITY CHAR(20) NOT NULL, D\_STATE CHAR(2) NOT NULL, D\_ZIP CHAR(9) NOT NULL,<br>D\_TAX FLOAT NOT NULL, D\_TAX FLOAT NOT NULL, D\_YTD DECIMAL(12,2) NOT NULL, D\_NEXT\_O\_ID INTEGER NOT NULL ); if (sqlca.sqlcode != 0) SQLERR(&sqlca, ""); } /\*----------------------------------------------------------------------\*/  $\frac{1}{4}$  create customer table /\*----------------------------------------------------------------------\*/ void create\_cust\_tbl( void ) { fprintf(stdout, "building customer table ... $\n\rangle$ n"); EXEC SQL DROP TABLE CUSTOMER; EXEC SQL COMMIT WORK; SQLERR(&sqlca, "COMMIT"); EXEC SQL create table CUSTOMER ( C\_ID INTEGER NOT NULL,<br>C\_D\_ID SMALLINT NOT NULL, C\_D\_ID SMALLINT NOT NULL, C\_W\_ID SMALLINT NOT NULL,  $C_{\_}W_{\_}ID$  SMALLINT<br> $C_{\_}FIRST$  CHAR(16) HAR(16) NOT NULL,<br>CHAR(2) NOT NULL,  $C_MIDDLE$   $CHAR(2)$ <br> $C_LAST$   $CHAR(16)$ HAR(16) NOT NULL,<br>CHAR(20) NOT NULL, C\_STREET\_1 CHAR(20) NOT NULL, C\_STREET\_2 CHAR(20) NOT NULL, C\_CITY CHAR(20) NOT NULL,<br>C\_STATE CHAR(2) NOT NULL, C\_STATE CHAR(2) NOT NULL,<br>C\_ZIP CHAR(9) NOT NULL, C\_ZIP CHAR(9) NOT NULL,<br>C\_PHONE CHAR(16) NOT NU C\_PHONE CHAR(16) NOT NULL,<br>C SINCE TIMESTAMP NOT NULL, C\_SINCE TIMESTAMP<br>C\_CREDIT CHAR(2) NOT NULL, C\_CREDIT\_LIM DECIMAL(12,2) NOT NULL,<br>C\_DISCOUNT FLOAT NOT NULL, C\_DISCOUNT FLOAT C\_DELIVERY\_CNT SMALLINT NOT NULL, C\_BALANCE DECIMAL(12,2) NOT NULL, DECIMAL(12,2) NOT NULL, C\_YTD\_PAYMENT DECIMAL(12,2) NOT NULL, C\_PAYMENT\_CNT SMALLINT NOT NULL, C\_DATA1 CHAR(250) NOT NULL,<br>C\_DATA2 CHAR(250) NOT NULL NOT NULL ); if (sqlca.sqlcode != 0) SQLERR(&sqlca, ""); } /\*----------------------------------------------------------------------\*/  $\frac{\frac{1}{2}}{1 + \frac{1}{2}}$  create hist table  $\frac{\frac{1}{2}}{1 + \frac{1}{2}}$ /\*----------------------------------------------------------------------\*/ void create\_hist\_tbl( void ) { fprintf(stdout, "building hist table ...\n"); EXEC SQL DROP TABLE HISTORY; EXEC SQL COMMIT WORK; SQLERR(&sqlca, "COMMIT"); EXEC SQL create table HISTORY  $H_CID$ H\_C\_ID INTEGER NOT NULL,<br>H\_C\_D\_ID SMALLINT NOT NUI<br>H\_C\_W\_ID SMALLINT NOT NUI H\_C\_D\_ID SMALLINT NOT NULL, H\_C\_W\_ID SMALLINT NOT NULL, H\_D\_ID SMALLINT NOT NULL, H\_W\_ID SMALLINT NOT NULL, H\_DATE TIMESTAMP NOT NULL H\_AMOUNT INTEGER NOT NULL INTEGER NOT NULL,  $H_D$ ATA CHAR(24) NOT NULL /\* data in the original row is average 18 bytes; rows added in payment transaction have average 20 bytes (24 if you count W\_NAME and D\_NAME as 10) \*/ ); if (sqlca.sqlcode != 0) SQLERR(&sqlca, ""); } /\*----------------------------------------------------------------------\*/  $\frac{1}{2}$  create nu\_ord table  $\frac{1}{2}$   $\frac{1}{2}$  /\*----------------------------------------------------------------------\*/ void create\_nu\_ord\_tbl( void ) { fprintf(stdout, "building nu\_ord table ...\n"); EXEC SQL DROP TABLE NEW\_ORDER; EXEC SQL COMMIT WORK; SQLERR(&sqlca, "COMMIT"); EXEC SQL create table NEW\_ORDER ( NO\_O\_ID INTEGER NOT NULL, NO\_D\_ID SMALLINT NOT NULL, NO\_W\_ID SMALLINT NOT NULL ); if (sqlca.sqlcode  $!= 0$ ) SQLERR(&sqlca, "3"); } /\*----------------------------------------------------------------------\*/  $\frac{1}{2}$  create orders table  $\frac{1}{2}$ /\*----------------------------------------------------------------------\*/

*Appendix B: Database Design* 81

```
B
```
void create\_ordr\_tbl( void ) { fprintf(stdout, "building orders table ... $\ln$ "); EXEC SQL DROP TABLE ORDERS; EXEC SQL COMMIT WORK; SQLERR(&sqlca, "COMMIT"); EXEC SQL create table ORDERS ( O\_ID INTEGER NOT NULL, O\_C\_ID INTEGER NOT NULL, O\_D\_ID SMALLINT NOT NULL, O\_W\_ID SMALLINT NOT NULL, O\_ENTRY\_D TIMESTAMP NOT NULL, O\_CARRIER\_ID SMALLINT NOT NULL, O\_OL\_CNT SMALLINT NOT NULL, O\_ALL\_LOCAL SMALLINT NOT NULL ); if (sqlca.sqlcode != 0) SQLERR(&sqlca, "2"); } /\*----------------------------------------------------------------------\*/ /\* create order\_line table  $/*$ /\*----------------------------------------------------------------------\*/ void create\_oline\_tbl( void ) { fprintf(stdout, "building order\_line table ... $\n\rangle$ n"); EXEC SQL DROP TABLE ORDER\_LINE; EXEC SQL COMMIT WORK; SQLERR(&sqlca, "COMMIT"); EXEC SQL create table ORDER\_LINE ( OL\_O\_ID INTEGER NOT NULL, OL\_D\_ID SMALLINT NOT NULL, OL\_W\_ID SMALLINT NOT NULL, OL\_NUMBER SMALLINT NOT NULL, OL\_I\_ID INTEGER NOT NULL, OL\_SUPPLY\_W\_ID SMALLINT NOT NULL, OL\_DELIVERY\_D TIMESTAMP NOT NULL, OL\_QUANTITY SMALLINT NOT NULL, OL\_AMOUNT INTEGER NOT NULL, OL\_DIST\_INFO CHAR(24) NOT NULL ); if (sqlca.sqlcode != 0) SQLERR(&sqlca, "6"); } /\*\*\*\*\*\*\*\*\*\*\*\*\*\*\*\*\*\*\*\*\*\*\*\*\*\*\*\*\*\*\*\*\*\*\*\*\*\*\*\*\*\*\*\*\*\*\*\*\*\*\*\*\*\*\*\*\*\*\*\*\*\*\*\*\*\*\*\*\*\*\*/ /\* cridx.sqc - Create indexes  $\frac{1}{2}$  \*/  $\frac{1}{\sqrt{2}}$  \*/\* /\* TPC-C benchmark for DB2 for Solaris. This program creates \*/ /\* the required tables.  $\frac{1}{2}$  /\*  $\frac{1}{2}$  $\frac{1}{\sqrt{2}}$  \*  $\frac{1}{\sqrt{2}}$  \*  $\frac{1}{\sqrt{2}}$  \*  $\frac{1}{\sqrt{2}}$  \*  $\frac{1}{\sqrt{2}}$  \*  $\frac{1}{\sqrt{2}}$  \*  $\frac{1}{\sqrt{2}}$  \*  $\frac{1}{\sqrt{2}}$  \*  $\frac{1}{\sqrt{2}}$  \*  $\frac{1}{\sqrt{2}}$  \*  $\frac{1}{\sqrt{2}}$  \*  $\frac{1}{\sqrt{2}}$  \*  $\frac{1}{\sqrt{2}}$  \*  $\frac{1}{\sqrt{2}}$  \*  $\frac{1}{\sqrt{2}}$ /\*\*\*\*\*\*\*\*\*\*\*\*\*\*\*\*\*\*\*\*\*\*\*\*\*\*\*\*\*\*\*\*\*\*\*\*\*\*\*\*\*\*\*\*\*\*\*\*\*\*\*\*\*\*\*\*\*\*\*\*\*\*\*\*\*\*\*\*\*\*\*/ #include "ctest.h" #include "../include/lval.h" EXEC SQL include sqlca ; EXEC SQL include sqlda ; /\* PROTOTYPES. \*/ void crix\_dist\_tbl( void ); void crix\_cust\_tbl( void ); void crix\_hist\_tbl( void ): void crix\_nu\_ord\_tbl( void ); void crix\_ordr\_tbl( void ); void crix\_oline\_tbl( void ); void crix\_item\_tbl( void ); void crix\_stock\_tbl( void ); void crix\_ware\_tbl( void ); EXEC SQL BEGIN DECLARE SECTION;  $\gamma^*$  Declare Host Variables  $^*/$ char errmsg[201]; long ware\_num ; long dist\_num ; long cust\_num ; long ord\_num ; long oline\_num ; long count ; long ware\_count ; char dbname[8] = "tpcc"; EXEC SQL END DECLARE SECTION; int i, j; double timestamp1, timestamp2, elapse; /\*----------------------------------------------------------------------\*/ /\* main \*/ /\*----------------------------------------------------------------------\*/ main () { int option; char str[80]; char msg[30]; char \*dbname\_ptr; if ((dbname\_ptr = getenv("TPCC\_DBNAME")) != NULL) { strcpy (dbname, dbname\_ptr); } EXEC SQL CONNECT TO :dbname IN SHARE MODE; sprintf(msg, "CONNECT TO %s", dbname); SQLERR(&sqlca, msg); fprintf(stdout,"Pick table to create index on: \n"); fprintf(stdout,"1. all tables  $\n\pi$ "); fprintf(stdout,"2. warehouse \n"); fprintf(stdout,"3. district  $\n\pi$ "); fprintf(stdout,"4. item \n"); fprintf(stdout,"5. stock  $\setminus$ n"); fprintf(stdout,"6. customer \n"); fprintf(stdout,"7. history  $\n\pi$ "); fprintf(stdout,"8. orders \n"); fprintf(stdout,"9. new-order \n"); fprintf(stdout,"10. order-line  $\setminus$ n"); fprintf(stdout,"\nEnter option: "); scanf("%d", &option); switch (option) { case 1: /\* ALL \*/ crix\_ware\_tbl();  $crix$  dist tbl(); crix\_item\_tbl(); crix\_stock\_tbl();

*B*

crix\_cust\_tbl(); crix\_hist\_tbl(); crix\_ordr\_tbl(); crix\_nu\_ord\_tbl(); crix\_oline\_tbl(); break; case 2: /\* WAREHOUSE \*/ crix\_ware\_tbl(); break; case 3: /\* DISTRICT \*/ crix\_dist\_tbl(); break; case 4:  $/*$  ITEM  $*$ / crix\_item\_tbl(); break; case 5:  $/*$  STOCK  $*/$  crix\_stock\_tbl(); break; case 6: /\* CUSTOMER \*/ crix\_cust\_tbl(); break; case 7:  $/*$  HISTORY  $*/$  crix\_hist\_tbl(); break; case 8: /\* ORDERS \*/ crix\_ordr\_tbl(); break; case 9:  $/*$  NEW ORDER  $*/$  crix\_nu\_ord\_tbl(); break; case 10:  $/*$  ORDER LINE  $*/$  crix\_oline\_tbl(); break; default: fprintf(stdout, "error: invalid option. \n"); break; **EXEC SOL COMMIT WORK**  EXEC SQL COMMIT WORK; SQLERR(&sqlca, "COMMIT"); EXEC SQL CONNECT RESET; SQLERR(&sqlca, "CONNECT RESET"); } ---------------------\*/<br>\*/  $\frac{1}{2}$  create index for item table /\*----------------------------------------------------------------------\*/ void crix\_item\_tbl( void ) { fprintf(stderr, "Create index for ITEM table.\n"); timestamp1 = current\_time(); EXEC SQL DROP INDEX item\_idx1; EXEC SQL CREATE UNIQUE INDEX item\_idx1 on ITEM(i\_id) ; if (sqlca.sqlcode != 0) SQLERR(&sqlca, "Create index for ITEM"); EXEC SQL COMMIT WORK; if (sqlca.sqlcode != 0) SQLERR(&sqlca, "Commit"); timestamp2 = current\_time(); elapse = timestamp2 - timestamp1; printf("Item table index created in %8.2f seconds.\n",elapse); { } { } { } {

}

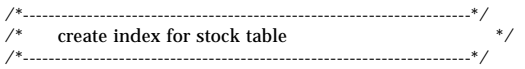

void crix\_stock\_tbl( void )

 /\* WWW 94/6/6: Reversed order of columns in index for 100% clustering \*/ fprintf(stderr, "Create index for STOCK table.\n"); timestamp1 = current\_time(); EXEC SQL DROP INDEX stock\_idx1; EXEC SQL CREATE UNIQUE INDEX stock\_idx1 on STOCK(s\_w\_id, s\_i\_id) ; /\*EXEC SQL CREATE UNIQUE INDEX stock\_idx1 on STOCK(s\_i\_id, s\_w\_id) ;\*/ if (sqlca.sqlcode != 0) SQLERR(&sqlca, "Create index for STOCK"); EXEC SQL COMMIT WORK; if (sqlca.sqlcode != 0) SQLERR(&sqlca, "Commit"); timestamp2 = current\_time(); elapse = timestamp2 - timestamp1; printf("Stock table index created in %8.2f seconds.\n",elapse); /\*----------------------------------------------------------------------\*/ /\* create index for warehouse table  $\begin{array}{cc} */ \ \text{\textcolor{blue}{\textbf{+}}\text{\textcolor{blue}{\textbf{+}}\text{\textcolor{blue}{\textbf{+}}\text{\textcolor{blue}{\textbf{+}}\text{\textcolor{blue}{\textbf{+}}\text{\textcolor{blue}{\textbf{+}}\text{\textcolor{blue}{\textbf{+}}\text{\textcolor{blue}{\textbf{+}}\text{\textcolor{blue}{\textbf{+}}\text{\color{blue}{\textbf{+}}\text{\color{blue}{\textbf{+}}}}}}\qquad \text{\textcolor{blue}{*}}/ \end{array}$ /\*----------------------------------------------------------------------\*/ void crix\_ware\_tbl( void ) fprintf(stderr, "Create index for WAREHOUSE table.\n");  $t$ imestamp1 = current\_time(); EXEC SQL drop index ware\_idx1; EXEC SQL create unique index ware\_idx1 on WAREHOUSE(W\_ID) ; if (sqlca.sqlcode != 0) SQLERR(&sqlca, "Create index for WAREHOUSE"); EXEC SQL COMMIT WORK; if (sqlca.sqlcode != 0) SQLERR(&sqlca, "Commit"); timestamp2 = current\_time(); elapse = timestamp2 - timestamp1; printf("Warehouse index created in %8.2f seconds.\n",elapse); /\*----------------------------------------------------------------------\*/  $\frac{1}{2}$ <br> $\frac{1}{2}$  create index for dist table  $\frac{1}{2}$ <br> $\frac{1}{2}$ /\*----------------------------------------------------------------------\*/ void crix\_dist\_tbl( void ) fprintf(stderr, "Create index for DISTRICT table.\n"); timestamp1 = current\_time(); EXEC SQL drop index dist\_idx1; EXEC SQL create unique index dist\_idx1 on DISTRICT(d\_id, d\_w\_id) ; if (sqlca.sqlcode != 0) SQLERR(&sqlca, "Create index for DISTRICT"); EXEC SQL COMMIT WORK; if (sqlca.sqlcode != 0) SQLERR(&sqlca, "Commit"); timestamp2 = current\_time(); elapse = timestamp2 - timestamp1; printf("District table index created in %8.2f seconds.\n",elapse); /\*----------------------------------------------------------------------\*/  $\frac{\gamma^*}{\gamma^*}$  create index for customer table \*/ /\*----------------------------------------------------------------------\*/ void crix\_cust\_tbl( void ) fprintf(stderr, "Create index for CUSTOMER table.\n"); timestamp1 = current\_time(); EXEC SQL drop index cust  $idx1$ ; EXEC SQL create unique index cust\_idx1 on CUSTOMER(c\_w\_id, c\_d\_id, c\_id) ; if (sqlca.sqlcode != 0) SQLERR(&sqlca, "Create index1 for CUSTOMER"); EXEC SQL drop index cust\_idx2; EXEC SQL create index cust\_idx2 on CUSTOMER(c\_w\_id, c\_d\_id, c\_last, c\_first,

*Appendix B: Database Design* 83

c\_id) ;

# $\equiv$ *B*

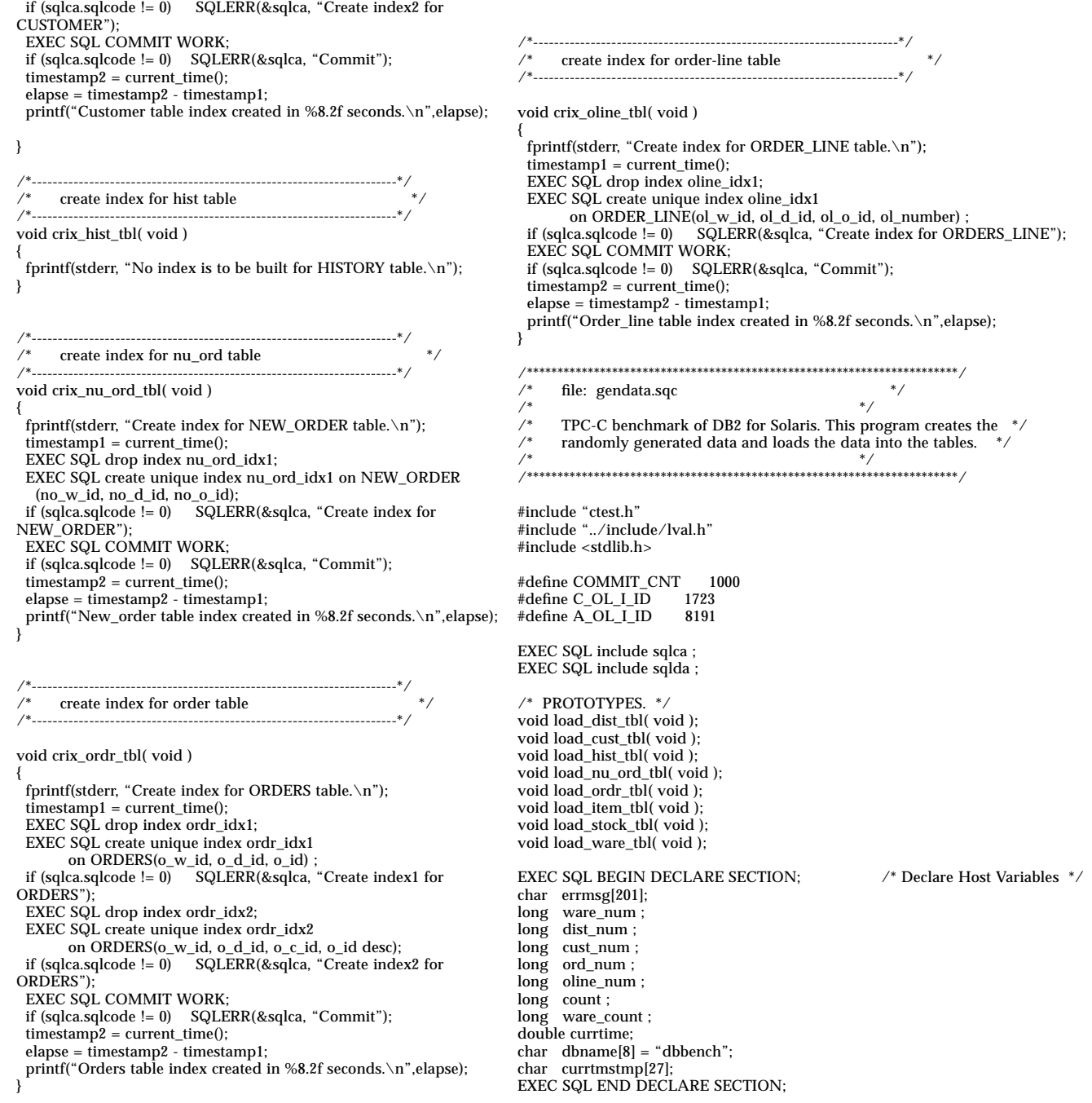

## *B*

int i, j, hit ; int using\_db2 =  $1$ ; double timestamp1, timestamp2, elapse; int load\_order\_table=1; int load\_order\_line\_table=1; /\*----------------------------------------------------------------------\*/ /\* main \*/ /\*----------------------------------------------------------------------\*/ int main (int argc, char \*argv[]) { int option; char str[80]; char msg[30]; char \*dbname\_ptr; if  $(\text{argc} == 2)$  { using\_db2 =  $0$ ;  $option = atoi(argv[1]);$  } else { fprintf(stdout,"Pick table to be loaded: \n"); fprintf(stdout,"------------------------\n"); fprintf(stdout,"1. all tables \n\n"); fprintf(stdout,"2. warehouse table\n"); fprintf(stdout,"3. district table\n"); fprintf(stdout,"4. item table\n"); fprintf(stdout,"5. stock table\n"); fprintf(stdout,"6. customer table\n"); fprintf(stdout,"7. history table\n"); fprintf(stdout,"8. order and order-line tables\n"); fprintf(stdout,"9. new-order table\n\n"); fprintf(stdout,"88. order table\n"); fprintf(stdout,"89. order-line table\n"); fprintf(stdout,"------------------\n"); fprintf(stdout,"\nEnter option: "); scanf("%d", &option); } if (using\_db2) { if  $((dbname_ptr = getenv("TPCC_DBNAME")) := NULL)$  { strcpy (dbname, dbname\_ptr); } EXEC SQL CONNECT TO :dbname IN SHARE MODE; fprintf(stderr, "\nStart using database %s\n\n", dbname);  $if(sqlca.sqlcode != 0)$  $\{$  SQLERR(&sqlca, "CONNECT"); } } ware\_count = WAREHOUSES; switch (option) { case 1: /\* ALL \*/ load\_ware\_tbl(); break; break; break; break; break; break; break; break; break; break; break; default: break; }  $\{$   $\{$   $\}$  } { } } return 0; }

load\_dist\_tbl(); load\_item\_tbl(); load\_stock\_tbl(); load\_cust\_tbl(); load\_hist\_tbl(); load\_ordr\_tbl(); load\_nu\_ord\_tbl(); case 2: /\* WAREHOUSE \*/ load\_ware\_tbl(); case 3: /\* DISTRICT \*/ load\_dist\_tbl(); case 4: /\* ITEM \*/ load\_item\_tbl(); case 5: /\* STOCK \*/ load\_stock\_tbl(); case 6: /\* CUSTOMER \*/ load\_cust\_tbl(); case 7: /\* HISTORY \*/ load\_hist\_tbl(); case 8: /\* ORDERS and ORDER LINE \*/ load\_ordr\_tbl(); case 9: /\* NEW\_ORDER \*/ load\_nu\_ord\_tbl(); case 88: /\* ORDERS \*/ load\_order\_line\_table=0; load\_ordr\_tbl(); case 89:  $/*$  ORDER LINE  $*/$  load\_order\_table=0; load\_ordr\_tbl(); fprintf(stderr, "Error: invalid option = %d \n",(option)); if (using\_db2) { EXEC SQL COMMIT WORK; if(sqlca.sqlcode != 0) SQLERR(&sqlca, "Commit"); EXEC SQL CONNECT RESET; if(sqlca.sqlcode != 0) SQLERR(&sqlca, "Stop using database"); fprintf(stderr, "Finished. \n");

/\*----------------------------------------------------------------------\*/

*Appendix B: Database Design* 85

### *B*

```
load item table
/*----------------------------------------------------------------------*/
void load_item_tbl( void )
{
   EXEC SQL BEGIN DECLARE SECTION;/* Declare Host Variables
*/
   long item_num ;
   long item_im_id ;
   char item_name[25] ;
   long item_price ;
   char item_data[51] ;
   EXEC SQL END DECLARE SECTION;
   long ins_cnt = COMMIT_CNT;
   sqlca.sqlcode = 0;
   initialize_random(13,42);
  timestamp1 = current_time(); fprintf(stderr, "Now loading ITEMs");
  for (item_num = 1; item_num <= ITEMS; item_num++)
   {
     /* create image id field */
   item\_im\_id = rand\_integer( 1, 10000 );
     /* create name field */
    create_random_a_string( item_name, 14, 24);
     /* create price field */
    item_price = rand_integer( 100, 10000 ) ;
     /* create ORIGINAL field */
    create_a_string_with_original( item_data, 26, 50, 10.5, &hit ) ;
    if (!using_db2)
    {
       printf ("%d|%d|%s|%d|%s\n", item_num, item_im_id,
item_name, item_price, item_data);
    }
    else
\{ \{ \} EXEC SQL
        insert into ITEM
        values(:item_num, :item_im_id, :item_name, :item_price,
:item_data) ;
       if(sqlca.sqlcode != 0)
\{ SQLERR(&sqlca, "INSERT ITEM");
 }
       else
\{ --ins_cnt;
       if (ins cnt == 0)
        {
           ins_cnt = COMMIT_CNT;
           fprintf(stderr, ".");
           EXEC SQL commit work ;
           if (sqlca.sqlcode != 0) SQLERR(&sqlca, "COMMIT work");
 }
      }
    }
 }
   fprintf(stderr, "..loaded\n");
   if (using_db2)
\{ EXEC SQL commit work ;
                                                                             if(sqlca.sqlcode != 0) SQLERR(&sqlca, "COMMIT work");
                                                                         }
                                                                           timestamp2 = current_time();
                                                                           elapse = timestamp2 - timestamp1;
                                                                           fprintf(stderr,"Item table loaded in %8.2f seconds.\n\n",elapse);
                                                                           return;
                                                                        }
                                                                        /*----------------------------------------------------------------------*/
                                                                              load stock table
                                                                        /*----------------------------------------------------------------------*/
                                                                        void load_stock_tbl( void )
                                                                        {
                                                                          EXEC SQL BEGIN DECLARE SECTION; \qquad /* Declare Host Variables */
                                                                           long stock_num ;
                                                                           long stock_quant ;
                                                                           longs_ytd;
                                                                           longs_order_cnt, s_remote_cnt;
                                                                          char stock_dist_01[25];
                                                                           char stock_dist_02[25] ;
                                                                          char stock_dist_03[25];
                                                                           char stock_dist_04[25] ;
                                                                           char stock_dist_05[25] ;
                                                                          char stock dist 06[25] ;
                                                                          char stock_dist_07[25];
                                                                          char stock_dist_08[25];
                                                                          char_stock_dist_09[25] ;
                                                                          char stock_dist_10[25];
                                                                           char stock_data[51] ;
                                                                           EXEC SQL END DECLARE SECTION;
                                                                         long ins_cnt = COMMIT_CNT;
                                                                         sqlca.sqlcode = 0;
                                                                           initialize_random(7,11);
                                                                          timestamp1 = current time();
                                                                           for (stock_num = 1; stock_num <= STOCK_PER_WAREHOUSE; stock_num++)
                                                                        \{ if (stock_num%500 == 0) fprintf(stderr, "Now loading Stock for item
                                                                        #%d",stock_num);
                                                                             for (ware_num = 1; ware_num <= ware_count; ware_num++)
                                                                        \{ \{ \} stock_quant = rand_integer( 10, 100 ) ;
                                                                         create_random_a_string( stock_dist_01, 24, 24) ; /* create text field */
                                                                         create_random_a_string( stock_dist_02, 24, 24) ; /* create text field */
                                                                              create_random_a_string( stock_dist_03, 24, 24) ; /* create text field */
                                                                         create_random_a_string( stock_dist_04, 24, 24) ; /* create text field */
                                                                         create_random_a_string( stock_dist_05, 24, 24) ; /* create text field */
                                                                         create_random_a_string( stock_dist_06, 24, 24) ; /* create text field */
                                                                         create_random_a_string( stock_dist_07, 24, 24) ; /* create text field */
                                                                         create_random_a_string( stock_dist_08, 24, 24) ; /* create text field */
                                                                              create_random_a_string( stock_dist_09, 24, 24) ; /* create text field */
                                                                               create_random_a_string( stock_dist_10, 24, 24) ; /* create text field */
                                                                               /* create ORIGINAL field */
                                                                               create_a_string_with_original( stock_data, 26, 50, 10.5, &hit ) ;
                                                                              s ytd = s order cnt = s remote cnt = 0;
                                                                               if (!using_db2)
                                                                        \{
```
 printf ("%d|%hd|%hd|%hd|%hd|%d|%s|%s|%s|%s|%s|%s|%s|%s|% s|%s|%s|\n", stock\_num, ware\_num, s\_remote\_cnt, stock\_quant, s\_order\_cnt, s\_ytd, stock\_dist\_01, stock\_dist\_02, stock\_dist\_03, stock\_dist\_04, stock\_dist\_05, stock\_dist\_06, stock\_dist\_07, stock\_dist\_08, stock\_dist\_09, stock\_dist\_10, stock\_data); } else { EXEC SQL insert into STOCK values(:stock\_num, :ware\_num, :s\_remote\_cnt, :stock\_quant, :s\_order\_cnt, :s\_ytd, :stock\_dist\_01, :stock\_dist\_02, :stock\_dist\_03, :stock\_dist\_04, :stock\_dist\_05, :stock\_dist\_06, :stock\_dist\_07, :stock\_dist\_08, :stock\_dist\_09, :stock\_dist\_10,  $:stock\_data$ ); if(sqlca.sqlcode != 0)  $\{$  SQLERR(&sqlca, "INSERT STOCK"); } else { --ins\_cnt;  $if (ins\_cnt == 0)$  $\overline{\mathcal{L}}$  ins\_cnt = COMMIT\_CNT; fprintf(stderr, "."); EXEC SQL commit work ; if (sqlca.sqlcode != 0) SQLERR(&sqlca, "COMMIT work"); } } } } fprintf(stderr, "..loaded\n"); } if (using\_db2)  $\{$  EXEC SQL commit work ; if(sqlca.sqlcode != 0) SQLERR(&sqlca, "commit work"); } timestamp2 = current\_time(); elapse = timestamp2 - timestamp1; fprintf(stderr,"Stock table loaded in %8.2f seconds.\n\n",elapse); return; } /\*----------------------------------------------------------------------\*/ /\* load warehouse table \*/ /\*----------------------------------------------------------------------\*/ void load\_ware\_tbl( void ) { EXEC SQL BEGIN DECLARE SECTION; char ware\_name[11] ; char ware street  $1[21]$  ; char ware\_street\_2[21] ; char ware\_city $[21]$ ; char ware state[3]  $\cdot$  char ware\_zip[10] ; double ware\_tax ; EXEC SQL END DECLARE SECTION; long ins\_cnt = COMMIT\_CNT; sqlca.sqlcode = 0; initialize\_random(23,111); timestamp1 = current\_time(); fprintf(stderr, "Now loading Warehouse\n"); for (ware\_num = 1; ware\_num <= ware\_count; ware\_num++) { fprintf(stderr, "\tWarehouse #%d",ware\_num); create\_random\_a\_string( ware\_name, create\_random\_a\_string( ware\_street\_1, 10,20) ; /\* create street 1 \*/ create\_random\_a\_string( ware\_street\_2, 10,20) ; /\* create street  $2*/$  create\_random\_a\_string( ware\_city, 10,20) ; /\* create city \*/ create\_random\_a\_string( ware\_state, 2,2) ; /\* create state \*/ create\_random\_n\_string( ware\_zip,  $4,4$ ) ; /\* create zip \*/ strcat(ware\_zip, "11111"); /\*ware\_tax = create\_random\_float\_val\_return( 0.0, 0.2000 ) ;\*/ ware\_tax = ((double) rand\_integer(0, 2000)) / (double)10000.0; if (!using\_db2) { printf ("%hd|%s|%s|%s|%s|%s|%s|%f|%f|\n", ware\_num, ware\_name, ware\_street\_1, ware\_street\_2, ware\_city, ware\_state, ware\_zip, ware\_tax, 300000.0); } else { EXEC SQL insert into WAREHOUSE values(:ware\_num, :ware\_name, :ware\_street\_1, :ware\_street\_2, :ware\_city, :ware\_state, :ware\_zip, :ware\_tax, 300000.0 ) ; if (sqlca.sqlcode  $!= 0$ )  $\{$  SQLERR(&sqlca, "INSERT WAREHOUSE"); } else { --ins\_cnt; if  $ins\_cnt == 0$  { ins\_cnt = COMMIT\_CNT; EXEC SQL commit work ; if (sqlca.sqlcode != 0) SQLERR(&sqlca, "COMMIT work"); } } } fprintf(stderr, "..loaded\n"); } if (using\_db2) { EXEC SQL commit work ; if(sqlca.sqlcode != 0) SQLERR(&sqlca, "commit work"); }  $timestamp2 = current_time();$  $elapse = \hat{t}$ imestamp2 - timestamp1; fprintf(stderr,"Warehouse table loaded in %8.2f seconds.\n\n",elapse); return; } /\*----------------------------------------------------------------------\*/ load dist table  $\qquad \qquad \mathord{^*}/$ /\*----------------------------------------------------------------------\*/

*Appendix B: Database Design* 87

### *B*

```
void load_dist_tbl( void )
{
   EXEC SQL BEGIN DECLARE SECTION;
   char dist_name[11];
   char dist_street_1[21];
   char dist_street_2[21];
   char dist_city[21];
   char dist_state[3];
   char dist_zip[10];
   double dist_tax;
   long next_o_id;
   EXEC SQL END DECLARE SECTION;
   long ins_cnt = COMMIT_CNT;
   next_o_id = CUSTOMERS_PER_DISTRICT + 1;
   sqlca.sqlcode = 0;
   initialize_random(44,73);
   timestamp1 = current_time();
   for (ware_num = 1; ware_num <= ware_count; ware_num++)
   {
     fprintf(stderr, "Now loading Districts for Warehouse #%d\n",
ware num):
    for (dist_num = 1; dist_num <= DISTRICTS_PER_WAREHOUSE;
dist num++) {
      create_random_a_string( dist_name, 6,10) ; /* create name */
      create_random_a_string( dist_street_1, 10,20) ; /* create street 1
*/
      create_random_a_string( dist_street_2, 10,20) ; /* create street 2
*/
      create_random_a_string( dist_city, 10,20) ; /* create city */<br> create_random_a_string( dist_state, 2,2) ; /* create state */
      create_random_a_string( dist_state, 2,2) ; /* create state *<br>create_random_n_string( dist_zip, 4,4) ; /* create zip */
      create_random_n_string( dist_zip,
      strcat(dist_zip, "11111");
      /*dist_tax = create_random_float_val_return( 0.0, 0.2000 ) ; */
      dist_tax = ((double) rand_integer(0, 2000)) / (double)10000.0;
       if (!using_db2)
       {
         printf
("%hd|%hd|%s|%s|%s|%s|%s|%s|%f|%f|%d\n",dist_num,ware
_num,dist_name,dist_street_1,dist_street_2,dist_city,dist_state,dist_zi
p,dist_tax,30000.0,next_o_id);
       }
       else
       {
         EXEC SQL
           insert into DISTRICT
           values(:dist_num, :ware_num, :dist_name, :dist_street_1,
                :dist_street_2, :dist_city, :dist_state, :dist_zip,
                :dist_tax, 30000.0, :next_o_id ) ;
         if (sqlca.sqlcode != 0)
 {
           SQLERR(&sqlca, "");
 }
         else
\{ --ins_cnt;
          if (ins_cnt == 0)
 {
             ins_cnt = COMMIT_CNT;
                                                                                        EXEC SQL commit work ;
                                                                                      if (sqlca.sqlcode != 0) SQLERR(&sqlca, "COMMIT work");
                                                                            }
                                                                                    }
                                                                            }
                                                                                  fprintf(stderr,
                                                                                         "\tDistrict %ld loaded sqlcode=%d\n",
                                                                                        dist_num, sqlca.sqlcode);
                                                                                }
                                                                              }
                                                                              if (using_db2)
                                                                            {
                                                                                EXEC SQL commit work ;
                                                                                if (sqlca.sqlcode != 0) SQLERR(&sqlca, "COMMIT work");
                                                                            }
                                                                              timestamp2 = current_time();
                                                                              elapse = timestamp2 - timestamp1;
                                                                              fprintf(stderr,"District table loaded in %8.2f seconds.\n\n",elapse);
                                                                              return;
                                                                           }
                                                                           /*----------------------------------------------------------------------*/
                                                                           /* load customer table */
                                                                           /*----------------------------------------------------------------------*/
                                                                           void load_cust_tbl( void )
                                                                           {
                                                                              EXEC SQL BEGIN DECLARE SECTION;
                                                                              char cust_last[17];
                                                                              char cust_middle[3];
                                                                              char cust_first[17];
                                                                             char cust_street_1[21];
                                                                              char cust_street_2[21];
                                                                             char cust_city[21];
                                                                              char cust_state[3];
                                                                              char cust_zip[10];
                                                                              char cust_phone[17];
                                                                              char cust_credit[3];
                                                                              char cust_data1[251];
                                                                              char cust_data2[251];
                                                                              char tmp_str[3];
                                                                              double cust_discount;
                                                                              double luck_of_the_draw;
                                                                              EXEC SQL END DECLARE SECTION;
                                                                              int ph1, ph2, ph3, ph4;
                                                                              long ins_cnt = COMMIT_CNT;
                                                                             sqlca.sqlcode = 0; initialize_random(10,64);
                                                                              timestamp1 = current_time();
                                                                              sprintf(tmp_str, "OE");
                                                                              strcpy(currtmstmp, current_tmstmp());
                                                                              for (cust_num = 1; cust_num <= CUSTOMERS_PER_DISTRICT; cust_num++)
                                                                              {
                                                                                if (cust_num%50 == 0) fprintf(stderr, "Now loading Customer #%d:\n",
                                                                           cust_num);
                                                                               for (ware_num = 1; ware_num <= ware_count; ware_num++)
                                                                                {
```

```
for (dist_num = 1; dist_num <=
DISTRICTS_PER_WAREHOUSE; dist_num++)
 \{if (cust_num <= 1000) /* create last name \frac{*}{ }create_random_last_name( cust_last, cust_num);<br>else \frac{7}{8} create last name \frac{7}{8}\hspace{0.1mm}/^* create last name ^* create_random_last_name( cust_last, 0);
          create_random_a_string( cust_first, 8,16) ; /* create first
name */
          create_random_a_string( cust_street_1, 10,20) ; /* create street
1 */
          create_random_a_string( cust_street_2, 10,20) ; /* create street
2*/create_random_a_string( cust_city, 10,20) ; /* create city */<br>create_random_a_string( cust_state, 2,2) ; /* create state */<br>create_random_n_string( cust_zip, 4,4) ; /* create zip */
         create_random_a_string( cust_state,
         create_random_n_string( cust_zip,
          strcat(cust_zip, "11111");
         /* create phone number * create_random_n_string( cust_phone, 16,16) ;
          luck_of_the_draw = create_random_float_val_return( 0, 100.0
) ;
          if ( luck_of_the_draw < 10.2 )
            strcpy( cust_credit, "BC" ) ;
          else
           strcpy( cust_credit, "GC" ) ;
           /* create discount rate */
          /*cust_discount = create_random_float_val_return( 0.0, 0.5000
); */
         cust_discount = ((double) rand_integer(0, 5000)) /
(double)10000.0;
           /* create customer data */
          create_random_a_string( cust_data1, 250, 250);
          create_random_a_string( cust_data2, 50, 250);
          if (!using_db2)
          {
            printf
("%d|%hd|%hd|%s|%s|%s|%s|%s|%s|%s|%s|%s|%s|%s|%f|%
f | %hd | %f | %f | %hd | %s | %s\n",cust_num,dist_num,
ware_num,cust_first,tmp_str,cust_last,
cust_street_1,cust_street_2,cust_city,cust_state,cust_zip,cust_phone,cu
rrtmstmp,cust_credit,50000.00,cust_discount,0,-10.0,10.0, 1,
cust_data1,cust_data2);
          }
          else
  {
            EXEC SQL
               insert into CUSTOMER
               values(:cust_num, :dist_num, :ware_num, :cust_first,
                    :tmp_str, :cust_last, :cust_street_1,
                    :cust_street_2, :cust_city, :cust_state, :cust_zip,
                    :cust_phone, :currtmstmp, :cust_credit,
                    50000.00, :cust_discount, 0, -10.0,
                    10.0, 1, :cust_data1, :cust_data2 ) ;
           if (sqlca.sqlcode !=\overline{0})
  {
           SQLERR(&sqlca, "INSERT CUSTOMER");
  }
            else
  {
               --ins_cnt;
              if ins\_cnt == 0\{ins_cnt = COMMIT_CNT;
                                                                                                 fprintf(stderr, ".");
                                                                                                 EXEC SQL commit work ;
                                                                                                 if (sqlca.sqlcode != 0) SQLERR(&sqlca, "COMMIT work");
                                                                                  }
                                                                                            }
                                                                                          }
                                                                                  }
                                                                                        fprintf(stderr, "..loaded\n");
                                                                                     }
                                                                                    }
                                                                                    if (using_db2)
                                                                                  {
                                                                                      EXEC SQL commit work;
                                                                                      if (sqlca.sqlcode != 0) SQLERR(&sqlca, "COMMIT work");
                                                                                  }
                                                                                   timestamp2 = current_time();elapse = t imestamp2 - timestamp1;
                                                                                    fprintf(stderr,"Customer table loaded in %8.2f seconds.\n\n",elapse);
                                                                                   return;
                                                                                }
                                                                                 /*----------------------------------------------------------------------*/
                                                                                 \frac{1}{2} load hist table \frac{1}{2} \frac{1}{2} \frac{1}{2} \frac{1}{2} \frac{1}{2} \frac{1}{2} \frac{1}{2} \frac{1}{2} \frac{1}{2} \frac{1}{2} \frac{1}{2} \frac{1}{2} \frac{1}{2} \frac{1}{2} \frac{1}{2} \frac{1}{2} \frac{1}{2} \frac{1}{2} \frac{1}{2} \frac{1/*----------------------------------------------------------------------*/
                                                                                 void load_hist_tbl( void )
                                                                                 {
                                                                                    EXEC SQL BEGIN DECLARE SECTION;
                                                                                  char hist_data[25] ;
                                                                                  EXEC SQL END DECLARE SECTION;
                                                                                  long ins_cnt = COMMIT_CNT;
                                                                                  sqlca.sqlcode = 0;
                                                                                    initialize_random(15,63);
                                                                                   timestamb1 = current_time():
                                                                                    strcpy(currtmstmp, current_tmstmp());
                                                                                   for (ware\_num = 1; ware\_num \leq wave\_count; ware\_num++) {
                                                                                      fprintf(stderr, "Now loading History for Warehouse #%d:\n", ware_num);
                                                                                      for (dist_num = 1; dist_num <= DISTRICTS_PER_WAREHOUSE; dist_num++)
                                                                                 \{ \{ \} fprintf(stderr, "\tDistrict #%d ", dist_num);
                                                                                        for (cust_num = 1; cust_num <= CUSTOMERS_PER_DISTRICT;
                                                                                 cust_num++)
                                                                                        {
                                                                                          /* create history data */ create_random_a_string( hist_data, 12,24) ;
                                                                                          if (!using_db2)
                                                                                  {
                                                                                           printf ("%d|%hd|%hd|%hd|%hd|%s|%d|%s\n",cust_num, dist_num,
                                                                                 ware_num, dist_num,ware_num,currtmstmp, 1000,hist_data);
                                                                                  }
                                                                                          else
                                                                                 \sim \sim \sim \sim \sim \sim EXEC SQL
                                                                                               insert into HISTORY
                                                                                               values(:cust_num, :dist_num, :ware_num, :dist_num,
                                                                                                    :ware_num, :currtmstmp, 1000,
                                                                                                   :hist_data ) :
                                                                                             if (sqlca.sqlcode != 0)
```
*Appendix B: Database Design* 89

### *B*

```
 {
            SQLERR(&sqlca, "");
 }
           else
\overline{\mathcal{L}} --ins_cnt;
           if (ins\_cnt == 0)\{ ins_cnt = COMMIT_CNT;
              fprintf(stderr, ".");
              EXEC SQL commit work ;
              if (sqlca.sqlcode != 0) SQLERR(&sqlca, "COMMIT
work");
 }
 }
        }
 }
    fprintf(stderr, "..loaded\n");
 }
   }
   if (using_db2)
   {
    EXEC SQL commit work;
   if (sqlca.sqlcode != 0) SQLERR(&sqlca, "commit work");
 }
 timestamp2 = current_time();
 elapse = timestamp2 - timestamp1;
   fprintf(stderr,"History table loaded in %8.2f seconds.\n\n",elapse);
   return;
}
/*----------------------------------------------------------------------*/
     load nu_ord table
/*----------------------------------------------------------------------*/
void load_nu_ord_tbl( void )
{
   EXEC SQL BEGIN DECLARE SECTION;
   long nu_ord_id ;
   EXEC SQL END DECLARE SECTION;
   int nu_ord_hi ;
   long ins_cnt = COMMIT_CNT;
   timestamp1 = current_time();
   /* compute maximum and minimum
    order numbers for this
    district */
   nu_ord_hi = CUSTOMERS_PER_DISTRICT -
NU_ORDERS_PER_DISTRICT + 1;
  if (nu_ord_hi < 0) {
    nu_ord_hi = CUSTOMERS_PER_DISTRICT -
(CUSTOMERS_PER_DISTRICT / 3) + 1;
 fprintf(stderr,"\n**** WARNING ****
NU_ORDERS_PER_DISTRICT is >
CUSTOMERS_PER_DISTRICT\n");<br>fprintf(stderr," Chec<br>fprintf(stderr," Load
                             Check the values in file lval.h\n\infty");
                             Loading New-Order with 1/3 of
CUSTOMERS_PER_DISTRICT\n");
 }
  sqlca.sqlcode = 0:
   initialize_random(99,37);
                                                                      for (ware_num = 1; ware_num <= ware_count; ware_num++)
                                                                     \{ fprintf(stderr, "Now loading New-Order for Warehouse #%d:\n", ware_num);
                                                                         for (dist_num = 1; dist_num <= DISTRICTS_PER_WAREHOUSE; dist_num++)
                                                                     \{ fprintf(stderr, "\tDistrict #%d ", dist_num);
                                                                      for (nu_ord_id = nu_ord_hi;
                                                                              nu_ord_id <= CUSTOMERS_PER_DISTRICT;
                                                                               nu_ord_id++)
                                                                     \{ if (!using_db2)
                                                                      {
                                                                               printf ("%d|%hd|%hd\n", nu_ord_id, dist_num,ware_num);
                                                                      }
                                                                             else
                                                                      {
                                                                               EXEC SQL
                                                                                 insert into NEW_ORDER
                                                                                 values(:nu_ord_id, :dist_num, :ware_num ) ;
                                                                               if (sqlca.sqlcode != 0)
                                                                     \overline{\mathcal{L}} SQLERR(&sqlca, "INSERT NEW_ORDER");
                                                                      }
                                                                               else
                                                                      {
                                                                                 --ins_cnt;
                                                                                if (ins_cnt == 0)
                                                                     \{ ins_cnt = COMMIT_CNT;
                                                                      fprintf(stderr, ".");
                                                                      EXEC SQL commit work ;
                                                                                if (sqlca.sqlcode != 0) SQLERR(&sqlca, "COMMIT work"); }
                                                                               }
                                                                             }
                                                                      }
                                                                           fprintf(stderr, "..loaded\n");
                                                                         }
                                                                       }
                                                                       if (using_db2)
                                                                      {
                                                                         EXEC SQL commit work ;
                                                                         if (sqlca.sqlcode != 0) SQLERR(&sqlca, "COMMIT work");
                                                                      }
                                                                       timestamp2 = current_time();
                                                                       elapse = timestamp2 - timestamp1;
                                                                       fprintf(stderr,"New-Order table loaded in %8.2f seconds.\n\n",elapse);
                                                                       return;
                                                                    }
                                                                     /*----------------------------------------------------------------------*/
                                                                    /* load order and order_line tables */
                                                                     /*----------------------------------------------------------------------*/
                                                                    void load_ordr_tbl( void )
                                                                     {
                                                                      FILE *orders_fp;
                                                                      EXEC SQL BEGIN DECLARE SECTION;
                                                                       long ordr_carrier_id;
                                                                       long ordr_cnt;
```

```
 long ordr_ol_cnt;
  long oline_ol_num;
  long oline_ol_cnt;
  long oline_item_num;
  long ordr_all_local;
  long oline_amount;
  char oline_dist_info[25];
  char null_tmstmp[27];
  EXEC SQL END DECLARE SECTION;
 char null_ts[] = "0001-01-01-00.00.01.000000";
 long ins_cnt = COMMIT_CNT;
 oline\_dist\_info[24] = '\\0'; timestamp1 = current_time();
  strcpy(currtmstmp, current_tmstmp());
 strcpy(null_tmstmp, null_ts);
  initialize_random(42,13);
     if (!using_db2 && load_order_table && load_order_line_table) {
   if ((orders_f p = fopen("ASCII_QRDERS_TABLE", "w")) = NULL) {
      fprintf(stderr, "Error opening ASCII_ORDERS_TABLE\n");
      return;
    }
  }
 for (ware_num = 1; ware_num <= ware_count; ware_num++)
\{ fprintf(stderr, "Now loading ");
    if (load_order_table && load_order_line_table)
      fprintf(stderr,"Order & Order-Line ");
    else if (load_order_table)
      fprintf(stderr,"Order ");
    else
      fprintf(stderr,"Order-Line ");
    fprintf(stderr, "table(s) for Warehouse #%d:\n", ware_num);
    for (dist_num = 1; dist_num <= DISTRICTS_PER_WAREHOUSE;
dist num++)
\{ fprintf(stderr, "\tDistrict #%d ", dist_num);
      seed_1_3000();
      for (ord_num = 1; ord_num <= CUSTOMERS_PER_DISTRICT;
ord_num++)
      {
        if (ord_num < 2101)
          ordr_carrier_id = rand_integer( 1, 10 ) ;
        else
          ordr_carrier_id = 0;
       \text{cust\_num} = \text{random\_1\_3000} ordr_ol_cnt =
rand_integer(MIN_OL_PER_ORDER,MAX_OL_PER_ORDER);
       \overline{\text{ordr\_all\_local}} = 1; if (load_order_table) {
          if (!using_db2) {
           if (load_order_line_table) {
              fprintf
(orders_fp," %d] %d| %d| %d| %g| %d|, ord_num, cust_num, dist_num, ware_num,
currtmstmp,
                    ordr_carrier_id, ordr_ol_cnt, 1 ) ;
                                                                    }
                                                                    }
                                                                    }
                                                                             else
                                                                    {
                                                                   \{ }
                                                                          \begin{matrix} \end{matrix} }
                                                                    {
                                                                   \{\{ord_num,
                                                                    }
                                                                   \{ }
                                                                    }
                                                                   \{\{ }
```

```
 else {
             printf ("%d|%d|%d|%d|%s|%d|%d|%d|\n",
                    ord_num, cust_num, dist_num, ware_num, currtmstmp,
                    ordr_carrier_id, ordr_ol_cnt, 1 ) ;
            EXEC SQL insert into ORDERS
              values( :ord_num, :cust_num, :dist_num, :ware_num,
                   :currtmstmp, :ordr_carrier_id,
                   :ordr_ol_cnt, 1 ) ;
            if (sqlca.sqlcode != 0) SQLERR(&sqlca, "16");
            --ins_cnt;
           if ins\_cnt == 0 ins_cnt = COMMIT_CNT;
              fprintf(stderr, ".");
              EXEC SQL commit work;
              if (sqlca.sqlcode != 0) SQLERR(&sqlca, "commit work");
       sqlca.sqlcode = 0:
       for (\text{oline\_ol\_num} = 1; \text{oline\_ol\_num} \leq \text{ordr\_ol\_cnt}; \text{oline\_ol\_num++})
          oline_item_num = rand_integer(1, ITEMS) ;
 create_random_a_string( oline_dist_info, 24, 24) ;
 oline_amount = rand_integer(001, 999999);
          if (load_order_line_table) {
            if (ord_num < 2101)
              oline_amount = 0;
              if (!using_db2)
                printf ("%d|%hd|%hd|%hd|%d|%hd|%s|%hd|%d|%s\n",
                     dist_num, ware_num, oline_ol_num, oline_item_num,
                     ware_num, currtmstmp, 5, oline_amount, oline_dist_info);
              else
                EXEC SQL
                  insert into ORDER_LINE
                  values( :ord_num, :dist_num, :ware_num, :oline_ol_num,
                       :oline_item_num, :ware_num,
                       :currtmstmp, 5, :oline_amount,
                       :oline_dist_info ) ;
             if (sqlca.sqlcode != 0) SQLERR(&q|ca, "77"); else
              if (!using_db2)
                printf ("%d|%hd|%hd|%hd|%d|%hd|%s|%hd|%d|%s\n",
                     ord_num, dist_num,
                     ware_num, oline_ol_num, oline_item_num, ware_num,
                    null tmstmp, 5,
             oline_amount, oline_dist_info);
```
*Appendix B: Database Design* 91
## *B*

```
 else
\{ EXEC SQL
 insert into ORDER_LINE
                  values( :ord_num, :dist_num, :ware_num,
:oline_ol_num,
                       :oline_item_num, :ware_num,
                       :null_tmstmp, 5, :oline_amount,
                       :oline_dist_info ) ;
             if (sqlca.sqlcode != 0) SQLERR(&sqlca, "78");
 }
            }
            if (using_db2)
            {
              --ins_cnt;
             if (ins_cnt == 0)\{ ins_cnt = COMMIT_CNT;
               fprintf(stderr, ".");
                EXEC SQL commit work;
               if (sqlca.sqlcode != 0) SQLERR(&sqlca, "commit
work");
 }
            }
          }
        }
 }
      fprintf(stderr, "..loaded\n");
    }
   }
   if (using_db2)
   {
 EXEC SQL commit work ;
 if (sqlca.sqlcode != 0) SQLERR(&sqlca, "commit work");
  }
    if (!using_db2 && load_order_table && load_order_line_table) {
          fclose(orders_fp);
    }
   timestamp2 = current_time();
 elapse = timestamp2 - timestamp1;
 if (load_order_table && load_order_line_table)
    fprintf(stderr,"Order & Order-Line ");
   else if (load_order_table)
    fprintf(stderr,"Order ");
   else
 fprintf(stderr,"Order-Line ");
 fprintf(stderr,"table(s) loaded in %8.2f seconds.\n\n",elapse);
   return;
}
```
# Appendix C: Tunable Parameters

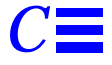

This Appendix contains the configuration information for the operating system, the RDBMS and Tuxedo.

## *Operating System Configuration Values*

The Solaris 2.5.1 kernel configuration parameters set in the file /etc/system are given below.

#### *Solaris 2.5.1 Configuration File for Ultra Enterprise 2 Model 2200*

```
set tune_t_fsflushr = 50
set autoup = 300
set maxusers = 96
set bufhwm = 8000
set spt_max = 99
set pt_cnt=1024
```

```
set msgsys:msginfo_msgmax = 65535
set msgsys:msginfo_msgmnb = 65535
set msgsys:msginfo_msgmap = 402
set msgsys:msginfo_msgmni = 200
set msgsys:msginfo_msgssz = 4
set msgsys:msginfo_msgtql = 400
set msgsys:msginfo_msgseg = 16384
*
set semsys:seminfo_semmni = 128
set semsys:seminfo_semmap = 129
```
set semsys:seminfo\_semmns = 800 set semsys:seminfo\_semmnu = 512

\*Shared memory parameters set shmsys:shminfo\_shmmax=0x7FFFFFFF set shmsys:shminfo\_shmmni=320 set shmsys:shminfo\_shmseg=32

set md:mddb\_bootlist1="ssd:0:16 ssd:8:16 ssd:16:16"

#### *Solaris 2.5.1 configuration file for the client systems:*

- set pt\_cnt=1400 set maxusers=192
- set msgsys:msginfo\_msgmax = 65535 set msgsys:msginfo\_msgmnb = 65535 set msgsys:msginfo\_msgmni = 1500 set msgsys:msginfo\_msgmap = 6400 set msgsys:msginfo\_msgtql = 6400 set msgsys:msginfo\_msgseg = 32768 set msgsys:msginfo\_msgssz = 128 \* set semsys:seminfo\_semmni = 320 set semsys:seminfo\_semmap = 400 set semsys:seminfo\_semmns = 2400 set semsys:seminfo\_semmnu = 2400 set semsys:seminfo\_semume = 2400 set semsys:seminfo\_semmsl = 200

set shmsys:shminfo\_shmmax=0x20000000 set shmsys:shminfo\_shmmni=320 set shmsys:shminfo\_shmseg=32

### *RDBMS Configuration values*

DB2 parameters :

Database Manager Configuration

Node type = Database Server with local and remote clients

Database manager configuration release level  $= 0x0600$ 

 CPU speed (millisec/instruction) (CPUSPEED) = 2.973565e-06 Max number of concurrently active databases  $(NUMDB) = 1$ Transaction processor monitor name (TP\_MON\_NAME) =

Diagnostic error capture level (DIAGLEVEL) = 3<br>Diagnostic data directory path (DIAGPATH) = Diagnostic data directory path

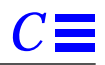

 Default database monitor switches Buffer pool (DFT\_MON\_BUFPOOL) = OFF<br>
Lock (DFT\_MON\_LOCK) = OFF Lock (DFT\_MON\_LOCK) = OFF<br>Sort (DFT\_MON\_SORT) = OFF Sort (DFT\_MON\_SORT) = OFF<br>Statement (DFT\_MON\_STMT) = O Statement (DFT\_MON\_STMT) = OFF<br>Table (DFT\_MON\_TABLE) = OFF  $(DFT_MON_TABLE) = OFF$ Unit of work  $(DFT\_MON\_UOW) = OFF$  Database monitor SQL statement size (bytes) (SQLSTMTSZ) = 0 SYSADM group name (SYSADM\_GROUP) = DB2NEW SYSCTRL group name (SYSCTRL\_GROUP) =<br>SYSMAINT group name (SYSMAINT\_GROUP) = SYSMAINT group name Database manager authentication (AUTHENTICATION) = CLIENT Default database path (DFTDBPATH) = /db2/db2.new Database monitor heap size (4KB) (MON\_HEAP\_SZ) = 48<br>UDF shared memory set size (4KB) (UDF\_MEM\_SZ) = 256 UDF shared memory set size (4KB) Backup buffer default size (4KB) (BACKBUFSZ) = 1024<br>Restore buffer default size (4KB) (RESTBUFSZ) = 1024 Restore buffer default size (4KB) Sort heap threshold (4KB) (SHEAPTHRES) = 4096 Directory cache support (DIR\_CACHE) = YES Application support layer heap size (4KB) (ASLHEAPSZ) = 15<br>Max requester I/O block size (bytes) (RQRIOBLK) = 32767 Max requester I/O block size (bytes) Query heap size (4KB) (QUERY\_HEAP\_SZ) = 1000<br>DRDA services heap size (4KB) (DRDA\_HEAP\_SZ) = 128 DRDA services heap size (4KB) Priority of agents (AGENTPRI) = SYSTEM<br>Max number of existing agents (MAXAGENTS) = 144 Max number of existing agents (MAXAGENTS) = 144<br>Max number of concurrent agents (MAXCAGENTS) = MAXAGENTS Max number of concurrent agents  $(MAXCAGENTS) = MAX$ <br>Maximum number of idle agents  $(MAX\_IDLEAGENTS) = 2$ Maximum number of idle agents Keep DARI process (KEEPDARI) = YES<br>Max number of DARI processes (MAXDARI) = 1 Max number of DARI processes Index re-creation time (INDEXREC) = RESTART Transaction manager database name (TM\_DATABASE) = Transaction resync interval (sec) (RESYNC\_INTERVAL) = 180 SPM name (SPM\_NAME) = SPM log size (SPM\_LOG\_FILE\_SZ) = 256<br>SPM resync agent limit (SPM\_MAX\_RESYNC)  $(SPM_MAX\_RESTNC) = 20$ Service name (SVCENAME) = db2s00<br>Transaction program name (TPNAME) = Transaction program name Default accounting string (DFT\_ACCOUNT\_STR) = IPX/SPX fileserver name (FILESERVER) = IPX/SPX DB manager object name (OBJECTNAME) =

*Appendix C: Tunable Parameters* 95

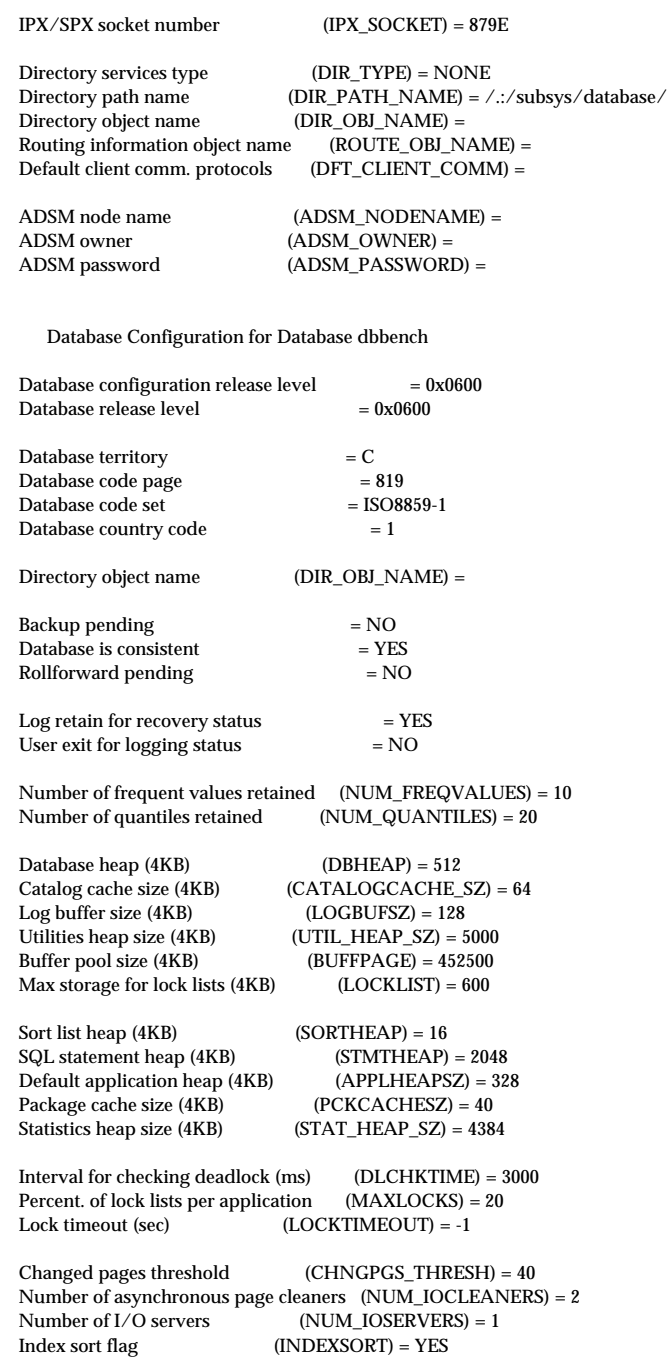

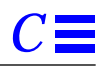

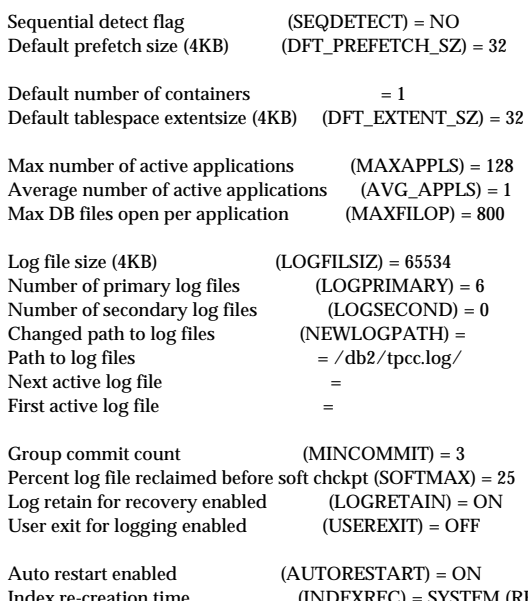

 Index re-creation time (INDEXREC) = SYSTEM (RESTART) Default number of loadrec sessions (DFT\_LOADREC\_SES) = 1 Recovery history retention (days) (REC\_HIS\_RETENTN) = 366

## *Tuxedo Configuration values*

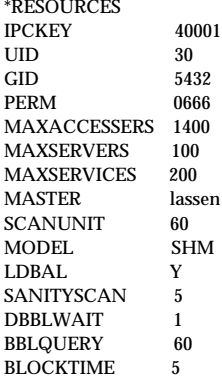

\*MACHINES hornsby LMID=lassen ROOTDIR="/export/home/tuxedo" APPDIR="/export/home/dbbench/tuxedo" TUXCONFIG="/export/home/dbbench/tuxedo/tuxconfig.lassen" ULOGPFX="/export/home/dbbench/tuxedo/ULOG"

*Appendix C: Tunable Parameters* 97

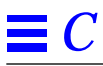

\*GROUPS  $GRPNO=1$  LMID=lassen OPENINFO=NONE CLOSEINFO="" \*SERVERS DEFAULT: SRVGRP=GROUP1<br>DEFAULT: REPLYQ=N DEFAULT: REPLYQ=N<br>DEFAULT: MAXGEN=2  $MAXGEN=2$ DEFAULT: RESTART=Y<br>DEFAULT: CLOPT="-A" CLOPT="-A"

newordpay\_db2 SRVID=400 MIN=15 RQADDR="nop150" stockdel\_db2 SRVID=500 MIN=4 RQADDR="std500"

\*SERVICES PAYM NEWO ORDS DEL **STOCK** 

### *Compilation Flags*

These are the compilation flags used to compile the application code:

- xO4 -xcg92 -Xa -Kpic -lm

# $Appendix D: Disk Storage$

The calculations used to determine the storage requirements for the 8 hour logical log and the 180-day space calculations are contained in this appendix.

The calculations for the 8 hour recovery log was determined as follows :

The number of logpages used during the measurement run was determined by monitoring the timestamps on the log files after the run. This showed that the shortest period before a log file switch was 14 minutes. Consequently 65,534 \* 4K log pages were consumed every 14 minutes:

 $(65534 * 4 * 8 * 60) / (14 * 1024 * 1024) = 8.57$  GB.

An equivalent amount of disk space was configured for the log mirror.

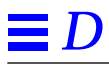

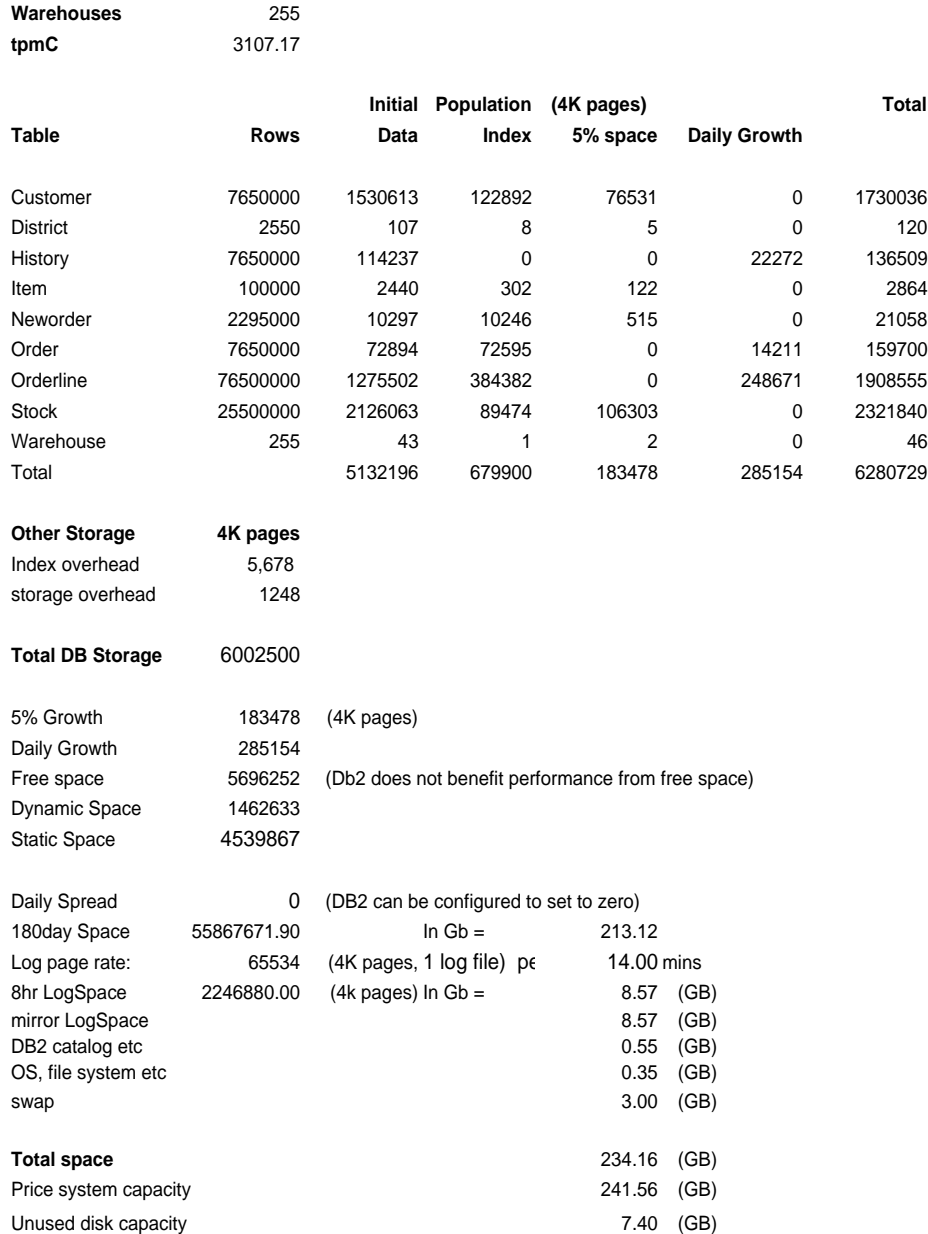

## *Appendix E: Driver Scripts E*

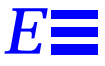

The following code sections show how the transactions are generated and how statistics are gathered. Each of the transaction functions generates the input data for that transaction, sends it to the client, reads the output form and computes keying, response and think time statistics.

This is the main loop of the RTE:

 $/*$  run for ramp up without capturing the stats  $*/$  $i=0$ ;  $in\_ramp = 1;$ while (1) { tx\_type = do\_menu();/\* Select transaction \*/ switch (tx\_type) { case NEWORDER: do\_neworder(); break; case PAYMENT: do\_payment(); break; case DELIVERY: do\_delivery(); break; case ORDSTAT: do\_ordstat(); break; case STOCKLEVEL: do\_stocklevel(); break; default: fprintf(stderr, "%s: Slave %d: Internal error. Tx-type = %d\n", hostname, slave\_num, tx\_type); cleanup(-1); } end\_time = gettime();

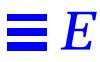

```
if ( end_time >= control->end_rampup &&
                          end_time < control->end_stdystate )
                          in\_ramp = 0;else
                   in_ramp = 1;
             if (end_time >= control->end_rampdown)
                   break;
      }
The do_menu function selects the transaction to execute based on the weighted distribution
algorithm.
int
do_menu()
{
      int val, result, menu_start, menu_end, menu_resp;
      char ch;
       \mathbin{/^*} Read menu line from client \mathbin{*} \mathbin{/}/* Choose tx. type*/
      /* Now select menu and compute menu response time */
      menu_start = gettime();
      /* Write menu selection to client */
      \mathcal{N}^* Read input form for this transaction type ^*/menu\_end = gettime();
      menu_resp = menu_end - menu_start;
      if (! in_ramp) {
             statsp->menu_resp += menu_resp;
             /* Post in histogram bucket */
             if ((menu_resp / MENU_BUCKET) < MENU_MAX)
                   statsp->menu_hist[menu_resp / MENU_BUCKET]++;
             else
                   statsp->menu_hist[MENU_MAX - 1]++;
             if (menu_resp > statsp->menu_max)
                   statsp->menu_max = menu_resp;
      }
      return(result);
}
/*
 * Function: do_neworder
 * This function executes the neworder transaction
 * It generates all the input fields, sends it to the
 * client over the keying time, measures the response
 * time, reads the results and delays for the think time.
 */
\mathcal{N}^* The code for the other transactions is similar ^*/do_neworder()
{
      struct newo_fld no;
      struct items_fld *itemp = no.items;
      int ol_cnt, rbk, remote = 0, i, x;
      char *bufp = fldbuf;
      int start_time, end_time, key_time, resp_time, elapse_time, del;
      start_time = gettime();
      /* Now wait for keying time */
      poll (0, 0, NEWO_KEY);
       /* Generate all input data */
      no.d id = \text{random}(1, 10):
      no.c_id = NURand(1023, 1, 3000, CONST_CID);
```
*E*

```
ol\_cnt = random(5, 15);rbk = random(1, 100);\ell^* trans. to be rolledback \ellsprintf(bufp, "%02d%04d", no.d_id, no.c_id);
bufp += strlen(bufp);
\hspace{0.1mm}\rule{0mm}{1mm}\hspace{0.1mm} /* Generate all the item fields \hspace{0.1mm}^* /
for (i=0; i < oL_{crit}; i++, itemp++) {
      itemp->ol_i_id = NURand(8191, 1, 100000, CONST_IID);
       \mathcal{N}^* If last item and rbk, select unused item \mathcal{N}if (i == ol_cnt - 1 && rbk == 1) {
             itemp->ol i id = 100001;
      }
       x = random(1, 100);if (x > 1)itemp->ol_supply_w_id = W_ID;
       else {
              \mathcal{N}^* Select a warehouse other than w_id ^*/do {
                    x = random(1, control \rightarrow scale);} while (x == W_\text{ID});itemp >ol_supply_w_id = x;remote++;
      }
      itemp->ol_quantity = random(1, 10);
       sprintf(bufp, "%04d%06d%02d",itemp->ol_supply_w_id,
      itemp->ol_i_id, itemp->ol_quantity);
      bufp += strlen(bufp);
}
strcpy(bufp, leave_key);
bufp += 2;
/* Compute keying time info */
end_time = gettime();
key_time = end_time - start_time;
start_time = end_time;
/* Now send fields to client */
/* Read output screen from client */
end time = gettime();
/* Store elapse time info for thruput */
elapse_time = end_time - control->start_time;
\prime^* compute the how long it took to run the tx ^*/resp_time = end_time - start_time + control->newo_delta;
/* Wait think time */del = delay(control->newo_think, 5*control->newo_think);
poll(0, 0, del + control->newo_delta);
end_time = gettime();/* Now post all stats */
if ( ! in_ramp && end_time <= control->end_stdystate) {
       statsp->newo_cnt++; /* another one bytes the dust */
       if (\text{rbk} == 1)
             statsp->newo_rbkcnt++;
       statsp->newo_remote += remote;
      statsp->newo_olcnt += ol_cnt;
       statsp->newo_key += key_time;
       /* Save keying time in histogram bucket */
       statsp->newo_resp += (double) resp_time;/* sum up the response time */
       /* Save response time in histogram bucket */
```
*Appendix E: Driver Scripts* 103

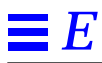

 $\begin{array}{lcl} \text{statsp} \text{-} \text{newo\_think} &\text{+} \text{= (double) del;}\\ \text{ \textit{}/$}^* \text{Save think time in histogram bucket} &\text{ \textit{/}} \end{array}$ 

 $\,$   $\,$   $\,$ 

 $\bar{\mathcal{Y}}$ 

# *Appendix F: Screen Layouts F*

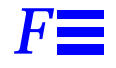

This Appendix contains the screen form layouts for the 5 transactions.

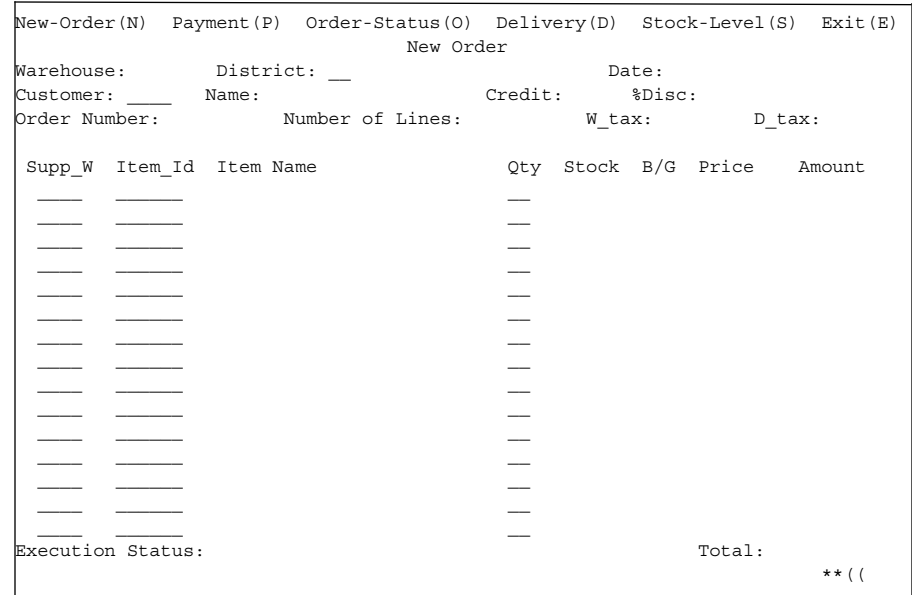

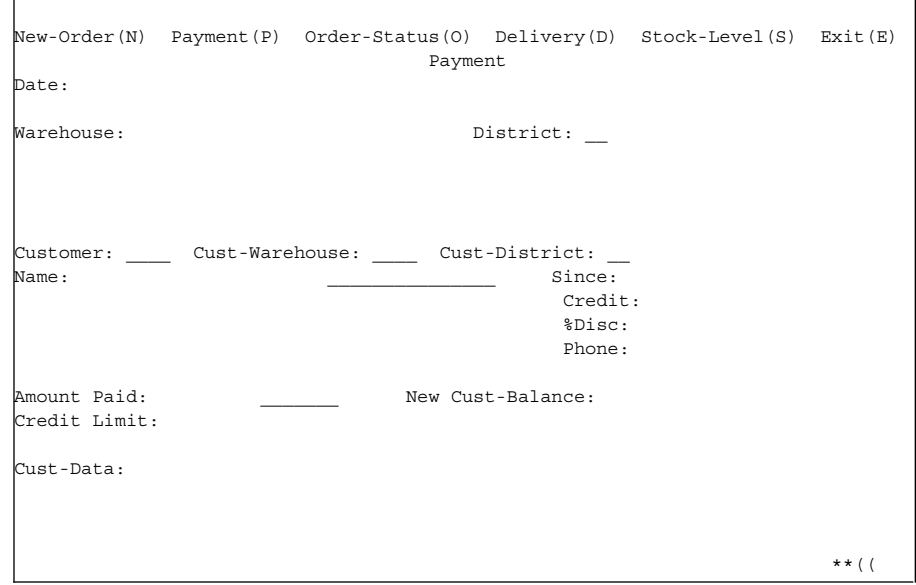

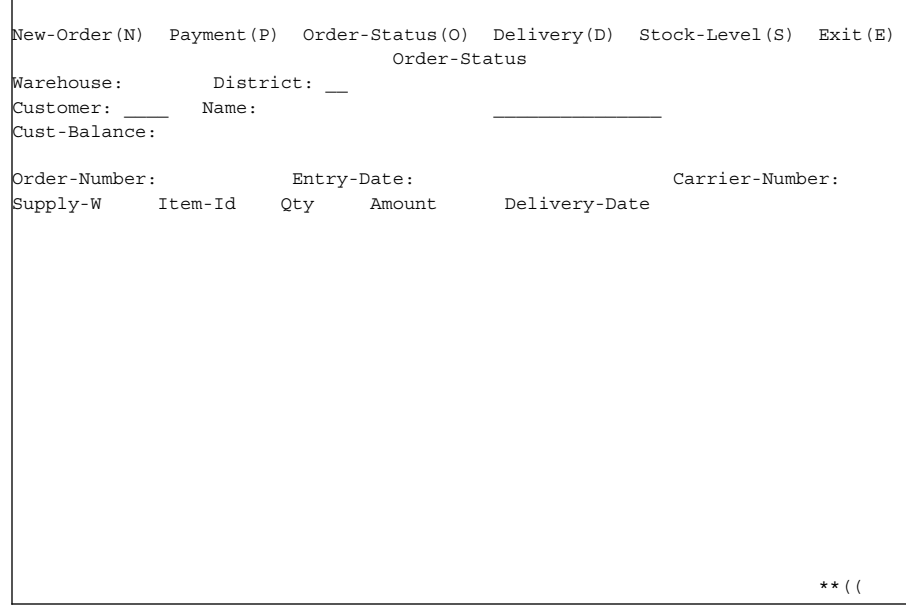

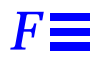

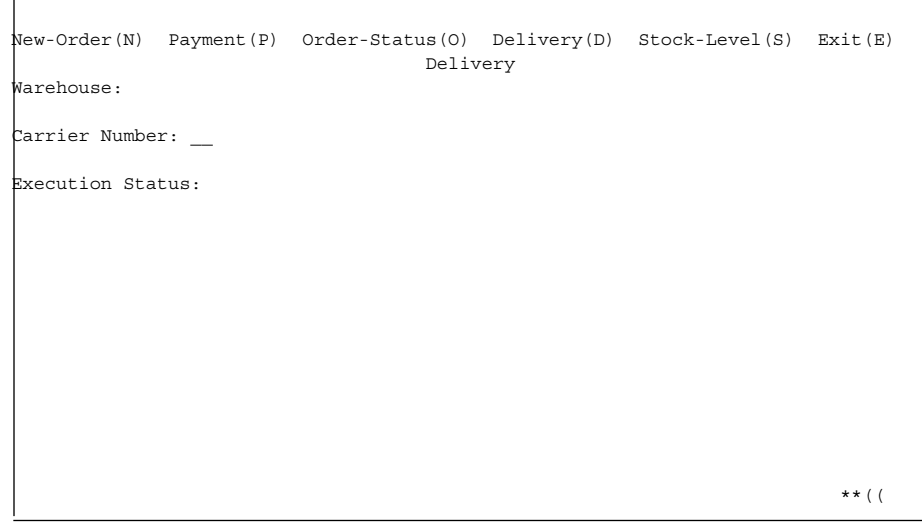

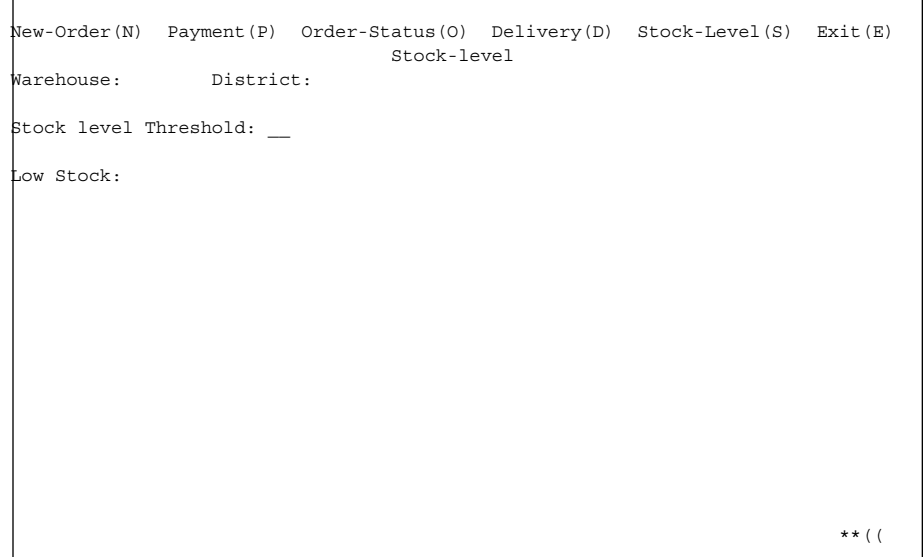

*Appendix F: Screen Layouts* 107

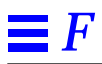

# *Appendix G: Price Quotes G*

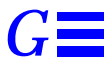

The following pages contain the pricing quotes for the hardware and software included in this FDR.

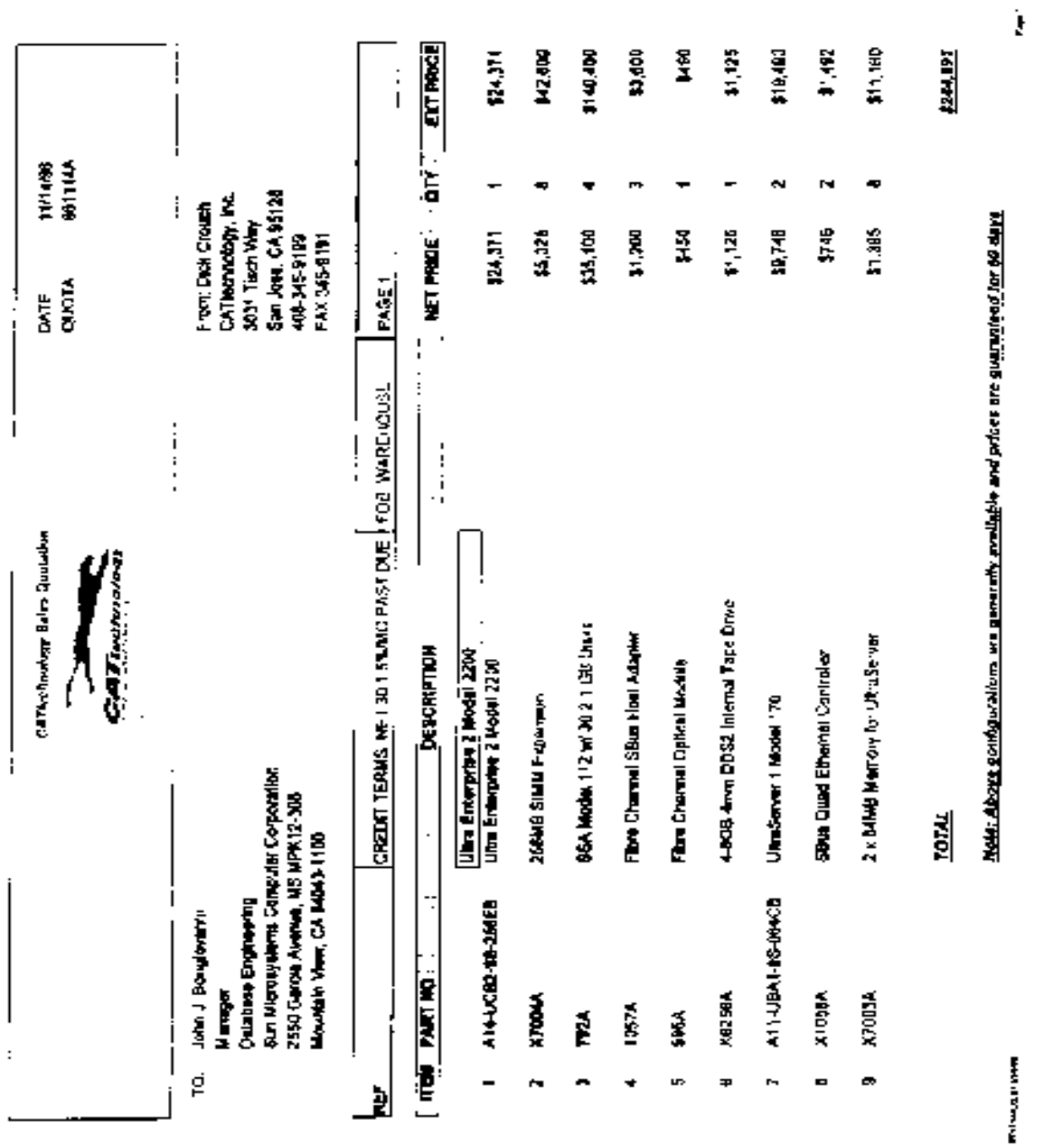

 $\mathbf{I}$ 

 $P, Z$ 

'1-14-1966 10.014M FROM CAT TEO NOLDCY 400 345 9191

 $\equiv G$ 

TPC Benchmark C™ Full Disclosure-November 1996

 $\blacksquare$ **110**